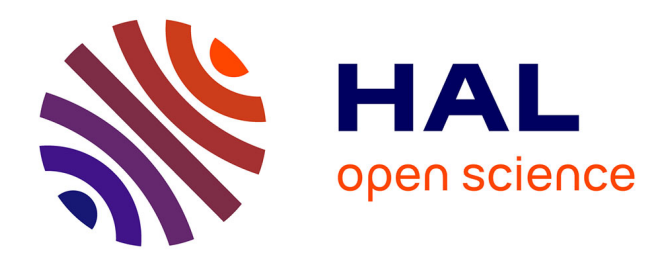

# **Travail préparatoire à un projet de recherche portant sur le devenir des dépôts de poussières industrielles dans les sols et sous-sols de la commune de Gravelines**

Benoît Martel

## **To cite this version:**

Benoît Martel. Travail préparatoire à un projet de recherche portant sur le devenir des dépôts de poussières industrielles dans les sols et sous-sols de la commune de Gravelines. Environnement et Société. 2020. dumas-04096199

# **HAL Id: dumas-04096199 <https://dumas.ccsd.cnrs.fr/dumas-04096199>**

Submitted on 12 May 2023

**HAL** is a multi-disciplinary open access archive for the deposit and dissemination of scientific research documents, whether they are published or not. The documents may come from teaching and research institutions in France or abroad, or from public or private research centers.

L'archive ouverte pluridisciplinaire **HAL**, est destinée au dépôt et à la diffusion de documents scientifiques de niveau recherche, publiés ou non, émanant des établissements d'enseignement et de recherche français ou étrangers, des laboratoires publics ou privés.

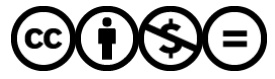

[Distributed under a Creative Commons Attribution - NonCommercial - NoDerivatives 4.0](http://creativecommons.org/licenses/by-nc-nd/4.0/) [International License](http://creativecommons.org/licenses/by-nc-nd/4.0/)

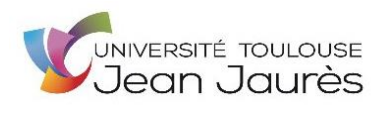

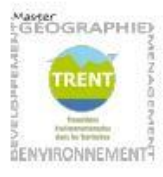

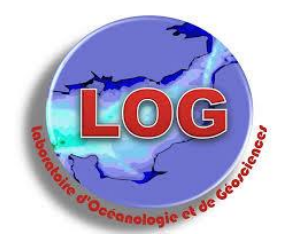

# TRAVAIL PRÉPARATOIRE À UN PROJET DE RECHERCHE PORTANT SUR LE DEVENIR DES DÉPÔTS DE POUSSIÈRES INDUSTRIELLES DANS LES SOLS ET SOUS-SOLS DE LA COMMUNE DE GRAVELINES

Rapport de stage Master 1 Géographie, Aménagement, Environnement et Développement parcours Transition Environnementale des Territoires.

Enseignant référent : Martin PAEGELOW Responsable de stage : Jacinthe CAILLAUD

Benoit Martel

Année universitaire *2019 – 2020* 

#### Résumé

Gravelines est une commune littorale du Nord (59) intégré à la communauté urbaine de Dunkerque. Sa position à l'ouest de Dunkerque lui a permis de bénéficier de l'implantation de d'une centrale nucléaire de production d'électricité ainsi que l'extension du Port de Dunkerque. Elle accueille en partie le port ouest de Dunkerque géré par l'entreprise *Sea Bulk* où sont installées plusieurs grandes industries métallurgiques : *Aluminium Dunkerque*, *Befesa Valera* et *Comilog Dunkerque*. En plus de l'impact paysager que représentent ces installations, la commune subie depuis de nombreuses années des retombées de poussières industrielles. Ces retombées constituent de véritables nuisances pour les riverains concernés allant jusqu'à bouleverser leurs habitudes lors de forts épisodes de retombées de poussières.

Pour répondre aux plaintes des habitants, plusieurs dispositifs ont été mis en place à la fois pour lutter contre ces retombées mais également pour mesurer et suivre ces dépôts poussières. Les enjeux sont multiples pour les pouvoirs publics, les industries et la population. Le stage effectué s'intègre dans un travail préparatoire à un projet de recherche sur le devenir et le comportement de ces dépôts de poussières dans le sol et le sous-sol de la commune de Gravelines. Le travail préparatoire a consisté principalement en la conception de cartes ainsi qu'à la mise en place et réalisation d'une enquête auprès de la population gravelinoise sur leurs perceptions des nuisances, pollutions et risques. Ce travail permettra par la suite à une doctorante de réaliser l'étude sur le devenir et le comportement de ces dépôts de poussières dans le sol et le sous-sol.

#### Mots-clés/Keywords

*Poussières industrielles* ; *poussières sédimentables* ; *nuisances* ; *cartographie* ; *Gravelines*. *Industrials dusts* ; *deposits dusts* ; *nuisances* ; *cartography* ; *Gravelines*.

#### Remerciements

Je souhaiterais remercier le Laboratoire d'Océanologie et de Géosciences de m'avoir permis de réaliser un stage au sein de leur structure.

L'équipe de recherche que j'ai intégré, *Jacinthe Caillaud*, *Sylvie Philippe* et *Lucie Courcot*, de m'avoir aidé pendant toute la durée du stage et même après, à la fois dans le cadre du projet de recherche mais également dans la rédaction de ce rapport.

La mairie de Gravelines d'avoir accepté de nous laisser réaliser une enquête auprès de sa population et de nous avoir aidés à la diffuser.

M. *Martin Paegelow* d'avoir accepté d'être mon enseignant référent pendant ce stage.

# *TABLE DES MATIÈRES*

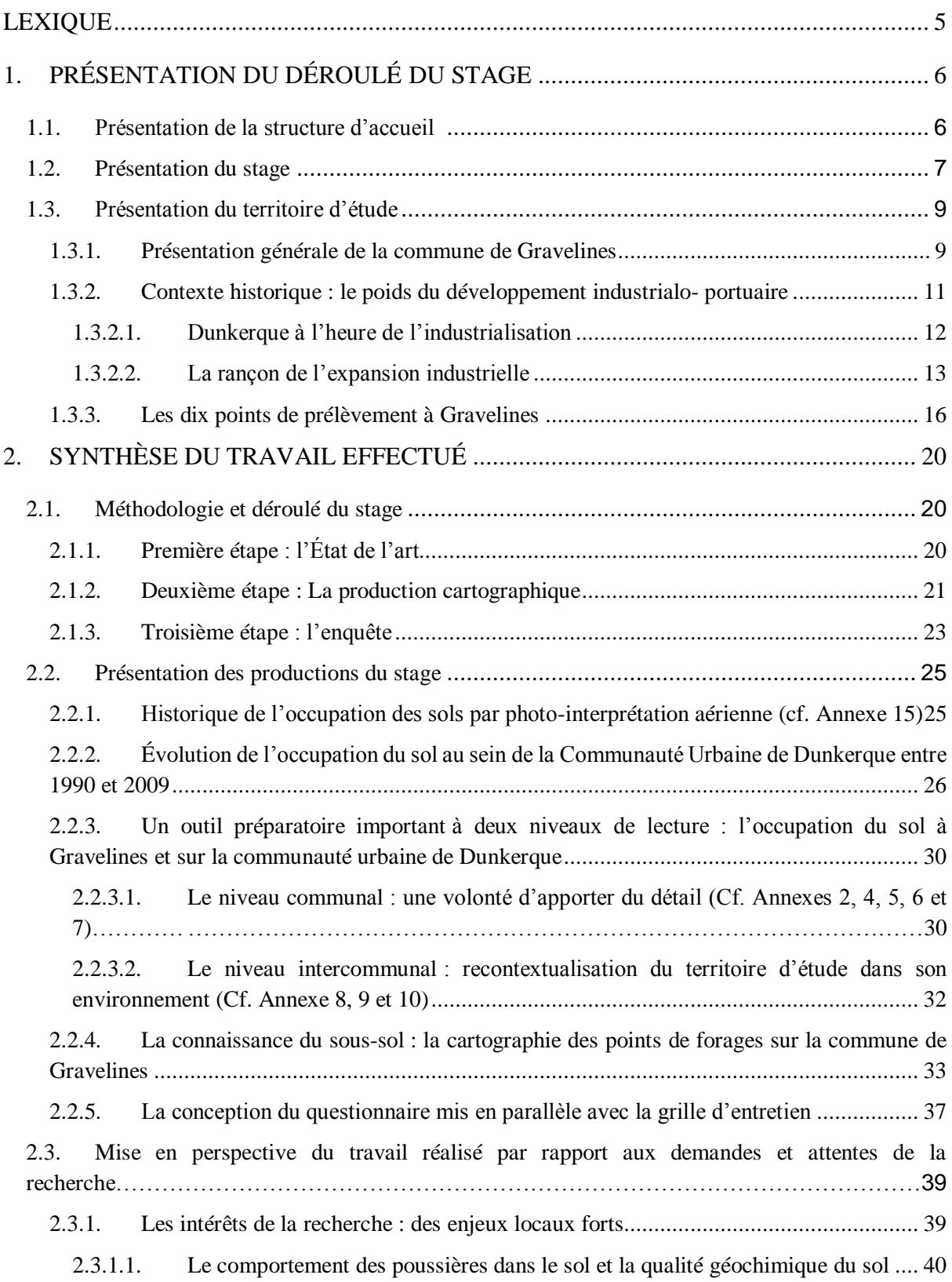

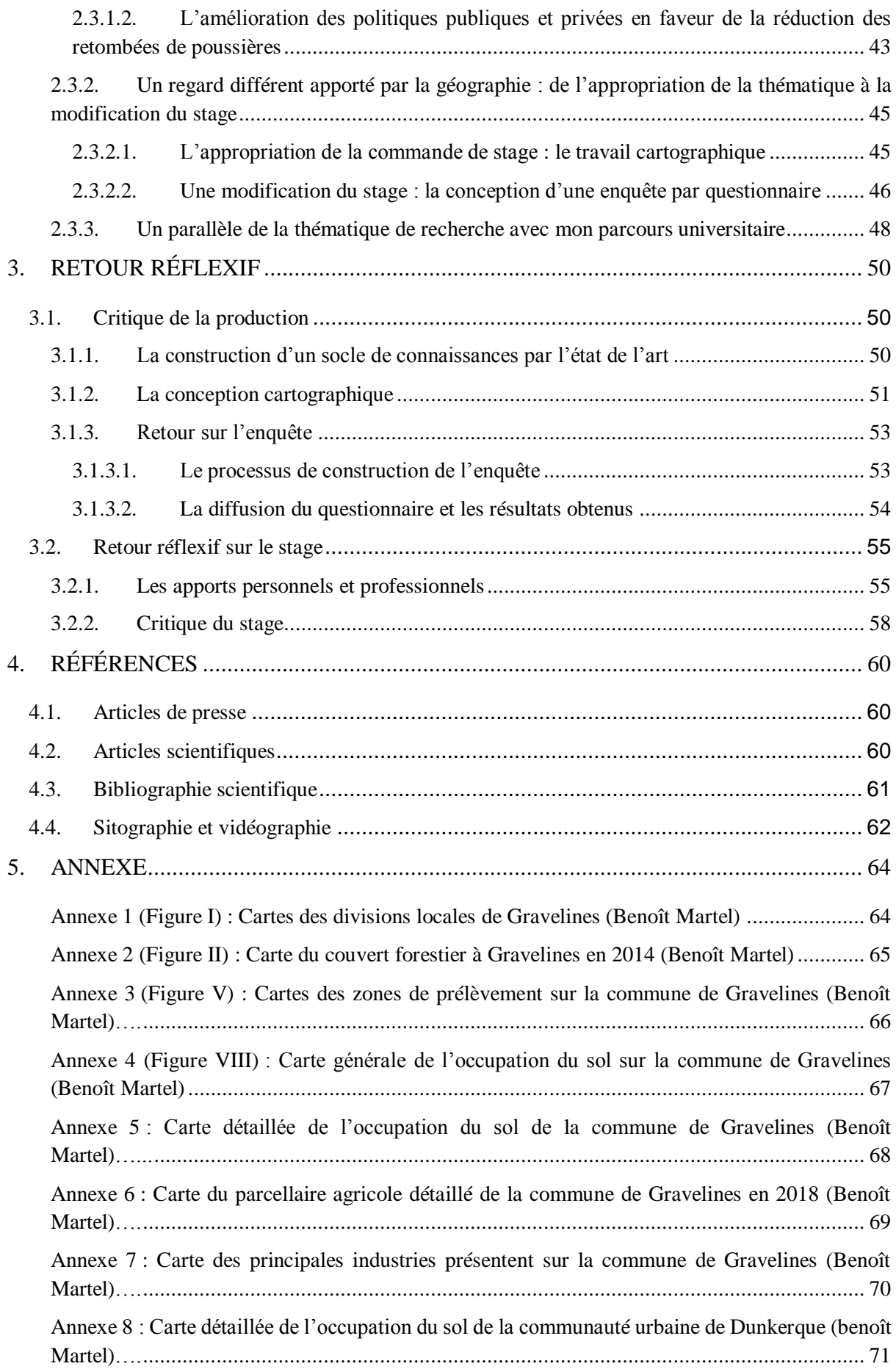

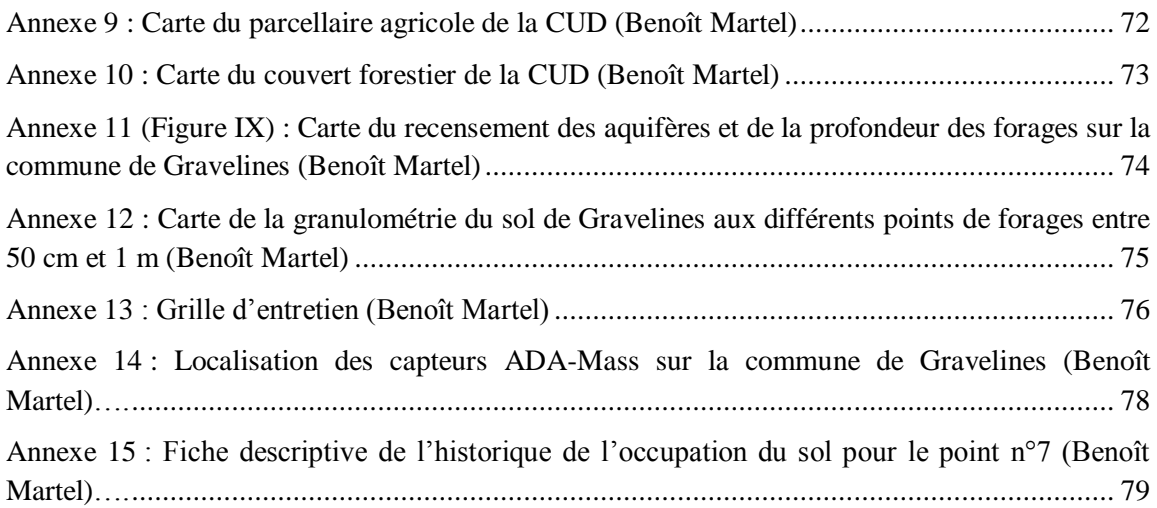

# *LEXIQUE*

<span id="page-6-0"></span>ANSES : Agence Nationale de Sécurité Sanitaire de l'Alimentation, de l'Environnement et du Travail

BASIAS : Base de Données des Anciens Sites Industriels et Activités de Services

BD : Base de Données

BRGM : Bureau de Recherches Géologiques et Minières

BSS : Banque du Sous-Sol

BSSEAU : Banque des Eaux Souterraines

CNRS : Centre Nationale de la Recherche Scientifique

CUD : Communauté Urbaine de Dunkerque

DDE : Direction Départementale de l'Équipement

ETM : Éléments Traces Métalliques

HAP : Hydrocarbures Aromatiques Polycycliques

IFREMER : Institut Français de Recherche pour l'Exploitation de la Mer

IGN : Institut National de l'Information Géographique et Forestière

INA : Institut National de l'Audiovisuel

INRA : Institut National de la Recherche Agronomique

INSEE : Institut National de la Statistique et des Études Économiques

IRIS : Îlots Regroupés pour l'Information Statistique

LOG : Laboratoire d'Océanologie et de Géosciences

MARCO : Recherche Marine et Littorale et Côte d'Opale

MREI : Maison de la Recherche en Environnement Industriel

MREN : Maison de la Recherche en Environnement Naturel

PM : *Particules Matter* (anglais)

RNN : Réserve Naturelle Nationale

RPG : Registre Parcellaire Graphique

SFR : Structure Fédérative de Recherche

SIG : Système d'Information Géographique

SN : Sciences Naturelles

SPPPI : Secrétariat Permanent pour la Prévention des Pollutions Industrielles

ULCO : Université du Littoral Côte d'Opale

UMR : Unité Mixte de Recherche

#### <span id="page-7-1"></span><span id="page-7-0"></span>**1.1. Présentation de la structure d'accueil 1**

J'ai effectué mon stage au sein du Laboratoire d'Océanologie et de Géosciences (LOG) à Wimereux (Pas-de-Calais). Le laboratoire est une unité mixte de recherche (UMR) qui a été créée en 2008. Cette dernière est sous la tutelle du Ministère de l'Enseignement supérieur et de la Recherche, du Centre National de la Recherche Scientifique (CNRS), de l'Université du Littoral Côte d'Opale (ULCO) et de l'Université de Lille.

L'unité de recherche mixte porte le numéro 8187. Elle emploie 136 membres, répartis sur plusieurs sites. La Station Marine et la Maison de la Recherche en Environnement Naturel (MREN) situées à Wimereux accueillent la plus grande partie de l'UMR avec 92 membres. Quelques personnes – *8 membres* – sont hébergées à la Maison de la Recherche en Environnement Industriel (MREI) à Dunkerque. Enfin un troisième site héberge 40 membres de l'unité, situé au sein du bâtiment SN5 – *pour Sciences Naturelles 5* – sur le campus de l'université de Lille – *anciennement université de Lille 1 –* à Villeneuve-d'Ascq.

Au sein de l'UMR 8187, j'ai intégré l'équipe 5 : Messages minéralogiques et géochimiques dans les sédiments (GEOSED) à Wimereux, une autre partie de cette équipe étant située à Villeneuve-d'Ascq. « *Les thématiques de l'équipe 5 sont centrées sur l'analyse (1) des messages minéralogiques, géochimiques et organiques enregistrés dans les archives sédimentaires et (2) des processus d'acquisition et de préservation de ces messages, afin de proposer des schémas de reconstitution des conditions (paléo)-environnementales et paléoclimatiques.* » <sup>2</sup> Les objectifs scientifiques de l'équipe 5 se déclinent en trois axes : (1) l'étude du transfert et du devenir des particules terrigènes détritiques et industrielles dans les sédiments passés et actuels, (2) l'impact des interactions microorganismes et sédiments et (3) l'évolution des milieux estuariens réunissant l'ensemble des membres de l'équipe. Le premier axe – *dans lequel s'inscrit particulièrement mon stage* – s'intègre également dans l'action « *Analyse et cartographie des sédiments côtiers* » du projet MARCO<sup>3</sup> (*Recherche Marine et* 

<sup>1</sup> Source : Document interne « *Dossier d'autoévaluation d'unité de recherche. UMR LOG 8187* », campagne 2018-2019 ainsi que le site internet du LOG : [https://log.cnrs.fr/Presentation-de-l-unite.](https://log.cnrs.fr/Presentation-de-l-unite)

<sup>2</sup> Document interne « *Dossier d'autoévaluation d'unité de recherche. UMR LOG 8187* », campagne 2018-2019,  $\frac{1}{3}$  75.

Le projet MARCO est un projet à la fois multi-laboratoire, multi-organisme et pluridisciplinaire visant à une approche globale de l'étude des milieux marins, de la ressource et de la qualité des produits aquatiques. Le projet notamment porté par les universités de Lille et de l'ULCO, le CNRS, l'IFREMER et l'ANSES s'ancre au sein du

*Littorale en Côte d'Opale*) et dans le cadre de la future Structure Fédérative de Recherche (SFR) *Campus de la Mer*. Une forte intégration des problématiques environnementales du territoire régional mais également international guide cet axe. La volonté d'associer des étudiants de licence et de master au projet est présente pour l'ensemble des axes.

# <span id="page-8-0"></span>**1.2. Présentation du stage**

-

Les périodes et durées de stages ont été modifiées à la suite de la crise sanitaire liée au COVID-19. Le stage au sein du LOG à Wimereux aura duré trois mois et trois semaines du 18 mai 2020 au 4 septembre de la même année dont une partie a été effectuée en télétravail et l'autre en présentiel au sein du Laboratoire. Le stage s'intègre dans une démarche de recherche ayant pour territoire la commune de Gravelines et interrogeant sur la sédimentation, l'incorporation et le comportement des poussières industrielles dans le sol. Pour réaliser cette étude, une collaboration avec le Secrétariat Permanent pour la Prévention des Pollutions Industrielles (SPPPI), la Communauté Urbaine de Dunkerque (CUD) et la mairie de Gravelines a permis de délimiter des zones de prélèvements potentiellement affectées par les retombées de poussières industrielles. Trois capteurs sont également installés sur la commune tous dans la même zone d'habitation – *les Huttes* – et qui permettent l'évaluation des dépôts journaliers de particules sédimentables. La question de recherche sera portée par une doctorante dont le travail commencera en septembre 2020.

La mission première du stage était de caractériser le terrain d'étude sur la base de données existantes, il s'agissait avant tout d'un travail préparatoire pour la recherche qui va suivre. Pour ce faire, j'ai accompli un travail bibliographique à la fois sur la base des documents qui m'avaient été transmis mais également un travail de recherche d'articles ou d'ouvrage scientifiques mais aussi d'articles de presse. Cet état de l'art a été réalisé pour connaître les caractéristiques du terrain de recherche avec une vision d'ensemble à la fois géologique, historique et sociale. Ce dernier concerne notamment l'occupation du sol et les usages du sol – *l'aspect historique* –, la composition du sol – *les caractéristiques géologiques et pédologiques du sol* –, l'évolution des industries de proximité ainsi que dans une moindre mesure les relations entre le territoire et ses habitants – *la dimension sociale du territoire* –. Ces données doivent servir de base de travail à l'équipe de recherche afin d'avoir des connaissances sur le territoire et ainsi d'adapter leur travail aux zones de prélèvement préalablement identifiées.

littoral de la région des Hauts-de-France qui en ait un des organismes financeurs. Le projet s'articule autour de six axes complémentaires. Pour en savoir plus [: https://marco.univ-littoral.fr/](https://marco.univ-littoral.fr/)

La deuxième mission, qui constitue le cœur du stage, consiste à mettre principalement en cartes les données précédemment collectées. J'ai choisi de réaliser les cartographies à deux niveaux d'échelle, celle de la commune de Gravelines et celle de la Communauté Urbaine de Dunkerque. Un état de l'art a été réalisé pour connaître les caractéristiques du terrain de recherche, et a orienté les différentes approches cartographiques. Ces dernières concernent notamment l'occupation du sol et les usages du sol, la composition du sol et du sous-sol et doivent servir à l'équipe de recherche pour connaître le territoire afin d'adapter leur travail. Ces cartographies ont été accompagnées de sorties sur le terrain, tout d'abord au sein de la Réserve Naturelle Nationale (RNN) du Platier d'Oye qui sert d'échantillon témoin puisque des prélèvements y ont déjà été effectués et ont démontré que la Réserve Naturelle Nationale n'était pas ou peu soumise actuellement aux retombées de poussières industrielles en provenance de la zone industrialo-portuaire de Dunkerque<sup>4</sup>. Une seconde sortie a été organisée, cette fois à Gravelines pour dans un premier temps rencontrer le personnel de la mairie puis dans un second temps aller faire des observations de chaque future zone de prélèvements préalablement établie. Les objectifs du stage ont pu évoluer à mesure de l'avancée de la mission originale. En effet il fut décidé de mettre à contribution ma présence au sein de l'équipe de recherche pour développer de nouvelles interrogations concernant le territoire et la population de Gravelines. Pour la troisième mission, nous avons décidé de remplacer le travail d'analyse d'échantillons en laboratoire – *initialement prévu dans la commande de stage* – par une enquête auprès des habitants, questionnant les perceptions des nuisances, des pollutions et des risques, elle est venue compléter la question davantage orientée vers les géosciences. Cette modification est le fruit d'une réflexion personnelle articulant les connaissances acquises par l'état de l'art et la volonté collective de proposer un sujet plus adapté à mes compétences. Cette troisième mission a permis de valoriser davantage l'état de l'art qui a été réalisé tout en complétant des données manquantes sur l'impact des poussières d'origine industrielle. Cette évolution consistait dans un premier temps à la réalisation d'une grille d'entretien. Cependant, le manque de temps et les difficultés de déplacement couplés à la situation sanitaire en cours ont conduit à un rétropédalage concernant la réalisation de l'enquête. Cette dernière sera réalisée par le biais d'un questionnaire comportant cinquante-quatre questions réparties en neuf thématiques.

<sup>4</sup> Cf. F. Henry, S. Philippe, S. Gontharet, L. Courcot, W. Dörr & J. Caillaud (2016), *First investigations of metal contents and lead (Pb) isotopes in protected salt marsh sediments (north sea coast of France)*, issu du "*18th International Conference on Heavy Metals in the Environment*".

#### <span id="page-10-1"></span><span id="page-10-0"></span>**1.3. Présentation du territoire d'étude**

#### 1.3.1. Présentation générale de la commune de Gravelines

Le territoire d'étude est celui de la commune de Gravelines dans le département du

Nord (59). Gravelines est une commune littorale, à la bordure avec le département du Pas-de-Calais (62). Elle fait partie depuis le 14 novembre 1969 de la Communauté Urbaine de Dunkerque (CUD).

La commune comptait 11 166 habitants en  $2017^5$  et cette population se répartit en plusieurs zones d'habitation<sup>6</sup> – *plus précisément en cinq zones* – qui sont retranscrits par l'INSEE dans les Îlots Regroupés pour l'Information Statistique (IRIS) : Le centre-ville qui correspond à la citadelle Vauban ; Les Huttes, ancien quartier des pêcheurs à l'Est de la Citadelle ; Petit-Fort-Philippe sur la frange littorale ; Polder compris entre le Centre-

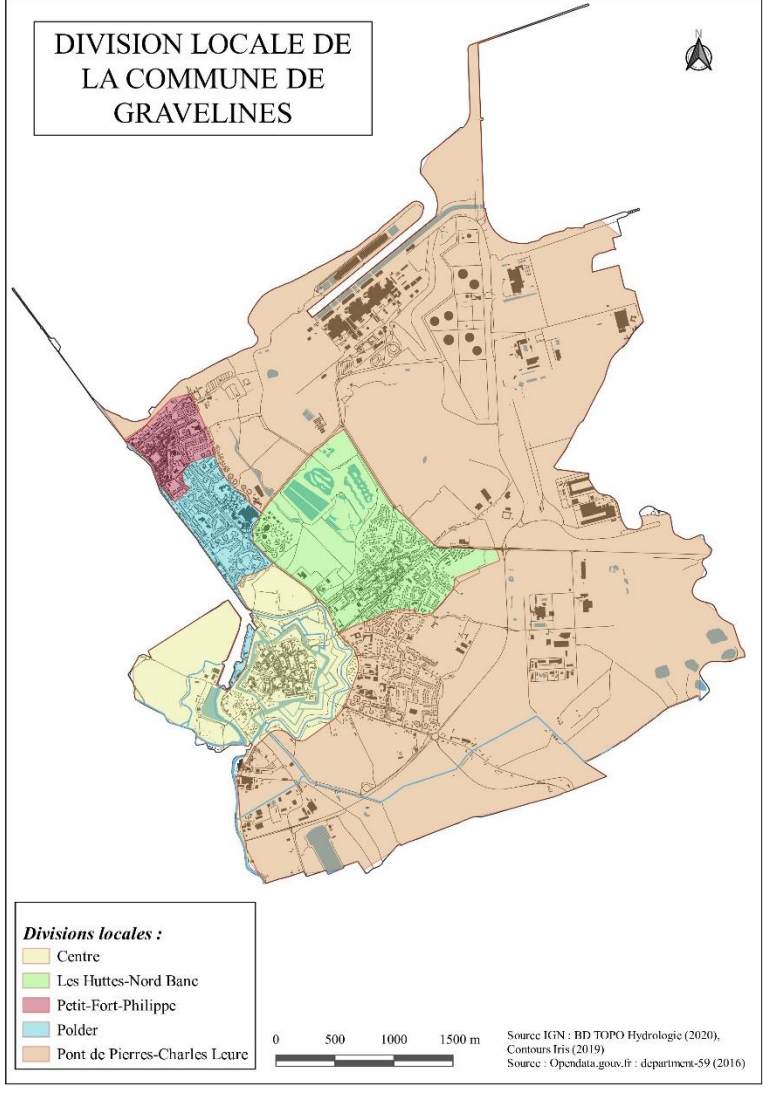

*Figure I – Carte des divisions locales de Gravelines*

ville et Petit-Fort-Philippe ; et Pont de Pierre au Sud-Est de la commune (Figure I). La commune de Gravelines est traversée à l'Ouest par le fleuve de l'Aa dont l'embouchure se situe entre les communes de Gravelines et Grand-Fort-Philippe. Géographiquement le territoire fait partie de la plaine maritime flamande. Cette dernière se caractérise par une plaine de faible altitude pouvant même se situer au-dessous du niveau de la mer – *c'est le cas dans l'ancienne commune des Moëres (59), aujourd'hui commune déléguée de Ghyvelde dont l'altitude* 

<sup>5</sup> Source : Dossier complet – commune : Gravelines, INSEE.

<https://www.insee.fr/fr/statistiques/2011101?geo=COM-59273#chiffre-cle-1>

<sup>6</sup> Cf. Annexe 1 : Figure I – *Carte des divisions locales de Gravelines*.

*minimale est de 3 mètres sous le niveau de la mer<sup>7</sup>* – et qui s'étend des falaises crayeuses du Blanc Nez près de Sangatte (62) jusqu'à l'estuaire de l'Escaut en Belgique. La commune de Gravelines a une altitude variant entre 0 et 25 mètres au-dessus du niveau de la mer. L'autre spécificité de la plaine maritime flamande est d'avoir son sous-sol constitué d'une formation sédimentaire marine, lagunaire et alluvionnaire avec des alternances de couches sableuse à argileuse. Cette dernière particularité conditionne le comportement plus ou moins drainant du sol et sous-sol vis-à-vis de l'eau, ce qui constitue un paramètre important dans un contexte de contamination – *mobilité des poussières et des métaux associés* – qu'il faudra prendre en compte dans l'étude.

La commune est marquée par quatre grands usages du sol : on distingue les espaces urbanisés, industriels, agricoles et forestiers. Les espaces urbanisés se concentrent sur les rives de l'Aa et de la mer du Nord, ainsi que dans les quartiers historiques du Centre et des Huttes – *Ancien quartier des pêcheurs* – et aussi au Sud-Est, dans la nouvelle zone d'habitation de Pont de Pierre. L'industrie s'organise principalement autour du Quai Ouest à Pondéreux du Grand Port Maritime de Dunkerque – *À l'exception de la Centrale Nucléaire qui est installée sur le rivage de la mer du Nord* – et dans une moindre mesure au Sud de ce dernier. L'agriculture se concentre davantage au Sud. Les espaces forestiers sont eux plus denses au centre Nord de la commune, compris entre la zone industrielle et les zones d'habitation. Cet espace forestier est jeune, il est le résultat de politiques que la ville a initiées dans le courant de la décennie 2000 avec la volonté de doter Gravelines d'une ceinture verte<sup>8</sup> de plus d'un millier d'arbres<sup>9</sup>. Aujourd'hui cette dernière continue de se développer, offrant des espaces de loisirs pour les riverains et modifiant profondément le paysage en masquant partiellement les industries du Port Ouest (Figure II).

<sup>7</sup> Données issues du site *Laltitude*.*fr*, communes des Moëres. [https://www.laltitude.fr/ville/les-moeres-59122-](https://www.laltitude.fr/ville/les-moeres-59122-32034) [32034](https://www.laltitude.fr/ville/les-moeres-59122-32034) (Consulté le 19/08/2020).

<sup>8</sup> Cf. Annexe 2 : Figure II – *Carte du couvert forestier à Gravelines en 2014*. La carte ne fait cependant pas la distinction entre ce qui a été planté dans le courant de la décennie 2000 à l'initiative des politiques publiques et le reste du couvert forestier, la donnée étant inexistante.

<sup>9</sup> Cf. article de presse : *Gravelines : 2565 arbres et arbustes plantés au Nord Banc*, La Voix du Nord, paru le 12 mars 2020.

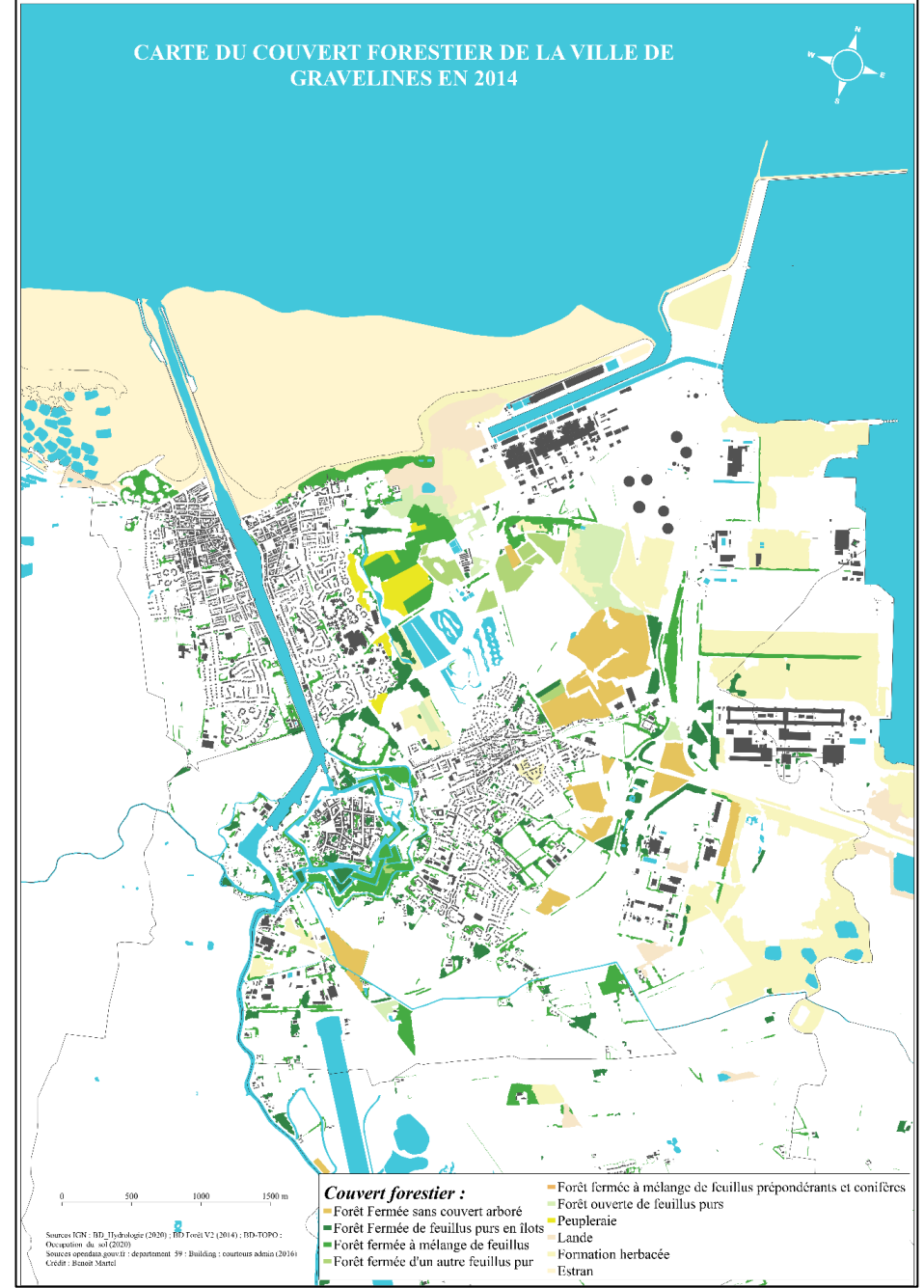

<span id="page-12-0"></span>Figure II – *Carte du couvert forestier à Gravelines en 2014.*

# 1.3.2. Contexte historique : le poids du développement industrialoportuaire<sup>10</sup>

Pour comprendre la thématique de recherche, il faut s'intéresser au contexte historique du territoire et bien que Gravelines soit le terrain d'étude il faut l'élargir à l'échelle de la Communauté Urbaine de Dunkerque.

<sup>10</sup> Patrick Oddone (2013), *Le port de Dunkerque entre tourmentes et réussites économiques*, Nord', n°61, pp. 19

<sup>–</sup> 30[. https://www.cairn.info/revue-nord-2013-1-page-19.htm.](https://www.cairn.info/revue-nord-2013-1-page-19.htm)

#### *1.3.2.1. Dunkerque à l'heure de l'industrialisation*

<span id="page-13-0"></span>Dunkerque, à l'heure de l'industrialisation est le 3ème port français. Au début du XIXème siècle, la ville est le cœur de l'économie locale, et son port est en plein essor. Les chantiers navals s'installent en 1902 et l'usine sidérurgique des Dunes à Leffrinckoucke démarre sa production en 1912. Le port aura un rôle primordial pendant la 1<sup>ère</sup> Guerre Mondiale, celle-ci contribuera à son développement qui se poursuivra durant l'entre-deuxguerres. La 2<sup>nde</sup> Guerre Mondiale mettra à mal la ville et son port sera saboté et bombardé. Sa reconstruction est cependant lancée dès 1945. Le port accueille rapidement des dépôts pétroliers à l'Ouest. Il faudra attendre 1951 pour que le port puisse retrouver son trafic d'avantguerre. En 1955, la reconstruction du port est entièrement terminée. En 1957 est décidé du développement de la sidérurgie sur l'eau, entraînant un développement important des infrastructures portuaires. Durant les décennies 1960 - 1970, le port va s'étendre vers l'Ouest, des darses et des quais vont être construits pour augmenter sa capacité d'accueil. Le port s'agrandissant vers l'Ouest au-delà de la simple commune de Dunkerque, il fut décidé de réunir les communes voisines. Ainsi en octobre 1968 est créée par décret la première communauté urbaine volontaire de France, la **Communauté Urbaine de Dunkerque**<sup>11</sup>. De nouvelles industries lourdes vont s'installer sur le Port. On peut noter l'ouverture de l'immense site industriel sidérurgique d'Usinor - *Aujourd'hui Arcelor Mittal* - en 1962, de l'implantation de la raffinerie Total en 1972. Les années 1980 voient également l'arrivée de l'énergie nucléaire sur le territoire avec la mise en marche progressive des six réacteurs entre 1980 et 1985 sur le site de Gravelines - *plus grande centrale nucléaire d'Europe de l'Ouest encore aujourd'hui* -. Une seconde vague d'industries s'installa sur le Port dans les années 1990 - *venant confirmer la vocation industrielle du territoire* - avec par exemple Aluminium Dunkerque en 1992, MINAKEM en 1995 ou encore Befesa Valera en 1998. Aujourd'hui le Port continue de croître avec le projet CAP 2020<sup>12</sup>, présenté en 2017, qui projette d'étendre de deux kilomètres dans les terres le Port Ouest pour augmenter la capacité d'accueil des plus grands porte-conteneurs. Le développement industriel du port et son étalement vers l'Ouest jusqu'à la commune de Gravelines, dans les années 1970, va avoir un impact paysager et humain majeur. La population va s'accroître rapidement, dans un premier temps à Dunkerque et ses alentours puis dans un second temps avec la démocratisation de l'automobile aux communes plus éloignées dont Gravelines. Ainsi cette commune passera de 5 189 habitants au sortir de la Seconde Guerre

<sup>&</sup>lt;sup>11</sup> Source : Site internet de la CUD [: https://www.communaute-urbaine-dunkerque.fr/institution/?L=688.](https://www.communaute-urbaine-dunkerque.fr/institution/?L=688)

<sup>&</sup>lt;sup>12</sup> Pour découvrir en vidéo la présentation du projet CAP2020 [: https://www.youtube.com/watch?v=-xnauQS2Los](https://www.youtube.com/watch?v=-xnauQS2Los) e[t https://www.youtube.com/watch?v=qA6LMB64uTs.](https://www.youtube.com/watch?v=qA6LMB64uTs)

Mondiale en 1946<sup>13</sup>, à 8 167 habitants en 1968 pour atteindre son climax en 1999 avec 12 430 habitants<sup>14</sup>, soit une augmentation de 1,68% par an sur cette période 1968 - 1999. Le passage au XXIème siècle sera marqué par un ralentissement industriel, réduisant les emplois sur le territoire et entraînant une baisse de la population encore en cours. La communauté urbaine de Dunkerque observe également la cessation d'activité de certaines usines ou parties d'usine, telle que la fermeture d'un des quatre hauts-fourneaux de l'usine Arcelor Mittal ou la fermeture récente du laminoir et auparavant de l'aciérie de l'usine des Dunes à Leffrinckoucke.

#### *1.3.2.2. La rançon de l'expansion industrielle*

<span id="page-14-0"></span>La forte présence industrielle<sup>15</sup>, et notamment métallurgique, sur le territoire génère des pollutions et des nuisances. La commune de Gravelines est soumise à des retombées de poussières industrielles. En effet la commune et notamment le quartier des Huttes se situe sous les vents dominants (Cf. Figure IV – *Rose des vents de la commune de Gravelines mesurée entre le 8 et le 15 septembre.)* d'origine Nord-Est, Est-Nord-Est en provenance de plusieurs industries. Ces retombées de poussières engendrent des plaintes<sup>16</sup> de la part des pouvoirs

publics et des riverains qui subissent une gêne chronique dans leurs pratiques d'activités extérieures mais aussi intérieures – *les poussières rentrant par les ventilations –*. Cela génère des inquiétudes, au-delà de la simple nuisance et du salissement de l'habitation ; en effet certains riverains s'inquiètent quant à un possible risque sanitaire dû à une inhalation chronique prolongée des poussières industrielles.

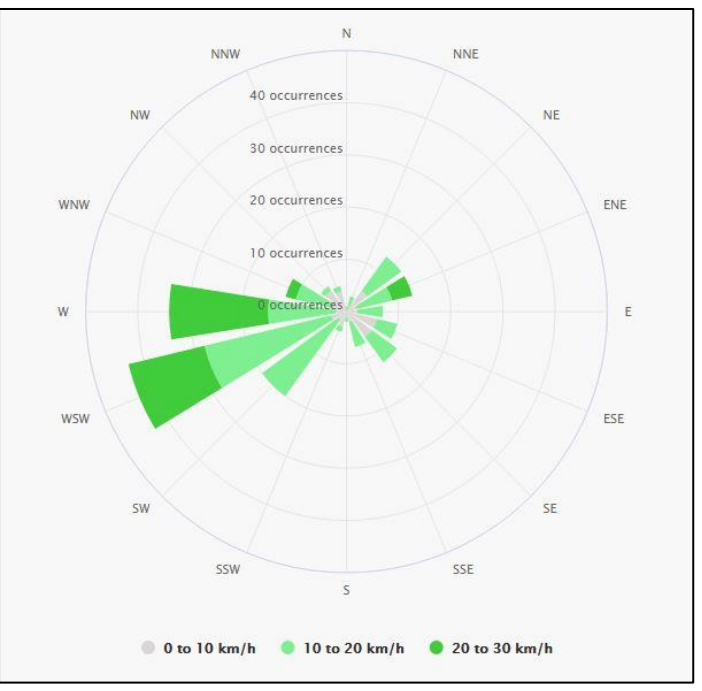

Figure III – *Rose des vents de la commune de Gravelines mesurée entre le 8 et le 15 septembre 2020. (crédit : meteoblue©)*

-

*- Poussières en suspension : un avis de pollution*, La Voix du Nord, parution le 3 février 2006.

<sup>13</sup> Source : EHESS, base de données Cassini :

[http://cassini.ehess.fr/cassini/fr/html/fiche.php?select\\_resultat=16094.](http://cassini.ehess.fr/cassini/fr/html/fiche.php?select_resultat=16094)

<sup>&</sup>lt;sup>14</sup> Source : INSEE, Dossier complet – commune : Gravelines :

[https://www.insee.fr/fr/statistiques/2011101?geo=COM-59273.](https://www.insee.fr/fr/statistiques/2011101?geo=COM-59273)

<sup>15</sup> Cf. Figure III – *Historique de l'implantation industrielle au sein de la Communauté urbaine de Dunkerque*. <sup>16</sup> Articles de presses issus du service Europresse :

*<sup>-</sup> Pavillon Noir aux Huttes*, Nord Littoral, parution le 9 juin 2015.

*<sup>-</sup> Les habitants vents debout contre les retombées de poussières industrielles*, La Voix du Nord, parution le 13 juillet 2018.

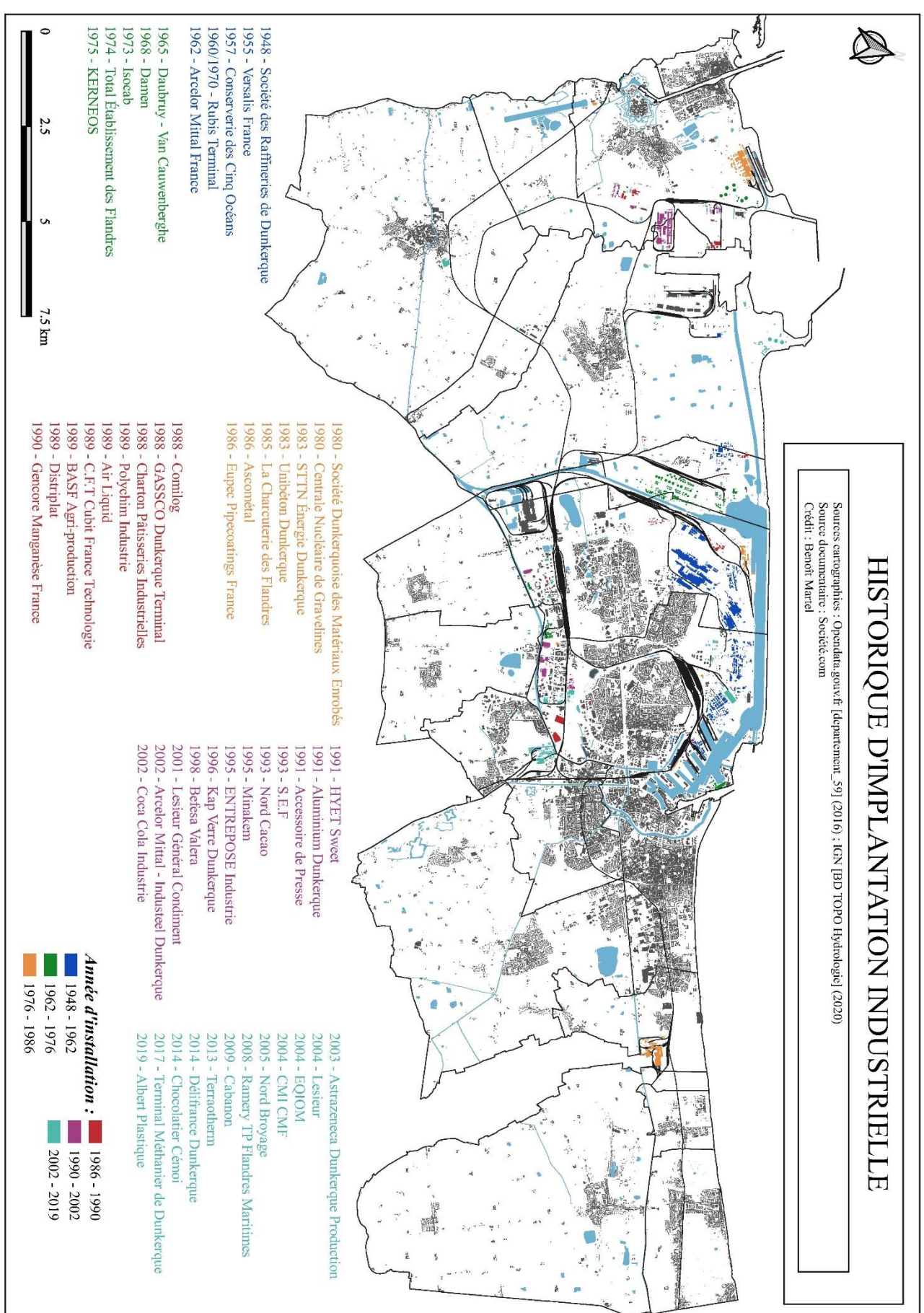

*Figure IV – Historique de l'implantation industrielle au sein de la Communauté Urbaine de Dunkerque*

Les origines présumées de ces poussières sont multiples mais on note quatre principaux  $\acute{e}$ metteurs. Tout d'abord les industries du quai à Pondéreux<sup>17</sup> Ouest situées sur les territoires des communes de Gravelines et de Loon-Plage. Trois grosses industries sont installées sur les rives du quai à Pondéreux Ouest :

- **- Comilog** est installé à cheval sur les communes de Gravelines et de Loon-Plage depuis 1988. L'usine est spécialisée dans la production d'alliage : le silicomanganèse. L'usine stocke du minerai de manganèse, et les poussières formées sont brunâtres.
- **- Aluminium Dunkerque** depuis 1992 produit de l'aluminium primaire à destination de plusieurs secteurs d'activité. Pour sa production, Aluminium Dunkerque a besoin de bauxite dont il va extraire l'aluminium dans ses fourneaux. Les minerais sont stockés en extérieur, les poussières qui en proviennent vont être blanchâtres, ce n'est par conséquent pas les sources les plus répertoriées dans les plaintes des riverains.
- **- Befesa Valera** est installé depuis 1998 et est spécialisé dans le recyclage des déchets de sidérurgie pour leurs revalorisations en métaux. Les déchets de sidérurgie prennent le plus souvent la forme de scories, aussi appelés laitiers lorsque ces dernières sont exemptes de fer. Elles sont des sous-produits issus de la fusion des métaux d'une couleur oscillant entre le grisâtre et le noirâtre.

Toutes ces usines utilisent des minerais ou dérivés divers comme matières premières de leurs unités de production métallurgique. Or, ces minerais sont stockés en extérieur et sont mobilisables par les vents.

Une autre entreprise est pointée du doigt lorsque l'on évoque les retombées de poussières. Pour fournir les différents sites industriels, intervient un acteur majeur du Grand Port Maritime de Dunkerque, **Sea Bulk**. Sea Bulk est le manutentionnaire portuaire de la zone Industrialoportuaire de Dunkerque, il est également spécialisé dans le stockage de produits pondéreux en vrac. De par son rôle de chargement et de déchargement des cargos et porte-conteneurs, Sea Bulk contribue fortement à l'envol des poussières sédimentables. Les poussières peuvent être de tous types, néanmoins la principale plainte des riverains concerne les poussières noires de charbon qui sert à l'industrie sidérurgique notamment pour la fabrication de l'acier.

Les retombées de poussières sur la commune constituent une véritable nuisance pour les riverains. Les différents acteurs – *Notamment la commune de Gravelines, la CUD, le SPPPI et les industries –* ont un rôle à jouer dans la réduction des retombées. L'arrosage des tas de

<sup>&</sup>lt;sup>17</sup> Les **pondéreux** désignent les marchandises de bases transportées en fortes quantités dont le poids est important par rapport à leur volume – *forte densité* –. Pour le cas du Grand Port Maritime de Dunkerque, le Quai Ouest à Pondéreux correspond au quai de déchargement des différents minerais alimentant l'industrie métallurgique.

minerai a été mis en place, malheureusement cela ne suffit pas. Un projet en cours de réalisation consiste en la construction de trois buttes<sup>18</sup> artificielles de 35 à 45 mètres de hauteur, recouvertes de végétation, positionnées à proximité immédiate des industries incriminées pour faire sédimenter les poussières avant qu'elles n'atteignent les habitations.

Les envols de poussières ont été particulièrement problématiques cette année 2020 liés à des conditions météorologiques exceptionnelles : une vitesse des vents d'intensité (vitesse supérieure à 15m/s) et de durée importantes, l'absence de pluie ne permettant pas de lessiver l'atmosphère. *« Il est devenu impossible de manger dehors, la poussière passe alors même que nos fenêtres restent fermées. Un comble en plein été ! »* (La Voix du Nord, parution le 13 juillet 2018)<sup>19</sup>. La pollution ne se limite pas qu'aux quartiers des Huttes, elle atteint le Pont-de-Pierre, le centre-ville, le Petit-Fort-Philippe (référence 19 à rajouter). Le vent étant plus puissant, la granulométrie des poussières y est aussi plus élevée. Le confinement des personnes à domicile a également accentué le constat de l'importance de cette pollution.

Le projet des buttes est ambitieux et surtout expérimental, en effet ce type de projet n'a jamais été réalisé auparavant. Certains, notamment parmi les riverains, craignent que ces buttes ne jouent pas leur rôle, voire qu'elles augmentent le dépôt de poussières sur les habitations en agissant comme un tremplin. La mairie se défend de ces craintes en invoquant des études réalisées en amont des travaux. Il faudra attendra la fin de la construction des buttes et leur végétalisation pour pouvoir mesurer les bénéfices de ces réalisations, car pour le moment « *La phase de chantier générera des envols de poussières par transport de matériaux, circulation des engins et édification des buttes. Elle est de nature à dégrader la qualité de l'air, dans un secteur où elle est globalement médiocre.* » <sup>20</sup> (DREAL Hauts-de-France). La mairie estime que la participation de la construction des buttes est de l'ordre de 10% des retombées de poussières globales sur la commune<sup>21</sup>.

1.3.3. Les dix points de prélèvement à Gravelines

[durable.gouv.fr/IMG/pdf/avis\\_projet\\_buttes\\_paysageres\\_gravlines\\_59\\_\\_publi.pdf](https://www.hauts-de-france.developpement-durable.gouv.fr/IMG/pdf/avis_projet_buttes_paysageres_gravlines_59__publi.pdf)

<span id="page-17-0"></span>-

[durable.gouv.fr/IMG/pdf/avis\\_projet\\_buttes\\_paysageres\\_gravlines\\_59\\_\\_publi.pdf](https://www.hauts-de-france.developpement-durable.gouv.fr/IMG/pdf/avis_projet_buttes_paysageres_gravlines_59__publi.pdf)

<sup>18</sup> Cf. Synthèse de l'avis de l'Autorité Environnementale sur l'étude d'impact (2016), *Projet de création de deux buttes paysagères à Gravelines*, DREAL Hauts-de-France. [https://www.hauts-de-france.developpement-](https://www.hauts-de-france.developpement-durable.gouv.fr/IMG/pdf/avis_projet_buttes_paysageres_gravlines_59__publi.pdf)

<sup>19</sup> Témoignage d'un riverain issu d'un article de presse : *Les habitants vent debout contre les retombées de poussières industrielles*, La Voix du Nord, parution le 13 juillet 2018.

<sup>20</sup> Cf. « *Nuisances : Qualité de l'air, bruit* » Synthèse de l'avis de l'Autorité Environnementale sur l'étude d'impact (2016), *Projet de création de deux buttes paysagères à Gravelines*, DREAL Hauts-de-France, p 7. [https://www.hauts-de-france.developpement-](https://www.hauts-de-france.developpement-durable.gouv.fr/IMG/pdf/avis_projet_buttes_paysageres_gravlines_59__publi.pdf)

<sup>&</sup>lt;sup>21</sup> Commentaire personnelle évoqué lors de la réunion en mairie par M. Laurent Notebaert et M. Vincent Leuregans.

L'étude du comportement des retombées de poussières dans le sol s'appuie sur les analyses de dix points de prélèvement d'échantillons du sol répartis sur la commune de Gravelines. Ce projet a été initié avant mon arrivée au laboratoire et s'est construit conjointement entre celuici et la municipalité de Gravelines. Les points avaient par conséquent déjà été choisis lors de mon intégration à l'équipe de recherche, sur la base de propositions faites par l'équipe de recherche et la mairie. Plusieurs critères ont été requis. Tout d'abord, il était nécessaire que les points de prélèvement se situent sur un terrain du domaine public appartenant soit à la commune soit à l'intercommunalité pour éviter des demandes d'autorisations de prélèvements pouvant être longues et négatives. Il fallait également une variété de surfaces importantes contenant à la fois sols et sédiments– *issus de dépôts alluvionnaires, se situant sur les fonds et les rives des cours d'eau*– ne présentant pas les mêmes conditions pour le devenir des poussières et le comportement des métaux De plus les sols devaient être faiblement remaniés – *par exemple pas de labour –*, d'où l'importance de connaître l'historique. Enfin, on peut observer une forte concentration de ces points dans le couloir le plus touché par les retombées de poussières – *ce qui correspond aux vents Nord-Est et Est-Nord-Est, soit la zone d'habitation des Huttes* –. L'équipe souhaitait également avoir quelques points à proximité des capteurs ADA-Mass sur la commune – *situés dans le couloir des poussières* – pour pouvoir croiser les données du sous-sol avec celles des retombées de poussières.

Pendant le stage, nous avons eu une réunion à la mairie de Gravelines pour discuter du projet. Ce fut également l'occasion pour nous d'aller observer sur le terrain, les dix zones de prélèvement qui avaient été proposées pour juger de leur pertinence et d'envisager plus nettement différents points de sondage par zone. Dans le tableau qui va suivre, je vais présenter brièvement les dix points de prélèvement (Annexe 3 : Figure V – *Carte des zones de prélèvement sur la commune de Gravelines*) :

Tableau 1 *– Présentation des dix points de prélèvement* 

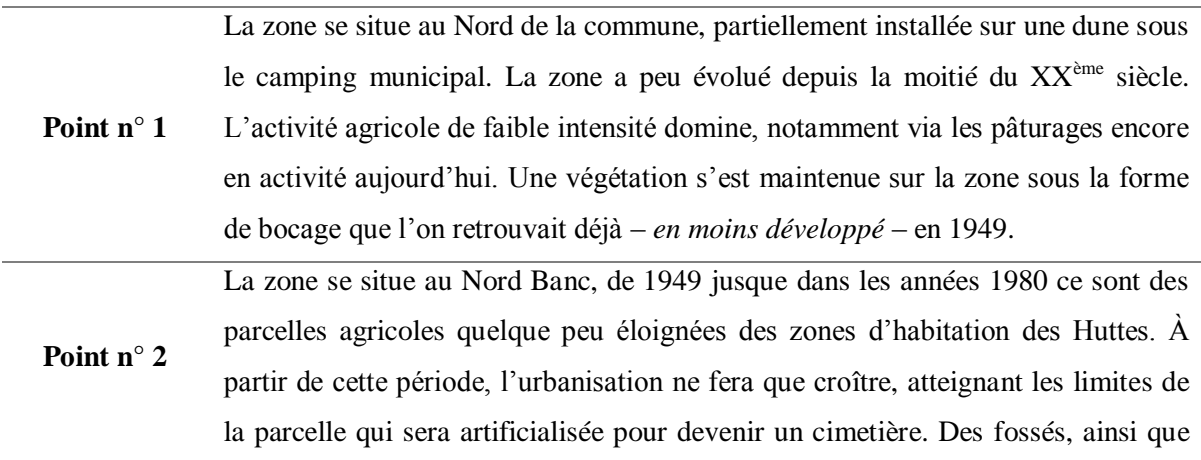

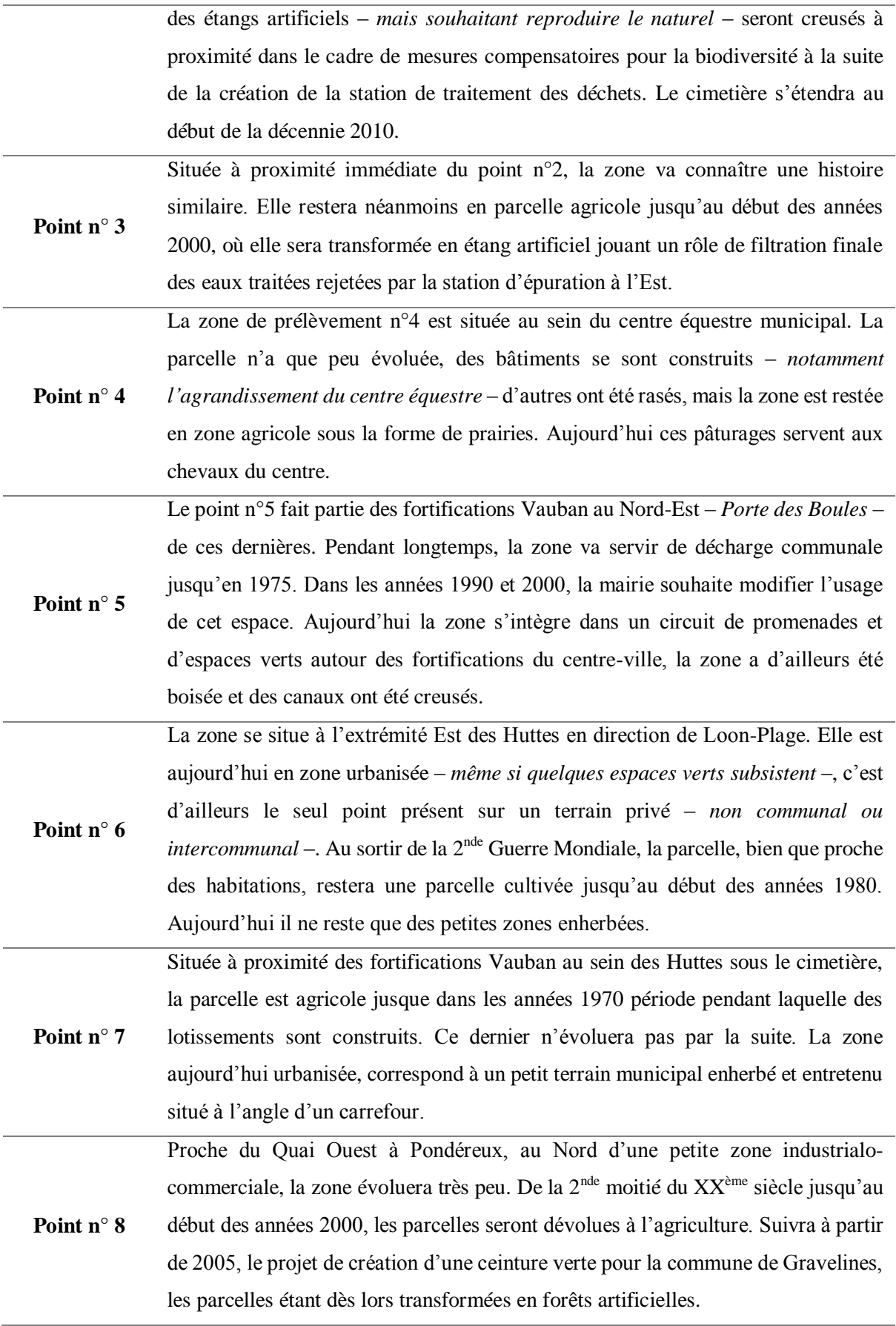

**Point n° 9** La zone se situe au Sud des Huttes proche d'un actuel jardin familial qui fera son apparition dans les années 1980. Elle connaît la même évolution que la précédente, c'est-à-dire des parcelles agricoles jusqu'au milieu des années 2000 pour être transformées en forêts artificielles pour la création de la ceinture verte. **Point n°10** La zone se situe dans la zone d'habitation des Huttes, entre la piscine municipale et la salle Maurice Baude. Comme rencontré plus tôt, la zone est dédiée à l'agriculture jusque dans les années 1970 période pendant laquelle elle sera urbanisée. Aujourd'hui le terrain est complètement intégré dans la zone

situées au sein du complexe sportif.

*Figure V – Carte des zones de prélèvement sur la commune de Gravelines*

d'habitation, les prélèvements se feront au niveau de petites parcelles de pelouse

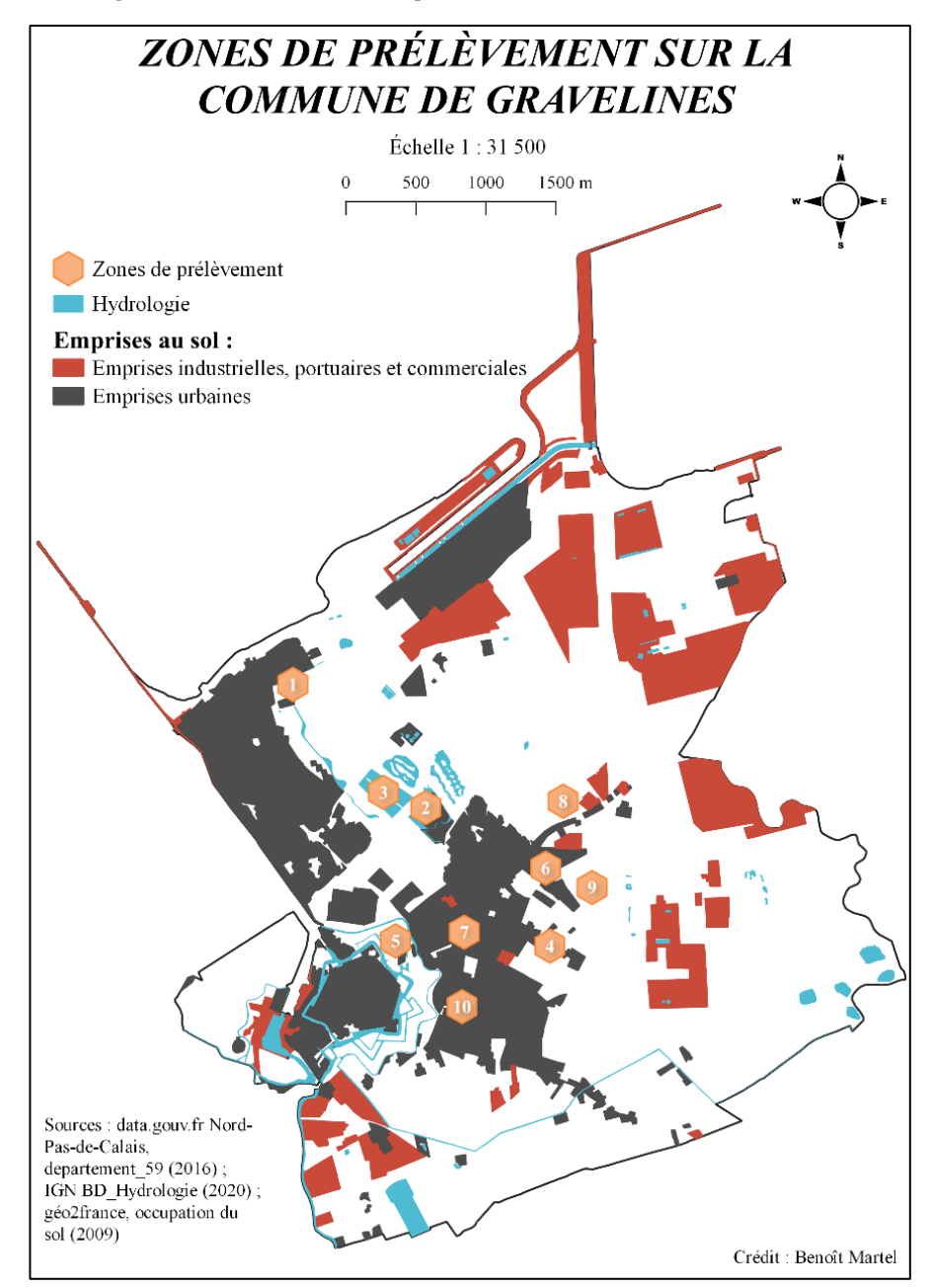

# <span id="page-21-1"></span><span id="page-21-0"></span>**2.1. Méthodologie et déroulé du stage**

Le déroulé du stage peut être divisé grossièrement en trois grandes étapes. Il faut biensûr garder à l'esprit qu'il ne s'agit pas d'un enchaînement strict des étapes mais d'une grande ligne directrice accompagnée d'aller-retours entre les parties du travail. Schématiquement le stage s'est déroulé ainsi (cf. ci-dessous figure VI – *Division synthétique des trois étapes de travail du stage*) : Constitution de **l'état de l'art** ; Réalisation de la commande sous **format cartographique** ; Conception, réalisation et analyse de **l'enquête**.

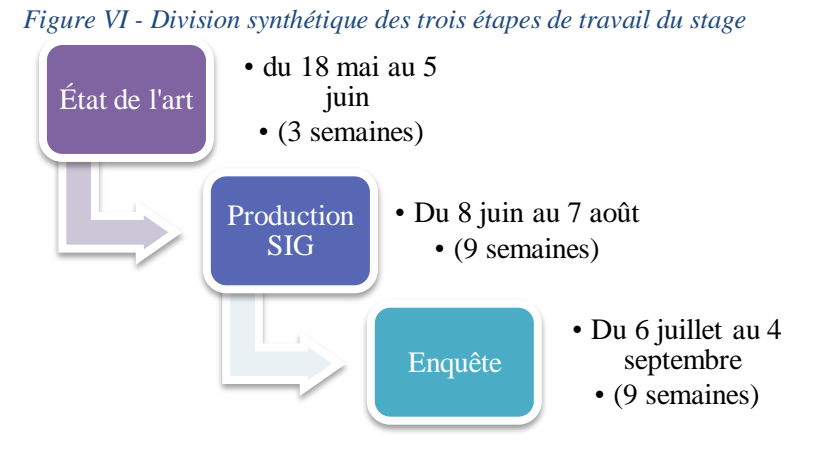

## <span id="page-21-2"></span>2.1.1. Première étape : l'État de l'art

L'état de l'art est la condition *sine qua non* pour la réalisation du stage. Ce dernier permet d'appréhender les divers aspects et connaissances mobilisés et mobilisables dans le cadre de l'étude d'autant plus que la thématique ne m'était pas familière. Les responsables du stage m'ont d'abord fait parvenir des lectures scientifiques sur les thèmes des poussières, des particules fines et de leurs comportements pour orienter par la suite mes recherches bibliographiques.

Souhaitant dès le départ aborder cette étude d'un point de vue différent de celui des géosciences – *ce qui fut d'ailleurs une demande des responsables du stage* –, après avoir pris connaissance des documents qui m'ont été fournis, je me suis orienté vers la presse locale. L'objectif étant d'une part de contraster avec les apports scientifiques des articles fournis, et d'autre part de découvrir le regard des populations locales vis-à-vis de ces nuisances. Pour ce faire j'ai principalement utilisé le service *Europresse* en cherchant par mots-clés tel que *Poussières industrielles, pollution, Gravelines* ou encore *Dunkerque*. J'ai également fait une partie de mes recherches au sein de la presse via les archives mises à disposition par l'**INA** (*Institut National de l'Audiovisuel*) me permettant de coupler les archives écrites – *Europresse* – et audiovisuelles  $-$ *INA*  $-$ .

Pour compléter l'état de l'art, je me suis tourné vers les articles et revues scientifiques via le service de Google : *Google Scholar*. Les résultats étant minces concernant la thématique spécifique des retombées de poussières industrielles, j'ai élargi mes recherches à la fois sur les articles traitant de pollution industrielle, des risques et du territoire du dunkerquois. Mes recherches m'ont permis de mettre en lumière la faiblesse des études portant sur les retombées de poussières industrielles, les articles traitant davantage des pollutions industrielles atmosphériques mais qui correspondent généralement à des particules bien plus fines que les poussières sédimentables.

Ces recherches auprès de la presse locale et dans les articles scientifiques me seront utiles lorsque par la suite je proposerai de développer les perceptions de ces nuisances et plus généralement des pollutions et risques au sein du territoire. C'est cette partie de l'état de l'art qui m'a permis de m'interroger sur la perception des riverains.

Enfin la troisième partie de l'état de l'art a été apportée plus tard, lorsque j'ai intégré le laboratoire fin juin. J'ai pu consulter des ouvrages à la fois que j'avais préalablement demandé aux responsables du stage mais également des ouvrages qu'elles m'ont recommandés portant davantage sur les géosciences.

Bien que l'état de l'art puisse paraître comme dispensable au premier abord – *la commande du stage ne portant que sur la réalisation de cartographie* – ce dernier m'aura été d'une grande utilité, m'invitant à m'intéresser et approfondir les questions que les cartes auraient suscitées. Il m'a permis de comprendre l'intérêt de ma production au regard de l'étude qui sera réalisée. De plus j'ai pu me rendre compte de lacunes scientifiques concernant le sujet des retombées de poussières industrielles me poussant à proposer de faire évoluer les objectifs du stage en adéquation avec ma formation.

#### 2.1.2. Deuxième étape : La production cartographique

<span id="page-22-0"></span>Avant de développer ce paragraphe, je souhaite rappeler que l'ensemble de la cartographie réalisée pendant le stage a été faite sur le logiciel *QGIS* version *3.10.8 "A Coruña"*.

Une fois l'état de l'art achevé, la production de cartes a pu commencer. Au départ une demande fut formulée concernant les données apparaissant sur les cartes, l'occupation du sol passée et présente.

J'ai rapidement pris l'initiative de proposer deux échelles de cartes, celle de la commune de Gravelines qui concentre l'intégralité des zones d'étude, et celle de la Communauté Urbaine de Dunkerque pour insérer ces zones d'étude dans une vision plus globale. Pour la grande majorité d'entre-elles les deux échelles sont présentes, quelques exceptions ont cependant été faites lorsque l'une des échelles n'était pas pertinente ou par absence de données.

La cartographie s'est construite sur un modèle d'aller-retour entre les responsables de stage et moi-même. Ainsi il existe plusieurs versions des cartes, l'intérêt étant d'impliquer l'équipe dans la réalisation de ces dernières, et de pouvoir les modifier *a posteriori* pour les faire correspondre aux attentes de l'étude. Une fois les corrections apportées, les cartes finales furent présentées. J'ai également été amené à faire évoluer les cartographies via l'acquisition de nouvelles données. Mon objectif était de fournir des cartes avec davantage de détails puisque la zone d'étude – *Gravelines –* reste peu étendue. Au laboratoire, j'ai pu rencontrer et échanger avec la future doctorante qui prendra le relai de mes travaux. Les cartes n'étaient pas encore finalisées, cependant cela m'a tout de même permis de connaitre davantage la suite du projet et d'adapter mes créations en conséquence. Pour elle, cette rencontre lui a donné un aperçu du travail effectué lui permettant de débuter sa réflexion.

Les données SIG utilisées sont issues de recherches personnelles propres au stage ou déjà en ma possession. La source principale des données est le site *data.gouv.fr* via le portail de la région Hauts-de-France et Nord-Pas-de-Calais. Ces données servent avant tout de toile de fond, on y retrouve les contours administratifs, le bâti, la voirie. Les données d'occupation du sol, originellement issues des bases de données *data.gouv.fr* furent rapidement mises de côtés pour leurs imprécisions et leurs manquements. Pour ces données plus précises, elles sont issues du catalogue de l'IGN (*Institut National de l'Information Géographique et Forestière*). On retrouve dans les cartes le registre parcellaire graphique, le couvert végétal ou encore l'hydrologie. Enfin les données d'occupation du sol plus anciennes sont issues du site *géo2france*.

Certaines de ces données SIG ont été modifiées pour s'adapter aux demandes spécifiques du stage – *Je ne prends bien-sûr pas en compte de simples découpages des données pour correspondre à la zone souhaitée –*. C'est notamment le cas pour la différentiation du bâti. J'ai affecté de nouveaux attributs à la couche de bâti pour la distinction du bâti entrepreneurial. Ainsi, dans la table attributaire, on retrouve en plus des attributs originaux : le nom, la catégorie, les seuils Seveso et l'année de mise en service du bâti industriel et de service. Plusieurs couches ont également été créées dans un tableur puis importées dans le logiciel *QGIS*. Cette création n'a concerné que les cartes de forages sur la commune de Gravelines.

#### 2.1.3. Troisième étape : l'enquête

<span id="page-24-0"></span>Cet objectif du stage ne faisait pas partie de la commande initiale. Elle est venue s'y compléter au regard du bon avancement des objectifs initiaux. J'ai proposé d'aborder les questions des perceptions par la population de Gravelines des nuisances, pollutions et risques en m'appuyant sur mes lectures de l'état de l'art. Cela m'a permis de découvrir qu'une précédente étude avait été réalisée entre 2007 et 2010 portant sur la perception des risques industriels sur le territoire de la communauté urbaine de Dunkerque<sup>22</sup>. Cette dernière a réuni le collectif de chercheurs Irénée Zwarterook. Celui-ci se compose de « *Christophe Beaurain, économiste, Université de Limoges, Julien Bernard, sociologue, ULCO, Iratxe Calvo-Mendieta, économiste, ULCO, Hervé Flanquart, sociologue, ULCO, Séverine Frère, politologue, ULCO, Frédéric Gonthier, sociologue, Institut d'Études Politiques de Grenoble, Anne-Peggy Hellequin, géographe, ULCO et Antoine Le Blanc, géographe, ULCO* » 23 . Cependant ce dernier traite davantage le thème des pollutions – *notamment atmosphériques* – que des nuisances au sein desquelles on considère les retombées de poussières. L'enquête a duré environ 3 mois et a été réalisée par questionnaire, celui-ci comprenait 149 questions et ils obtinrent 518 questionnaires remplis et exploitables. Afin de s'assurer du bon remplissage des questionnaires, ils furent remplis au domicile des participants où un enquêteur posait les questions et cochait ou rédigeait les réponses. La synthèse de ces réponses est disponible au sein des cahiers de la sécurité industrielle, mais malgré ma demande je n'ai pas pu avoir accès aux données brutes récoltées par les enquêteurs. A noter que cette étude a également été mentionnée dans un autre ouvrage sur le dunkerquois<sup>24</sup> où l'on retrouve en partie les mêmes auteurs que dans l'enquête.

Il fut décidé dans un premier temps de réaliser l'enquête par entretien semi-directif. La volonté était d'obtenir des données davantage qualitatives que quantitatives compte tenu du temps

<sup>22</sup> Collectif Irénée Zwarterook (2007-2010), *La concertation. Les risques et pollutions industriels sur le territoire du dunkerquois : des perceptions à la concertation*, les Cahiers de la Sécurité Industrielle, 145 p.

<sup>23</sup> A propos des auteurs, extrait de l'ouvrage : *La concertation. Les risques et pollutions industriels sur le territoire du dunkerquois : des perceptions à la concertation*, les Cahiers de la Sécurité Industrielle.

<sup>24</sup> R. Bavdek, C. Beaurain, I. Calvo-Mendieta, P. Chagnon, M. Chambon, N. Grembo, A-P. Hellequin, J-M. Joan, A. Le Blanc, M. Machado de Melo, C. Méha, J. Meri Santos, sous la direction d'Hervé Flanquart et Séverine Frère (2017), *La ville et ses risques habiter Dunkerque,* Presse Universitaire du Septentrion, 255 p.

imparti. Une grille d'entretien ainsi qu'un échantillon d'individu avaient été esquissé. Tout d'abord l'échantillon, celui-ci avait été construit à l'aide de quatre caractéristiques :

**-** Le quartier de résidence ;

-

- **-** L'ancienneté sur la commune ;
- **-** La présence d'enfants dans le foyer ;
- **-** Une activité professionnelle en lien avec les activités économiques du Grand Port Maritime de Dunkerque.

Ces quatre caractéristiques ont été choisies car elles étaient les plus pertinentes pour obtenir de la variété dans les réponses en rapport avec les retombées de poussières. De plus, le temps ne jouant pas en notre faveur, ce sont des données aisément identifiables dans la population simplifiant l'échantillonnage. Le panel d'individus retenus fut entre quinze et vingt personnes pour permettre *in fine* une analyse des données récoltées. Il est à noter que l'échantillon qui aurait été sélectionné ne pouvait pas être représentatif de la population communale. Néanmoins, l'objectif était avant tout de pointer des imperfections, des remarques ou encore des problématiques concernant les retombées de poussières qui n'ont pas ou peu été prises en compte dans la préparation de l'étude des sols tout en apportant une dimension subjective liées à ces nuisances. Cela permettrait, s'il en est nécessaire, de réajuster l'étude pour intégrer ces nouvelles données. Après discussion avec la mairie et les responsables de stage, l'idée des entretiens fut remise en question. D'autres contraintes, à la fois logistiques et sanitaires, vinrent nous convaincre d'abandonner l'objectif initial des enquêtes par entretien.

Soutenus par la mairie de Gravelines, nous décidons de transformer l'enquête par entretien en enquête par questionnaire. La mairie se proposant de diffuser ce dernier auprès de sa population. Le questionnaire sera alors disponible en ligne pour pouvoir être rempli et envoyé. Pour répondre à cette contrainte, ce dernier a été conçu grâce au service *Google Forms<sup>25</sup>* qui en plus d'être gratuit à l'utilisation permet une construction simple mais variée d'un questionnaire, le remplissage s'effectue uniquement via internet et il permet une analyse – *certes pas aussi poussée que certains logiciels tel que Sphinx* – des données récoltées. Celui-ci se calque sur une adaptation de la grille d'entretien. Bien-sûr de multiples modifications furent nécessaires pour aboutir à un questionnaire satisfaisant. Dans sa version définitive, le questionnaire comporte cinquante-quatre questions réparties en neuf sections. Ce dernier était

<sup>25</sup> *Google Forms* est un service en ligne gratuit de collecte et d'analyse de données mis à disposition dans la *Suite Google*[. https://www.google.com/intl/fr/forms/about/](https://www.google.com/intl/fr/forms/about/)

disponible en ligne pendant tout le mois d'août afin de laisser du temps aux enquêtés pour le remplir.

## <span id="page-26-0"></span>**2.2. Présentation des productions du stage**

Dans cette partie je m'attarderai davantage sur les réalisations du stage plutôt que son déroulé qui a été décrit dans la partie précédente. Cinq réalisations du stage vont être  $d$ étaillées<sup>26</sup> :

- **-** *(1)* L'historique de l'occupation des sols par photo-interprétation aérienne
- **-** *(2)* La carte de l'évolution de l'occupation des sols au sein de la CUD
- **-** *(3)* Une carte de l'occupation du sol détaillée de Gravelines
- **-** *(4)* Les cartes de forages sur la commune de Gravelines
- <span id="page-26-1"></span>**-** *(5)* Le questionnaire mis en parallèle avec la grille d'entretien

# 2.2.1. <sup>H</sup>istorique de l'occupation des sols par photo-interprétation aérienne (cf. Annexe 15)

La commande du stage comportait un aspect historique. Ne trouvant pas suffisamment de données SIG relatives à l'occupation du sol durant la seconde moitié du XX<sup>ème</sup> siècle, j'ai proposé de réaliser un historique des sols autour des dix points de prélèvement retenus sur la commune de Gravelines<sup>27</sup>.

La photo-interprétation aérienne se base sur les photographies aériennes mises à disposition par l'IGN via le portail *Remonter le temps<sup>28</sup>* . L'année choisie pour débuter l'historique fut 1949, la volonté était d'obtenir des informations sur les sols datant de la période préindustrielle du territoire du dunkerquois. De plus, cela permet également d'observer sur un pas de temps plus important les modifications profondes de la commune de Gravelines, à la fois l'urbanisation croissante à partir des années 1960 et en parallèle le recul de l'agriculture qui avait autrefois une forte emprise foncière. La dernière raison qui a poussé à utiliser comme point de départ 1949 fut relative à des considérations purement liées à l'offre de l'IGN en ce qui concernent les photographies aériennes. En effet, cette date correspond à une campagne photographique couvrant quasiment l'intégralité du territoire gravelinois. Seul un point de prélèvement aura

<sup>26</sup> *Nota Bene* : La numérotation indique l'ordre d'apparition dans le rapport de stage dans une volonté de joindre les thématiques similaires et non un enchainement chronologique systématique des travaux effectués.

<sup>27</sup> Cf. Carte ci-dessous Figure V – *Carte des zones de prélèvement sur la commune de Gravelines* (Annexe 3).

<sup>&</sup>lt;sup>28</sup> Service IGN disponible au lien suivant :<https://remonterletemps.ign.fr/>

une date antérieure pour les raisons citées précédemment, la photographie aérienne retenue ayant été prise en 1947.

Le rendu final prend la forme de fiches correspondant à une des dix zones de prélèvement (*exemple d'une fiche, la fiche n° en Annexe 15)*. Le format « *une fiche pour un point* » était préférable à un long rapport contenant l'ensemble des données collectées, facilitant en effet la navigation entre les fiches d'autant plus qu'elles sont numérisées. Rappelons que les zones de prélèvement ont été proposées avant mon intégration dans l'équipe de recherche, je n'ai donc pas participé à leur localisation qui a été proposée par l'équipe de recherche puis potentiellement corrigée lors d'une réunion avec des membres de la mairie de Gravelines et du SPPPI. Ces derniers ne sont pas définitifs et peuvent être soumis à des déplacements sur le territoire de Gravelines. L'objectif de mon travail était d'apporter des éléments les concernant pour permettre *a posteriori* de valider ou d'invalider l'intérêt de ces zones dans la recherche. À l'heure de la rédaction de ce rapport les zones n'ont pas été déplacées, ces fiches sont par conséquent toujours intégrées dans la démarche de recherche.

Les fiches se décomposent en deux parties, une première rappelant l'état actuel de la zone retenue et la seconde qui détaille chaque photographie aérienne ou évolution par rapport à la précédente. Le pas de temps choisi est d'environ une dizaine d'années pour éviter les trop faibles variations d'une photographie à l'autre. Ce choix est néanmoins soumis à ajustement par fiche, d'une part par la contrainte du portail *Remonter le temps* qui ne dispose pas toujours d'un espace de dix années entre chaque photographie aérienne et d'autre part, s'il y a des changements majeurs sur un pas de temps de dix ans, et que d'autres clichés sont disponibles, le pas de temps est réduit pour retracer plus aisément les évolutions – *a minima se rapprocher de l'année de début d'aménagement* –.

<span id="page-27-0"></span>La méthode bien que peu précise permet d'apporter des données même fragmentaires sur l'occupation du sol. Ce travail est à mettre en parallèle avec celui sur l'évolution de l'occupation du sol entre 1990 et 2009.

# 2.2.2. Évolution de l'occupation du sol au sein de la Communauté Urbaine de Dunkerque entre 1990 et 2009

Ce travail s'inscrit dans la même commande que celui précédemment développé bien qu'il n'ait été réalisé que bien plus tardivement. La photo-interprétation des photographies aériennes étant limitée dans la quantité et la qualité des données qu'il est possible de retranscrire, j'ai décidé de coupler les fiches avec une cartographie de l'évolution de l'occupation des sols entre 1990 et 2009.

L'entretien avec la mairie a fait ressortir le fait que la nuisance générée par les retombées de poussières est datée par les riverains aux années 1990. Cette date correspond à l'implantation des industries lourdes sur les quais du Port Ouest de Dunkerque. Ce sont également ces industries qui sont les plus fréquemment pointées du doigt lorsqu'il y a des plaintes des habitants. Ces apports de poussières en provenance du Port Ouest ont fait d'ailleurs l'objet en 1997 d'un article<sup>29</sup> de Deboudt et *al.* dans le journal « *Pollution atmosphérique* ».

Selon le personnel de la mairie « *Avant [l'implantation des industries sur le Port Ouest] il n'y avait pas de problèmes [de retombées de poussières]* » <sup>30</sup>. Les données disponibles sur le service  $g\acute{e}o2$ *france.fr*<sup>31</sup> ne remontent, pour l'occupation du sol, que jusqu'en 1990 et vont jusqu'en 2009. Débuter la cartographie à partir de 1990 est alors intéressant pour développer spécifiquement la période de retombées de poussières, permettant de connaître l'état de l'occupation du sol à partir de cette période.

La carte<sup>32</sup> qui a été réalisée englobe l'intégralité de la communauté urbaine de Dunkerque, les données ayant une précision convenable pour de grandes échelles telles que la région, le département ou les collectivités territoriales locales, mais insuffisamment détaillées pour une utilisation à des échelles trop faibles comme c'est le cas pour une commune. De plus la présentation de l'évolution se fait sur une seule mise en page qui présente trois cartes correspondant à trois années : 1990, 1998 et 2009. La construction de la mise en page permet une lecture rapide des éléments qui ont évolué en ne rentrant pas dans le détail des modifications. Ainsi les cartes sont à la même échelle et empruntent les mêmes légendes et nomenclatures à l'exception de la carte datant de 1990 dont les données n'ont pas la précision des deux suivantes. Cependant, dans un souci de compréhension j'ai réutilisé le même code couleur pour les thématiques similaires. Ce qu'on observe via cette série de cartes est une faible variation de l'occupation du sol entre ces périodes. L'urbanisation croît légèrement, tout comme l'industrialisation qui se densifie sur le quai ouest du Port de Dunkerque entre 1990 et

<sup>29</sup> K. Deboudt, P. Flament, M-L. Bertho, J-P. Dupont, S. Dardier & E. Puskaric (avril-juin 1997), *Influence des émissions du quai à pondéreux ouest du Port Autonome de Dunkerque sur la charge particulaire atmosphérique présente à Gravelines*, revue Pollution Atmosphérique, pp. 60-72.

<sup>&</sup>lt;sup>30</sup> Citation issue d'une conversation avec M. Laurent Notebaert, conseiller municipal de Gravelines en charge de l'environnement et des risques majeurs et M. Vincent Leuregans, chargé de mission Développement Durable pour la commune de Gravelines – *ce ne fut pas un entretien mais une réunion, il n'y a donc pas d'enregistrement mais uniquement des notes que j'ai prises* –.

<sup>31</sup> Le service *géo2france* est une plateforme qui inventorie et partage les données géographiques et cartographiques en libre accès. Le service travail avec les producteurs et les utilisateurs des données pour proposer des projets communs. Le service *géo2france* est notamment soutenu par la région Hauts-de-France ainsi que les différents échelons territoriaux qui la compose (*sources issues de leur site internet*). Pour accéder à leur site internet : <https://www.geo2france.fr/portail/>

<sup>32</sup> Cf. Carte ci-dessous Figure VII – *Carte de l'occupation du sol du territoire de la communauté urbaine de Dunkerque en 1990, 1998 et en 2009*.

1998 mais aussi sur la période 1998 – 2009. Ce que l'on retient est que les zones industrielles du Grand Port Maritime de Dunkerque sont relativement fixées depuis le début de la décennie 90'. Le développement du port a eu lieu avant, et c'est également le cas pour les communes qui forment la communauté urbaine de Dunkerque.

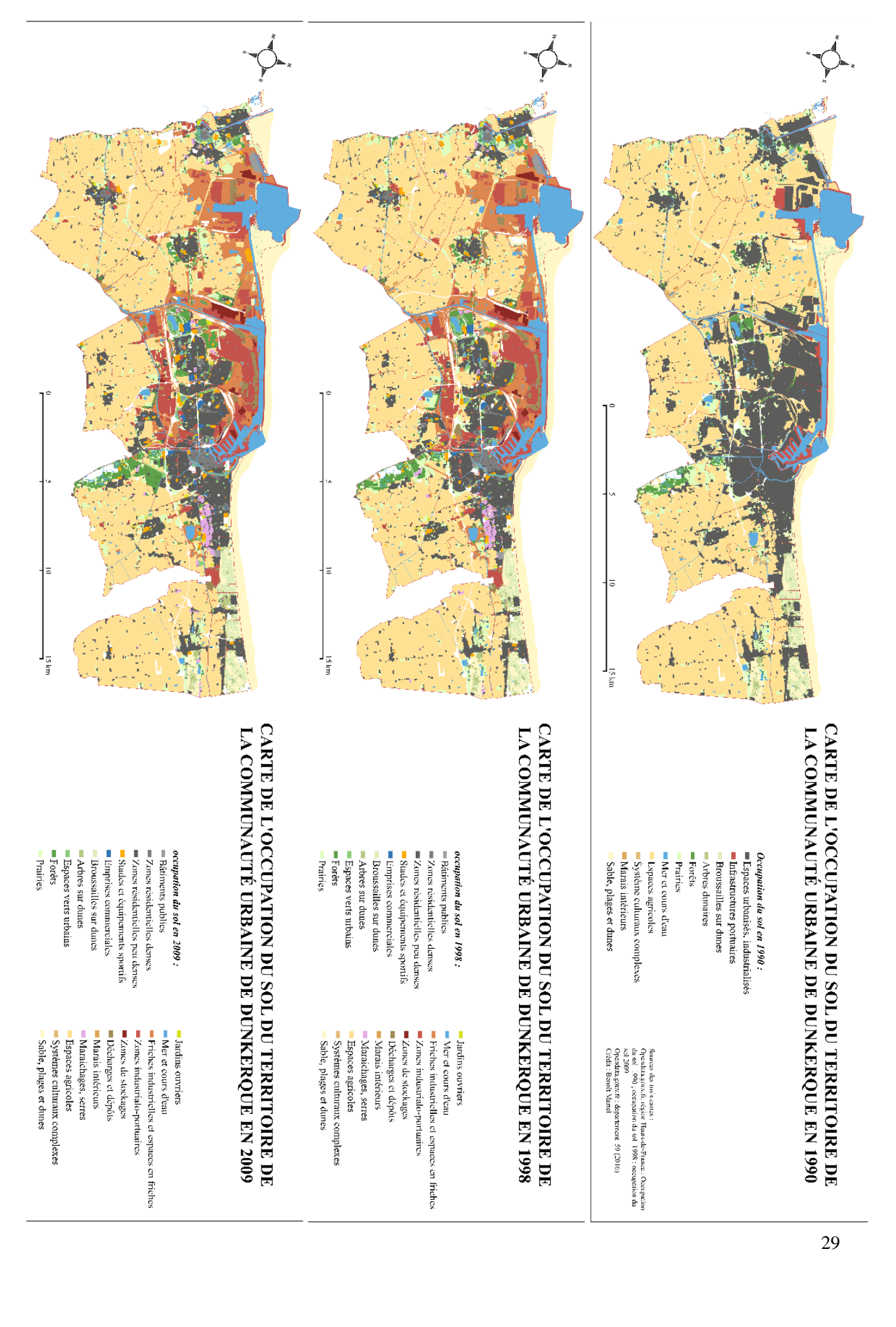

Figure VII *– Carte de l'occupation du sol du territoire de la communauté urbaine de Dunkerque en 1990, 1998 et en 2009.*

2.2.3. Un outil préparatoire important à deux niveaux de lecture : l'occupation du sol à Gravelines et sur la communauté urbaine de Dunkerque

<span id="page-31-0"></span>Ces cartes ont été réalisées précocement durant la période de stage. Au-delà de l'aspect historique des deux précédentes sous-parties, il est essentiel de connaître l'état du territoire actuellement. Ces cartes vont permettre de guider les décisions qui seraient prises quant à l'emplacement des différents prélèvements mais aussi d'avoir une vision d'ensemble du territoire à deux niveaux distincts<sup>33</sup> : (1) la commune de Gravelines et (2) la communauté urbaine de Dunkerque.

# *2.2.3.1. Le niveau communal : une volonté d'apporter du détail (Cf. Annexes 2, 4, 5, 6 et 7)*

<span id="page-31-1"></span>La constitution de ces cartes a nécessité du temps et plusieurs ajustements. Ces ajustements étaient de deux types : soit ils émanaient d'une demande formulée par l'équipe – *par exemple manque de clarté des informations –* soit ils émanaient de ma propre initiative. Bien souvent je les modifiais lorsque j'accédais à de nouvelles données – *soit plus récentes soit plus précises ou les deux –* rendant les anciennes obsolètes. Les versions présentées ici sont les versions définitives. Dans un but de faciliter la lecture des cartes, les échelles appliquées sont similaires, seule l'orientation de la carte peut varier entre une orientation Nord et une orientation inclinée de 16 degrés pour redresser la commune sur la carte privilégiant le remplissage de l'espace disponible par les données utiles.

On peut subdiviser ce lot de cartes en deux groupes, d'une part les cartes complètes – *les cartes générales et détaillées de l'occupation du sol de Gravelines –* et d'autre part les cartes à thèmes – *les cartes du couvert forestier, du parcellaire agricole et de l'activité industrielle à Gravelines –*. Ce qui est qualifié de cartes complètes regroupe l'ensemble des thématiques de l'occupation du territoire alors que celles à thèmes n'en abordent qu'une seule à la fois. Cette construction cartographique augmente la quantité de production livrable, néanmoins cette méthodologie a été jugée préférable car permettant d'accéder aux données souhaitées le plus aisément possible.

<sup>33</sup> *Nota bene* : Dans leurs formats originaux, les cartes illustrant le niveau communal – *Gravelines* – ont été réalisées au format A3 pour donner plus de lisibilité, par rapport au format traditionnel A4, aux éléments tout en facilitant leurs impressions puisqu'elles seront davantage mobilisées durant la période de recherche. De plus, l'échelle est relativement faible pour maintenir suffisamment de détails distinguables. À l'inverse les cartographies du niveau intercommunal – *la CUD* – sont à l'échelle A0, soit celui d'un poster, pour maintenir un niveau convenable de détails à une échelle plus large. En contrepartie celles-ci seront moins imprimées mais aussi en parallèle moins mobilisées par les équipes de recherche, primauté étant donnée au territoire d'étude.

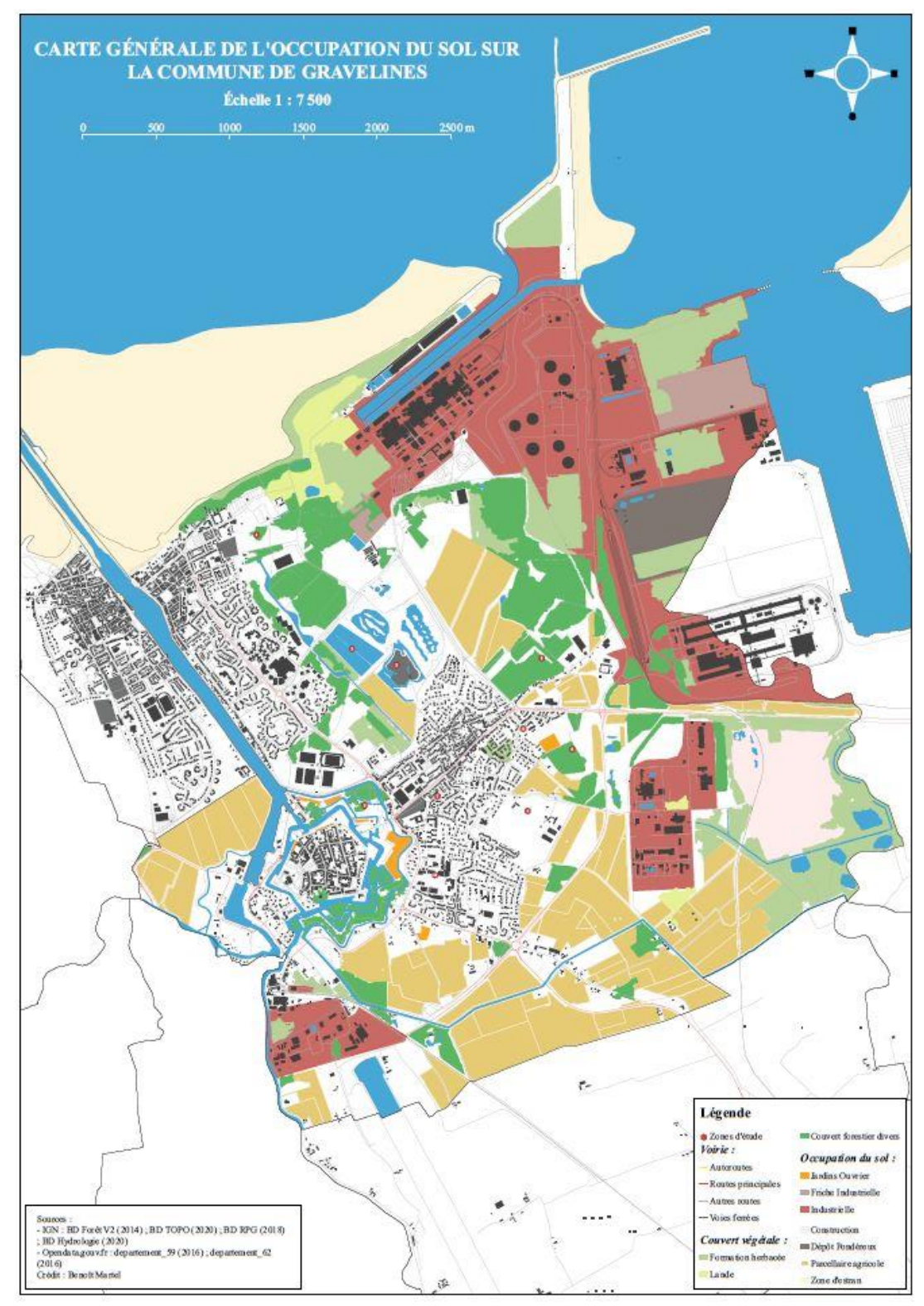

Figure VIII *– Carte générale de l'occupation du sol sur la commune de Gravelines*

La première approche se fait grâce à la *Carte générale de l'occupation du sol sur la commune de Gravelines* (cf. Annexe 4 – Figure VIII). Elle est suffisamment détaillée pour pouvoir y lire les informations essentielles sans qu'il n'y ait trop de détails nuisant à une compréhension simple des données illustrées. On y retrouve les données simplifiées du couvert forestier, du parcellaire agricole, de l'hydrologie ainsi que tout ce qui affère à l'anthropisation – *voirie et* 

*bâti indifférencié* –. Celle-ci se conjugue avec la *carte détaillée de l'occupation du sol sur la commune de Gravelines* (cf. Annexe 5) qui, comme son nom le laisse supposer, incorpore les mêmes éléments que la carte précédente avec cependant davantage de précision non pas dans les contours des entités qui restent identiques, mais dans la distinction ou catégorisation de ces dernières. Seules les données de l'activité industrielle n'apparaissent pas, bien qu'à l'origine elles eussent été intégrées, l'ensemble de l'équipe a questionné l'intérêt de les maintenir sur une carte déjà chargée. Dans un souci de clarté, elles ont été retirées de la version finale. Cependant dans les deux cartes, les points de prélèvements ont été matérialisés pour permettre à l'équipe de recherche de rapidement connaître leur environnement proche.

Enfin, si nécessaire, des cartes thématiques sont mises à disposition. Elles se fondent principalement sur des données IGN les plus récentes possibles – *notamment* « *Bases de Données (BD) Forêt V2 » datant de 2014, « BD Registre Parcellaire Graphique (RPG) » pour les années 2010 et 2018 ainsi que « BD Hydrologie » mis à jour en 2020* –. Les données affichées sont les mêmes que celles présentes dans la *carte détaillée de l'occupation du sol sur la commune de Gravelines* exception faite de la carte de l'activité industrielle. Toutes les cartes réalisées utilisent des données spécifiques pour illustrer et faciliter le repérage des différentes entités sur le territoire communal. Ces éléments sont la voirie, le bâti indifférencié et l'hydrologie de la commune de Gravelines. On retrouve ainsi une carte illustrant spécifiquement le couvert forestier<sup>34</sup>, une sur le parcellaire agricole<sup>35</sup> et enfin une sur l'activité industrielle<sup>36</sup> au sein de la commune de Gravelines.

Ces cartes forment la synthèse de l'occupation du sol de la commune de Gravelines et surtout des données utiles pour la réalisation de l'étude. À l'aide de ces informations, l'équipe de recherche peut émettre des suppositions quant aux possibles intrants dans le sol – *par exemple l'utilisation d'engrais dans l'agriculture –*.

# *2.2.3.2. Le niveau intercommunal : recontextualisation du territoire d'étude dans son environnement (Cf. Annexe 8, 9 et 10)*

<span id="page-33-0"></span>Le niveau cartographique intercommunal correspond aux cartes affichant l'ensemble de la communauté urbaine de Dunkerque. À la différence du précédent niveau qui souhaite apporter des données utiles concernant le territoire d'étude, le niveau intercommunal a pour ambition prioritaire d'ancrer le territoire d'étude au sein d'un environnement plus large. Autrement dit, les cartes servent avant la contextualisation et permettent d'observer la

<sup>34</sup> Cf. Annexe 2 « *Carte du couvert forestier de la ville de Gravelines en 2014* ».

<sup>35</sup> Cf. Annexe 6 « *Carte du parcellaire agricole sur la commune de Gravelines en 2018* ».

<sup>36</sup> Cf. Annexe 7 « *Carte des principales industries sur la commune de Gravelines* ».

commune de Gravelines au sein d'un plus grand territoire. De plus, cela permet de visualiser les impacts à une échelle plus globale et de localiser une source de nuisance située en dehors du territoire gravelinois. L'intérêt de ces cartes porte tout particulièrement sur le littoral correspondant au Grand Port Maritime de Dunkerque, puisque c'est avant tout ce dernier qui concentre l'industrie – *et surtout l'industrie lourde* – dans le dunkerquois.

De la même manière qu'au niveau cartographique communal, le niveau cartographique intercommunal se compose de deux sous-groupes, un premier présentant une synthèse de l'ensemble des éléments<sup>37</sup> – *carte détaillée de l'occupation du sol de la communauté urbaine de Dunkerque –*, et un second à thématique. Dans ce dernier on distingue l'agriculture<sup>38</sup> et le couvert forestier<sup>39</sup>.

#### 2.2.4. La connaissance du sous-sol : la cartographie des points de forages sur la commune de Gravelines

<span id="page-34-0"></span>L'objectif avec cette série cartographique est d'établir un inventaire géologique afin d'en extrapoler une composition – *dans le sens de la granulométrie* – du sous-sol de Gravelines à différentes profondeurs. Cet inventaire s'est construit à l'aide du service *InfoTerre<sup>40</sup>* qui met à disposition du grand public, entre autres choses, des données scientifiques telle que la *Banque du Sous-Sol* (*BSS*) la *Banque des Eaux Souterraines* (*BSSEAU*) ou encore la *Base de Données des Anciens Sites Industriels et Activités de Services* (*BASIAS*). Ces bases de données sont gérées par le Bureau de Recherches Géologiques et Minières<sup>41</sup> (BRGM).

Pour la réalisation des cartographies, je me suis appuyé sur la BSS de Gravelines mettant à disposition plusieurs points – *76 points précisément* – de sondage du sous-sol. Lorsqu'elles étaient disponibles, j'ai également pu utiliser les données de la BSSEAU. Pour réaliser les cartographies, j'ai d'abord dû recouper les informations nécessaires. Ainsi, chaque donnée d'un sondage est présente dans un tableau (cf. tableau 2) – *le tableau qui suit représente un exemple, les données sont identiques au tableur d'origine mais la mise en page différente pour faciliter sa lecture pour le format « rapport de stage »* – :

<sup>37</sup> Cf. Annexe 8 « *carte détaillée de l'occupation du sol de la communauté urbaine de Dunkerque ».*

<sup>38</sup> Cf. Annexe 9 « *Carte de l'activité agricole au sein de la communauté urbaine de Dunkerque en 2018* ».

<sup>39</sup> Cf. Annexe 10 « *Carte du couvert forestier de la communauté urbaine de Dunkerque en 2014* ».

<sup>40</sup> Créé en 1998 et géré par le BRGM, *InfoTerre* est un service public de données scientifiques et cartographiques dans le domaine des géosciences accessible sur internet. Le service est accessible au lien suivant : <https://infoterre.brgm.fr/>

<sup>&</sup>lt;sup>41</sup> Fondé en 1959 à la suite de la fusion de plusieurs services de géosciences, Le BRGM est un organisme public spécialisé dans le domaine des sciences de la Terre – *c'est le service de géologie national* –. Il effectue des recherches et apporte son expertise dans la gestion des ressources naturelles, des risques du sol et sous-sol. Source issue du site internet du BRGM disponible au lien suivant :<https://www.brgm.fr/> (consulté le 04/09/2020).

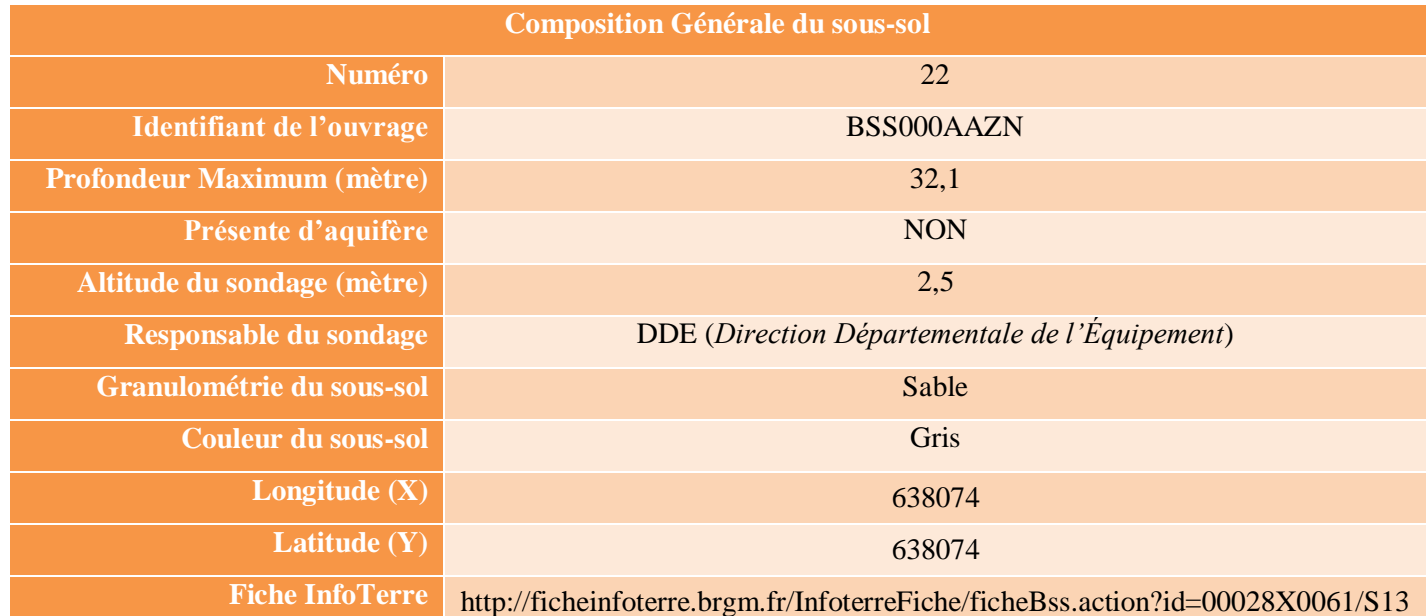

Tableau 2 *– Exemple de la table attributaire d'un point de forage à Gravelines*

Une partie des données qui ont été sélectionnées pour apparaître dans le tableur sert uniquement d'un point de vue pratique, soit pour rapidement reconnaître le point – *numérotation et identifiant de l'ouvrage* –, soit pour la construction des cartes à l'aide des coordonnées des points de sondage – *longitude et latitude* – ou pour avoir accès simplement à des données complémentaires.

L'équipe de recherche souhaitant également s'assurer de la fiabilité et de la précision des informations recueillies, les responsables du sondage ont été incorporés au tableau de données. Néanmoins après avoir entièrement complété cette colonne, il s'avère que les différents acteurs ayant réalisé ces sondages sont pour la plupart des acteurs publics – *BRGM ou équivalent et DDE.* – et le peu d'acteurs privés correspondent à des entreprises spécialisées dans ce domaine de compétences – *notamment les entreprises Meurisse et Trindel –*. Les données essentielles correspondent à la présence d'aquifère, la granulométrie et la couleur du sous-sol. Ces trois valeurs vont permettre de connaître l'état du sous-sol en ces points et permettre d'estimer le comportement des poussières dans les sols en fonction des paramètres chimiques qui seraient repérés lors des prélèvements d'échantillons, les autres données servant à davantage comprendre le sondage et l'environnement proche.

Pour améliorer la précision des données, cinq cartes ont été produites, une signalant la présence ou non d'aquifères<sup>42</sup>, les quatre autres cartes présentent la granulométrie du sol et du sous-sol. En effet, après concertation avec l'équipe de recherche il fut décidé de diviser le sol en plusieurs

<sup>-</sup><sup>42</sup> Cf. Annexe 11 : Figure IX – *Carte du recensement d'aquifères et de la profondeur des forages géologiques sur la commune de Gravelines.* (Ci-dessous)
profondeurs avec des pas comparables. Ainsi, la granulométrie du sous-sol a été découpée en couches de différentes profondeurs :

- **-** de 0 à 50 centimètres ; **-** de 1 à 2 mètres ;
- - **-** de 50 centimètres à 1 mètre ; **-** de 2 à 10 mètres.

*Figure IX – Carte du recensement d'aquifères et de la profondeur des forages géologiques sur la commune de Gravelines*

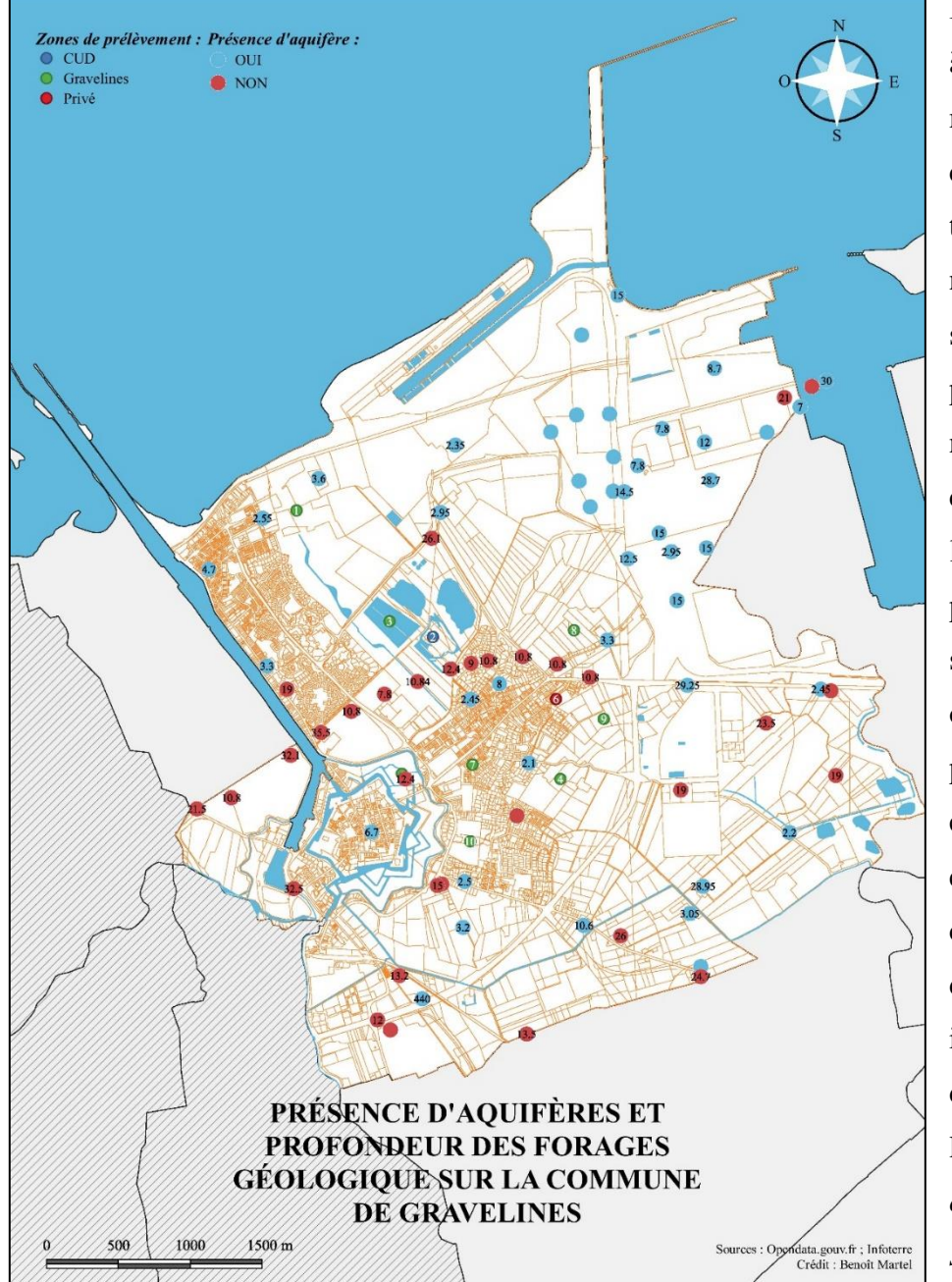

L'objectif de cette découpe à échelle variable est de minimiser la quantité de cartographies à produire tout en maintenant un niveau de détails satisfaisants. Les deux premières couches ont des niveaux de 50 centimètres, ce sont elles les plus utiles à l'étude : c'est dans ces parties superficielles que le sol sera davantage mobilisé ou remanié et que les poussières seront intégrées et potentiellement évolueront. Leur composition peut également différer de celle des couches inférieures. La construction de ces cartographies utilise les mêmes références – *la carte<sup>43</sup> de granulométrie du sous-sol entre 50* 

*centimètres et 1 mètre servira d'exemple* –. Ainsi on retrouve des codes couleurs pour faciliter la lecture des éléments appartenant au même groupe. On distingue quatre granulométries du

<sup>-</sup><sup>43</sup> Cf. Annexe 12 : Carte de la granulométrie du sous-sol de Gravelines aux différents points de forages entre 50 centimètres et 1 mètre.

sol et du sous-sol à Gravelines : Les argiles (diamètre inférieur à 2µm) les limons (diamètre compris entre 2 et 50 µm) – *les termes changeant entre silt et limon en fonction des géologues j'ai uniformisé les cartes avec le terme limon* –, les sables (diamètre compris entre 50µm et 2 mm) et la terre (diamètre supérieure à 2 mm pour les éléments grossier) – *couche superficielle de granulométrie variable et composée de matières organiques* –. Les deux autres niveaux de profondeurs sont théoriquement peu remaniés notamment la couche comprise entre 2 et 10 mètres de profondeur. Ils permettent également d'appréhender la granulométrie du sol et du sous-sol qui est *a priori* plus homogène que dans les couches superficielles qui subissent davantage les perturbations anthropiques, naturelles et climatiques.

La granulométrie des couches plus ou moins profondes – *inférieures à 10 mètres* – a en effet une incidence directe sur le bilan hydrique des sols. Des sols ennoyés de manière temporaire, en raison de couches imperméables – *riches en argiles* – en profondeur, subiront des variations de leur teneur en oxygène. En conséquence, les métaux présents dans ces sols pourront présenter une certaine mobilité. Ainsi, l'étude des cartes réalisées sur les forages montre globalement des sols plutôt limoneux en surface, dans la partie Sud de Gravelines – *centre, zone des Huttes et Sud de la zone Pont de Pierres-Charles Leure* –, alors qu'ils apparaissent *a priori* plus sableux dans la partie nord du territoire, à proximité du Port Ouest. En profondeur – *au-delà d'un mètre* –, les sols et sous-sols deviennent globalement plus sableux, hormis dans la partie sud de la commune où ils voient leurs teneurs en argile augmenter. Ces observations sont cohérentes bien-entendu avec les données plus globales fournies par la carte géologique de Calais<sup>44</sup> au 50 000<sup>ème</sup>. Selon cette dernière, le sous-sol de la ville de Gravelines est constitué de dépôts côtiers holocènes de nature granulométrique variée : sableux, limoneux, argileux ou mixtes.

La carte des aquifères (Annexe 11 – figure IX), quant à elle, est plus difficile à interpréter dans la mesure où la présence d'eau en profondeur n'a pas été toujours clairement indiquée dans les descriptions des forages. En effet on constate sur la *Figure IX* des sondages proches indiquant la présence d'aquifères et d'autres non ce qui laisse penser à des manquements dans les données collectées. Le territoire apparaît cependant marqué par la présence d'eau souterraine à des profondeurs relativement faibles (2 à 3 m), si l'on s'en tient aux profondeurs maximales de certains forages. Ceci s'explique en partie par la faible altitude de la zone d'étude.

<sup>44</sup> J. Leplat, J. Sommé (1989), *Carte géologique de France (1/50 000),* feuille CALAIS (2) – Orléans : Bureau de recherches géologiques et minières (BRGM).

Ainsi la question des oscillations des niveaux de nappes sera donc à considérer pour l'interprétation du comportement des métaux dans les différents sols, de même que celle de la granulométrie des différentes couches du sol et sous-sol.

### 2.2.5. La conception du questionnaire mis en parallèle avec la grille d'entretien

Le résultat final fut la réalisation d'un questionnaire destinée à la population de Gravelines, néanmoins ce ne fut pas l'objectif initial de la mission. Ce travail d'enquête est venu compléter la cartographie dont la réalisation était plus rapide que ce qui avait été envisagé. Cette enquête avait pour vocation d'être une base de travail pour un croisement des regards géo-scientifiques et géographiques sur les questions des retombées de poussières mais également auprès d'un éventail plus large que représente les pollutions et les nuisances, le tout inscrit au sein du même territoire d'étude, la commune de Gravelines. Pour obtenir des données variées et qualitatives, il fut rapidement décidé unanimement de mettre en place des entretiens semi-directifs avec un échantillon de la population gravelinoise. Les entretiens devaient être réalisés au domicile des personnes pour limiter les contraintes qu'on leur demandait et de permettre de les mettre en confiance en les plaçant dans un environ familier et contrôlé. De plus les entretiens devaient durer entre 30 minutes et une heure pour permettre aux enquêtes de s'exprimer librement sur les thèmes abordés. Cela laissait également du temps pour tisser une relation de confiance entre l'enquêté et l'enquêteur. La commande a été officiellement initiée durant la seconde moitié du mois de juillet pour une réalisation des entretiens pendant le mois d'août. La période étant courte, toutes les étapes furent réalisées en parallèle les unes des autres. Ainsi, la constitution de la grille d'entretien et la constitution des échantillons se chevauchent. La mairie a été sollicitée pour nous aider dans la démarche d'échantillonnage. La grille d'entretien<sup>45</sup> a pu être partiellement finalisée, une troisième relecture et des entretiens tests auraient pu nous permettre de compléter des manquements.

Malheureusement, au fil de l'avancée du projet, la réalité du terrain nous a contraints à revoir la forme de ce dernier. De ce fait l'idée originale de réaliser des entretiens fut progressivement mise de côté pour favoriser une autre forme d'enquête, le questionnaire. Les contraintes furent multiples :

**- Logistique** : Le laboratoire d'Océanologie et de Géosciences est installé à Wimereux (*Pas-de-Calais*), hors le terrain d'étude se situe sur la commune de Gravelines (*Nord*)

<sup>45</sup> Cf. Annexe 13 : Grille d'entretien pour l'enquête sur les nuisances, pollutions et risques d'origine industrielle.

à environ 45 minutes en voiture. Les transports en commun sont insuffisants pour envisager des déplacements entre les deux communes – *peu de lignes de trains ou de bus et un temps de trajet bien trop important d'environ 3 à 4 heures* –, et de plus il y la nécessité de se déplacer une fois sur place. Ne disposant pas d'un véhicule sur place, et le laboratoire ne permettant pas le prêt de ses véhicules au personnel non-titulaire, cela aurait obligé à des membres titulaires du laboratoire de faire la navette régulièrement pour mes déplacements.

- **- Sanitaire** : Le contexte du stage prend place pendant la crise sanitaire du COVID-19, des mesures sont mises en place pour limiter la propagation de l'épidémie. Dans ce contexte, il est plus ardu de se déplacer aux domiciles des enquêtés. Certains d'entre eux pouvant être des personnes à risques ou fragiles face à la maladie. Il aurait pu être délicat de mettre en place aux domiciles les mesures efficaces pour limiter les risques de contamination d'autant plus que les entretiens devaient durer entre 30 minutes et une heure.
- **- Temporelle** : Les entretiens nécessitaient beaucoup de temps, d'une part pour la réalisation des entretiens mais surtout pour leur retranscription, sans oublier l'étape finale de l'analyse des données. La durée du stage n'étant pas extensible, nous ne voulions pas sacrifier la qualité, voire ne pas pouvoir achever la mission, par manque de temps dans l'une de ces étapes.
- **- Administrative** : La mairie nous a apporté de l'aide notamment dans la constitution des échantillons, néanmoins par manque de temps et de données elle n'a pas pu nous fournir un échantillonnage diversifié. En effet les personnes présentent dans la liste avait comme point commun d'être proche de la mairie – *élus, employés municipaux* –.

Toutes ces contraintes ont conduit à la modification du projet initial. Cependant, bien que la forme ait changée, le fond est conservé. Le questionnaire reprend les thématiques de la grille d'entretien et plusieurs aspects sont davantage développés puisque dans un questionnaire tout doit être explicité. Les thématiques de la grille d'entretien sont transformées en questions les plus pertinentes. En effet, nous souhaitions que le questionnaire soit le plus direct possible, en limitant le nombre de questions à celles jugées essentielles. Ainsi, certaines furent supprimées, d'autres modifiées pour réduire la taille et le temps de réalisation du questionnaire. Ce dernier comporte un grand nombre de questions fermées – *bien qu'il y ait quelques questions ouvertes*  – toujours dans la volonté de rationaliser le questionnaire, de faciliter l'analyse *a posteriori* des données mais surtout d'éviter de complexifier celui-ci. Nous voulions éviter de générer de la lassitude induite par une surabondance de questions ou de choix à sélectionner, ou encore de devoir formuler des réponses complexes afin de limiter le nombre d'abandon du questionnaire par les participants. Au final, le questionnaire<sup>46</sup> comporte cinquante-quatre questions réparties en neuf sections dont quatre – *intitulées : Nuisances ; Poussières sédimentables ; Pollution ; Perception des risques* – sont directement dédiées aux thématiques de recherches. Les autres sections correspondent à l'établissement de leur profil et servent à récolter des informations sur l'individu pour comprendre ou essayer de trouver les liens de causalité entre leurs réponses, voir s'il est possible de dresser un portrait type en fonction des nuisances ressenties. Ainsi le questionnaire se comporte comme un entonnoir, allant des questions les plus générales – *de type « se présenter »* - jusqu'au sujet de recherche, et là encore il y a une gradation entre les nuisances, les pollutions et les risques. De plus il n'a pas été nécessaire de filtrer les sondés puisque l'enquête a été pensée pour que seuls les résidents de Gravelines répondent aux questions.

Le questionnaire a été mis en ligne au début du mois d'août et pouvait être rempli pendant l'entièreté du mois. Un prolongement fut mis en place, repoussant la date limite de remplissage à la moitié du mois de septembre de cette année. Il a été diffusé via une liste de diffusion fournie par la mairie, cette dernière, à la suite de la lecture du questionnaire, n'ayant pas souhaité le diffuser via leurs réseaux sociaux.

# **2.3. Mise en perspective du travail réalisé par rapport aux demandes et attentes de la recherche**

#### 2.3.1. Les intérêts de la recherche : des enjeux locaux forts

La thématique de recherche s'interroge sur le devenir des dépôts de poussières industrielles dans les sols de la commune de Gravelines. Les questions qui s'intéressent aux retombées de poussières ont un fort impact politique sur le territoire. Par conséquent, il faut être prudent dans les termes employés et les rapports ou conclusion publiés. Ce sera aux pouvoirs publics d'adapter leur réponse en fonction des résultats. Toutefois, il est évident que des mesures

<sup>46</sup> Au regard de la taille du questionnaire, celui-ci n'a pas été ajouté à l'annexe du rapport. Cependant le questionnaire est disponible via internet au lien suivant :

[https://docs.google.com/forms/d/1hV30AjVQyjkOUyxfD7Y0mV\\_7w4Z0qWM\\_bb8kLCi35QM/edit?usp=shari](https://docs.google.com/forms/d/1hV30AjVQyjkOUyxfD7Y0mV_7w4Z0qWM_bb8kLCi35QM/edit?usp=sharing) [ng](https://docs.google.com/forms/d/1hV30AjVQyjkOUyxfD7Y0mV_7w4Z0qWM_bb8kLCi35QM/edit?usp=sharing)

*Nota bene* : Le présent lien sert à éditer le questionnaire, je vous prie de ne pas modifier les questions du questionnaire. Si vous souhaitez le visualiser, vous devrez répondre aux questions mais ne soumettez pas le questionnaire.

prenant effet en amont des envols de poussières resteront toujours plus efficaces pour lutter contre une potentielle pollution des sols.

Quoi qu'il en soit, le projet de recherche porte sur deux points d'intérêts et/ou questionnements majeurs pour le territoire : *(1)* le comportement des poussières dans le sol et sa qualité géochimique; *(2)* améliorer les politiques publiques et privées en faveur de la réduction des retombées de poussières.

### *2.3.1.1. Le comportement des poussières dans le sol et la qualité géochimique du sol*

Les riverains visualisent facilement l'aspect des poussières lorsqu'elles se déposent. Ces dernières, en fonction de leurs compositions, présentent différentes teintes, des plus discrètes tel que *blanches*, *grises*, *beiges* ou *jaunes* jusqu'aux plus marquantes où l'on retrouve le *brun*, le *rouge orangé* et enfin le *noir*. Rappelons toutefois que l'intégralité des poussières sédimentables n'est pas constituée uniquement de poussières d'origine industrielle. Elles peuvent également être d'origine naturelle. Ainsi sur la commune de Gravelines nous pouvons constater des dépôts de *terre*, de *sable* ou encore de *pollen*.

Bien que leur aspect inquiète la population locale – *notamment les teintes brunes, rouge orangé et noires* – ce ne sont pas les particules les plus dangereuses pour les voies respiratoires humaines. En effet le diamètre des voies pulmonaires et surtout celui menant aux alvéoles est faible – *environ 30 µm de diamètre pour les connexions broncho-alvéolaires et environ 3 µm pour les pores de Köhn (communication inter-alvéolaire)<sup>47</sup>* –, les individus vont être davantage sensibles aux particules en suspension<sup>48</sup> de diamètre inférieur à 10 µm, abrégé par  $PM^{10}$ (acronyme anglais signifiant *Particule Matter*). Ces dernières sont cependant bloquées au niveau des bronches. Arrive ensuite les *particules fines* comprises entre 0,1 et 2,5 µm, ou PM<sup>2.5</sup>, les *particules très fines* – *PM1.0 : diamètre inférieur à 1 µm* – et les *particules ultrafines* ou *nanoparticules* – *PM0.1 : diamètre inférieur à 0,1 µm* –. Ce sont ces dernières qui peuvent pénétrer jusqu'au plus profond des voies respiratoires, les alvéoles pulmonaires. Ces particules peuvent également être qualifiées de poussières en suspensions. L'étude que nous réalisons

<sup>47</sup> Cf. Wikipédia, *Les alvéoles pulmonaires*.

[https://fr.wikipedia.org/wiki/Alv%C3%A9ole\\_pulmonaire#:~:text=Les%20alv%C3%A9oles%20pulmonaires%](https://fr.wikipedia.org/wiki/Alv%C3%A9ole_pulmonaire#:~:text=Les%20alv%C3%A9oles%20pulmonaires%20sont%20de,partie%20des%20voies%20respiratoires%20intrathoraciques.) [20sont%20de,partie%20des%20voies%20respiratoires%20intrathoraciques.](https://fr.wikipedia.org/wiki/Alv%C3%A9ole_pulmonaire#:~:text=Les%20alv%C3%A9oles%20pulmonaires%20sont%20de,partie%20des%20voies%20respiratoires%20intrathoraciques.) (Consulté le 18/08/2020).

<sup>48</sup> Cf. Sophie Vaslin-Reimann (2019), *Présentation Générale de la pollution de l'air*, Annal des Mines – Responsabilité et Environnement, n°96, pp. 5 – 8. [https://www.cairn.info/revue-responsabilite-et-environnement-](https://www.cairn.info/revue-responsabilite-et-environnement-2019-4-page-5.htm)[2019-4-page-5.htm.](https://www.cairn.info/revue-responsabilite-et-environnement-2019-4-page-5.htm)

Cf. Jorge Boczkowski & Sophie Lanone (2019), *Impact de la pollution de l'air sur la santé humaine*, Annal des Mines – Responsabilité et Environnement, n°96, pp.  $17 - 21$ . [https://www.cairn.info/revue-responsabilite-et](https://www.cairn.info/revue-responsabilite-et-environnement-2019-4-page-17.htm)[environnement-2019-4-page-17.htm.](https://www.cairn.info/revue-responsabilite-et-environnement-2019-4-page-17.htm)

s'intéresse, quant à elle, uniquement aux poussières sédimentables, soit d'un diamètre supérieur à 20 µm. Du fait de leur taille, ces poussières sont peu inhalées car retenues dans les voies respiratoires supérieures, notamment par le nez et les fosses nasales. Elles sont par conséquent moins nocives<sup>49</sup> pour la santé humaine par rapport aux particules plus fines –  $PM^{2.5}$ , *PM1.0 et PM0.1* – et de même composition – *Les particules inhalées peuvent avoir des effets mutagènes et/ou cancérigènes –*.

La question à laquelle l'étude souhaite apporter un élément de réponse est le comportement de ces poussières sédimentables dans le sol. Les craintes qui peuvent être formulées sont de trois types (*Denis Baize*, 1997)<sup>50</sup> :

- **-** « *Un passage rapide des éléments traces métalliques ainsi apportés dans les plantes cultivées ou les fourrages, contaminant la chaîne alimentaire des animaux et de l'homme ;*
- **-** *Des migrations rapides vers les nappes phréatiques ou les eaux superficielles, qui seraient dangereuses à court terme (mois, année) ;*
- **-** *Des accumulations des éléments traces métalliques indésirables dans les sols qui pourraient s'avérer dangereuses à long terme (décennies, siècle).* »

Bien évidemment il est possible que ces éléments soient inertes et n'interagissent pas avec le milieu. Néanmoins, connaître le comportement des poussières dans les sols est un enjeu important pour la municipalité qui, depuis plusieurs années, encourage l'agriculture biologique ainsi que le développement des potagers particuliers et collectifs. Or, il pourrait être nocif de consommer des aliments – *notamment pour les plantes hyperaccumulatrices* – ayant captés les métaux issus des poussières industrielles présentes dans le sol.

Il faut toutefois être prudent, le territoire a pu être soumis à d'autres pollutions que celles apportées par des poussières industrielles. Un premier outil pour connaître l'état de pollution des sols et sous-sols est la base de données BASOL<sup>51</sup>. On y retrouve par exemple l'ancienne

<sup>49</sup> Cf. L'Observatoire Régional de l'air en Hauts-de-France (ou Atmo Hauts-de-France), *Les poussières sédimentables*. [https://www.atmo-hdf.fr/en-cours-de-developpement/28-sensibilisation/79-les-poussieres](https://www.atmo-hdf.fr/en-cours-de-developpement/28-sensibilisation/79-les-poussieres-sedimentables.html)[sedimentables.html.](https://www.atmo-hdf.fr/en-cours-de-developpement/28-sensibilisation/79-les-poussieres-sedimentables.html) (Consulté le 19/08/2020)

Atmo Hauts-de-France est un observatoire agréé par l'État dont la mission est de mesurer la qualité de l'air régional et d'en informer les pouvoirs publics et la population.

<sup>50</sup> Denis Baize (1997), « Chapitre 3 : Acquisition des teneurs totales en ETM (*Éléments Traces Métalliques*) dans les sols », *Teneurs totales en éléments traces métalliques dans les sols (France)*, INRA Éditions, pp. 25 – 34.

<sup>51</sup> BASOL est un « *site Internet du Ministère de la Transition écologique et solidaire - Direction Générale de la Prévention et des Risques (DGPR). […] La Base de données BASOL énumère les sites et sols pollués (ou potentiellement pollués) appelant une action des pouvoirs publics, à titre préventif ou curatif.* » (Citation « *présentation* » de BASOL, [https://basol.developpement-durable.gouv.fr/accueil.php,](https://basol.developpement-durable.gouv.fr/accueil.php) consulté le 20/08/2020).

décharge municipale de Gravelines<sup>52</sup> – *en service jusqu'en 1975* –, installée dans une des douves des fortifications Vauban, à la *Porte aux boules*. Aujourd'hui, le site a subi un aménagement paysager pour le transformer en une promenade. Le sous-sol est pollué, on y retrouve notamment : *Cadmium* (Cd), *Chrome* (Cr), *Cuivre* (Cu), *Arsenic* (As), *Cobalt* (Co), *Plomb* (Pb), *Zinc* (Zn) ainsi que des *Hydrocarbures Aromatiques Polycycliques* (H.A.P). Fort heureusement selon la base de données BASOL les polluants y sont peu mobiles particulièrement le Plomb et l'Arsenic<sup>53</sup>.

Le comportement des poussières dans le sol et sous-sol va impacter leur qualité et définir une possible réglementation de leurs usages. S'il y a une contamination des sols, cela interrogera sur la manière de les traiter *a minima* pour les terres cultivées. La solution historique consiste en une excavation de la terre et fait appel à des procédés physico-chimiques. L'inconvénient de ces méthodes est qu'elles lessivent les sols de leurs nutriments en plus d'être coûteuses. Désormais de nouvelles approches de traitements voient le jour reposant soit sur des végétaux soit sur des amendements minéraux.

- **-** « *La phytoextraction consiste à extraire les éléments traces du sol à l'aide de plantes qui ont la capacité de les concentrer dans leurs parties aériennes. […] Après culture, ces plantes tolérantes et accumulatrices sont récoltées, et les parties aériennes sont incinérées avec éventuellement un recyclage des cendres.* » <sup>54</sup> (*M-C. Girard & al*., 2005) Néanmoins cette méthode est toujours en expérimentation, et est encore difficile à mettre en place sur de vastes espaces. De plus cela implique d'utiliser et de donc de trouver des plantes hyperaccumulatrices locales, mieux adaptées au climat et si possible indigènes pour ne pas nuire à la biodiversité du site.
- **-** « *L'immobilisation in situ est définie comme la réduction de la concentration en éléments traces dans la solution du sol par l'apport de phases minérales sorbantes, sans modification de la porosité du sol*. » <sup>29</sup> (*M-C. Girard & al.*, 2005). Cette méthode nécessite toutefois une étude d'efficacité mais également une étude des conséquences négatives des apports. En effet ceux-ci peuvent avoir des impacts sur la disponibilité des oligo-éléments présents dans le sol, aboutissant à des phénomènes de carences.

<sup>52</sup> Cf. Base de données BASOL, commune de Gravelines, *Ancienne décharge Gravelines Portes aux Boules*. [https://basol.developpement-durable.gouv.fr/fiche.php?page=1&index\\_sp=59.0180](https://basol.developpement-durable.gouv.fr/fiche.php?page=1&index_sp=59.0180) (Consulté le 20/08/2020).

<sup>53</sup> Cf. Base de données BASOL, commune de Gravelines, les caractéristiques du site de l'*Ancienne décharge Gravelines Portes aux Boules*.

[https://basol.developpement-durable.gouv.fr/fiche.php?page=1&index\\_sp=59.0180](https://basol.developpement-durable.gouv.fr/fiche.php?page=1&index_sp=59.0180) (Consulté le 10/09/2020).  $\frac{1}{54}$  Cf. M-C. Girard, C. Walter, J-C. Rémy, J. Berthelin & J-L. Morel (2005), « 21.6 Réhabilitation des sols pollués », *Sols et Environnement*, Dunod, pp. 486 - 487.

### *2.3.1.2. L'amélioration des politiques publiques et privées en faveur de la réduction des retombées de poussières*

La commune dispose d'ores et déjà d'un réseau de surveillance des poussières sédimentables. Ce dernier se compose de trois capteurs ADA-Mass<sup>55</sup>, fournis par la société *Aloatec,* qui mesurent en continu les retombées de poussières. Ces capteurs permettent de calculer la masse des poussières déposées pendant une heure. Les équipes en charge du suivi peuvent également décider de prélever les dépôts pour effectuer des analyses chimiques des poussières. Ces analyses chimiques permettent d'aiguiller sur la provenance de ces poussières.

Le réseau de surveillance<sup>56</sup> a été créé en 2008 à la suite d'un épisode important de plaintes de la part des gravelinois. Ces dernières ont alerté le sous-préfet de Dunkerque, demandant au **SPPPI Côte d'Opale – Flandres** la création d'un dispositif de mesure des retombées de poussières sur la commune de Gravelines. Ce dispositif est cofinancé à la fois par le SPPPI et par les industries du Port Ouest à Pondéreux ainsi que le Grand Port Maritime de Dunkerque. Le réseau se compose de trois capteurs installés aux Huttes<sup>57</sup> : *rue Gaston Deferre*, *avenue Léon Jouhaux* à l'école *Anatole France* et *rue George*  retraite MAPI. Le réseau est

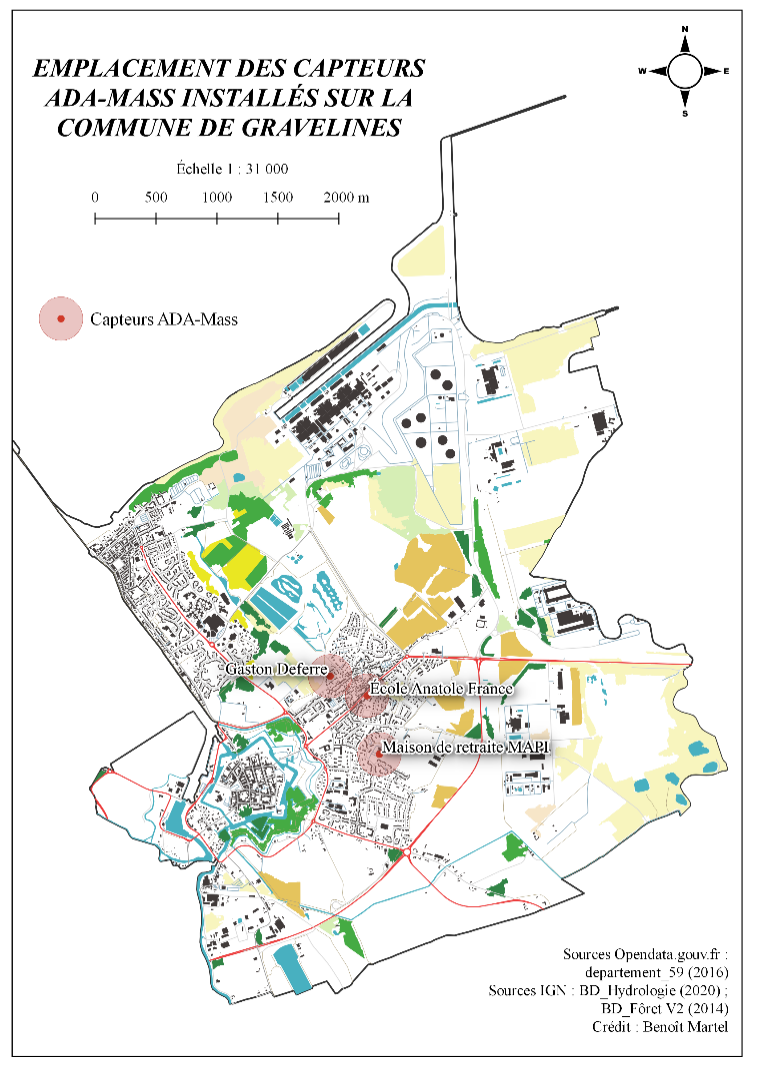

*Sand* sur le site de la maison de Figure X *– Localisation des capteurs ADA-Mass sur la commune de Gravelines.*

<sup>55</sup> Cf. Flyer promotionnel de la société *Aloactec* sur les capteurs ADA-Mass. <http://www.poussieres.info/surveillance/IMG/pdf/ada-2.pdf> (Consulté le 21/08/2020). <sup>56</sup> Cf. site internet Poussieres.infos, *Dispositif de suivi des nuisances sur Gravelines*. <http://www.poussieres.info/surveillance/?Dispositif-de-suivi-des-nuisances> (Consulté le 21/08/2020).

<sup>57</sup> Cf. Figure X *- Localisation des capteurs ADA-Mass sur la commune de Gravelines*. (Annexe 14)

complété par un numéro vert permettant l'enregistrement des plaintes et la prise de rendezvous pour réaliser un prélèvement des dépôts de poussières au domicile des plaignants.

Au début de l'industrialisation de la zone Ouest du Port Maritime de Dunkerque, des mesures ont été mises en place pour lutter contre les nuisances subies par les habitants. À l'origine, une convention a été signée entre Opal'Air et les industries Sea Bulk et Befesa Valera, leur demandant de mettre en place un dispositif lorsque les conditions météorologiques étaient défavorables – *vent Nord-Est d'une vitesse supérieure à 6 m/s en moyenne horaire* –. Ce dispositif se compose de plusieurs mesures<sup>58</sup> :

- **-** « *La pulvérisation d'eau sur les tas de minerais, charbon, etc.,*
- **-** *L'arrosage des pistes et aires de stockage,*
- **-** *Modification des conditions de déchargement de pondéreux.* »

En 2010, face au mécontentement des habitants et sous la pression du **Collectif contre les Poussières** créé en 2008, un renforcement des mesures<sup>59</sup> est entré en vigueur pour réduire davantage les envols de poussières des tas minéraliers. Les mesures<sup>33</sup> sont (*M. Alvarez*, 2020) :

- **-** « *La limitation des autorisations de rejets de poussières ;*
- **-** *La limitation de la hauteur et écrêtage des tas de minerai ;*
- **-** *L'arrosage des tas modulables en fonction de la puissance et la direction des vents ;*
- **-** *La réduction voire l'arrêt de l'activité par vents de plus de 60 km/heure ;*
- **-** *La hauteur lors du déchargement des engins* »

-

Aujourd'hui encore, les retombées de poussières constituent une nuisance pour des gravelinois – *le dernier épisode particulièrement important ayant eu lieu pendant le printemps 2020, en pleine période de confinement due à l'épidémie de Coronavirus* –. Une nouvelle association<sup>60</sup> contre les nuisances industrielles et portuaires s'est formée pour exprimer leur mécontentement concernant le respect des lois en matière de nuisances industrielles. Cette association, baptisée « *Agir Solidairement contre les Nuisances Industrielles et Portuaires* », s'est constituée à la

<sup>58</sup> Cf. « 2.1.2 - Réduction des envols de poussières sédimentables », *Plan de protection de l'atmosphère de l'agglomération Dunkerque* (2002), SPPPI Côte d'Opale – Flandres & Opal'Air Flandres Côte d'Opale, p 19. <http://www.hauts-de-france.developpement-durable.gouv.fr/IMG/pdf/ppa-dunkerque.pdf>

<sup>59</sup> Cf. Plaidoyer d'une pétition de l'association « *Agir Solidairement contre les Nuisances Industrielles et Portuaires* » diffusée en avril 2020 par Mme Maria Alvarez à l'intention du préfet du Nord, de l'État ainsi qu'aux maires de Gravelines et Loon-Plage.

[https://www.change.org/p/le-pr%C3%A9fet-du-nord-poussi%C3%A8res-du-quai-min%C3%A9ralier-38-ans](https://www.change.org/p/le-pr%C3%A9fet-du-nord-poussi%C3%A8res-du-quai-min%C3%A9ralier-38-ans-de-promesses?recruiter=44832942&utm_source=share_petition&utm_medium=facebook&utm_campaign=psf_combo_share_initial&utm_term=249c930739c9421296b595414760512f&recruited_by_id=c3843ff0-745a-0130-2074-3c764e044346&utm_content=fht-21861271-fr-fr%3Av2)[de-](https://www.change.org/p/le-pr%C3%A9fet-du-nord-poussi%C3%A8res-du-quai-min%C3%A9ralier-38-ans-de-promesses?recruiter=44832942&utm_source=share_petition&utm_medium=facebook&utm_campaign=psf_combo_share_initial&utm_term=249c930739c9421296b595414760512f&recruited_by_id=c3843ff0-745a-0130-2074-3c764e044346&utm_content=fht-21861271-fr-fr%3Av2)

[promesses?recruiter=44832942&utm\\_source=share\\_petition&utm\\_medium=facebook&utm\\_campaign=psf\\_co](https://www.change.org/p/le-pr%C3%A9fet-du-nord-poussi%C3%A8res-du-quai-min%C3%A9ralier-38-ans-de-promesses?recruiter=44832942&utm_source=share_petition&utm_medium=facebook&utm_campaign=psf_combo_share_initial&utm_term=249c930739c9421296b595414760512f&recruited_by_id=c3843ff0-745a-0130-2074-3c764e044346&utm_content=fht-21861271-fr-fr%3Av2) [mbo\\_share\\_initial&utm\\_term=249c930739c9421296b595414760512f&recruited\\_by\\_id=c3843ff0-745a-0130-](https://www.change.org/p/le-pr%C3%A9fet-du-nord-poussi%C3%A8res-du-quai-min%C3%A9ralier-38-ans-de-promesses?recruiter=44832942&utm_source=share_petition&utm_medium=facebook&utm_campaign=psf_combo_share_initial&utm_term=249c930739c9421296b595414760512f&recruited_by_id=c3843ff0-745a-0130-2074-3c764e044346&utm_content=fht-21861271-fr-fr%3Av2) [2074-3c764e044346&utm\\_content=fht-21861271-fr-fr%3Av2](https://www.change.org/p/le-pr%C3%A9fet-du-nord-poussi%C3%A8res-du-quai-min%C3%A9ralier-38-ans-de-promesses?recruiter=44832942&utm_source=share_petition&utm_medium=facebook&utm_campaign=psf_combo_share_initial&utm_term=249c930739c9421296b595414760512f&recruited_by_id=c3843ff0-745a-0130-2074-3c764e044346&utm_content=fht-21861271-fr-fr%3Av2) (Consulté le 21/08/2020)

<sup>60</sup> Cf. article de presse : *Une nouvelle association dit non aux nuisances industrielles et portuaires*, La Voix du Nord, parution le 13 mai 2020.

suite de l'important épisode de dépôt de poussières de mars 2020, avec une portée dépassant les Huttes, touchant en grande partie la ville de Gravelines mais aussi certaines villes voisines. À la suite de ce dernier épisode de retombées de poussières, une réunion de crise fut organisée sous l'impulsion de la mairie de Gravelines avec le sous-préfet de Dunkerque. Il est sorti de réunion des renforcements des mesures pour lutter contre les envols de poussières sédimentables. Il fut demandé aux industries « *de renforcer l'arrosage du site, d'écrêter les tas de minerai les plus volatils et accélérer la construction de la butte de protection au Sud-Ouest du site* » <sup>61</sup> (*La Voix du Nord*, 2020). C'est dans ce contexte qu'un des objectifs de l'étude est de fournir des informations sur le comportement des poussières dans le sol mais aussi de sa qualité pour que les pouvoirs publics et les industries se les approprient dans une volonté d'améliorer la lutte contre les dépôts de poussières d'origine industrielle.

## 2.3.2. Un regard différent apporté par la géographie : de l'appropriation de la thématique à la modification du stage

Comme dit précédemment, ce stage a été proposé à des étudiants extérieurs aux disciplines des géosciences. L'objectif étant d'aborder la thématique de recherche sous un angle différent. Dans cette sous-partie, il sera présenté deux aspects du stage : l'intérêt du stage et les apports de la géographie dans la mission.

#### *2.3.2.1. L'appropriation de la commande de stage : le travail cartographique*

Le travail cartographique a consisté à la réalisation de diverses cartes et synthèses descriptives. Je ne reviendrais pas sur le détail de leurs conceptions ainsi que leurs descriptions, ces dernières étant au cœur de la partie *2.2. Présentation des productions du stage*.

La cartographie a nécessité de mobiliser des connaissances, à la fois techniques – *maîtrise du logiciel QGIS notamment* – mais surtout des connaissances pratiques et théoriques sur la pollution due aux poussières et la pollution atmosphérique ainsi que les bases de la géochimie – *le but étant de comprend le comportement des poussières* –. Il a également fallu mobiliser des connaissances sur le territoire d'étude à la fois la commune de Gravelines mais également ses relations avec la communauté urbaine de Dunkerque, tout en apportant une dimension humaine en s'intéressant aux populations locales. La géographie, grâce à sa position à l'interface de plusieurs disciplines, permet d'aborder l'ensemble de ces axes et de les faire communiquer. Notons, que le critère essentiel dans le recrutement était la maîtrise de logiciels cartographiques – *le stage laissant néanmoins le choix du logiciel à l'étudiant* – et la

<sup>61</sup> Cf. article de presse : *Les habitants déplorent le retour des envols de poussières*, La Voix du Nord, parution le 22 avril 2020.

connaissance de la conception de supports cartographiques et de leurs mises en page. Ce travail nécessitait un esprit d'analyse et de synthèse des données territoriales pour les retranscrire graphiquement. Ainsi les cartes ont été modifiées à plusieurs reprises pour correspondre aux demandes de l'équipe de recherche et faire apparaître uniquement les éléments les plus pertinents soit pour faciliter la localisation de certains éléments du paysage – *cours d'eau, habitations, voirie, etc.* – soit des données techniques servant, directement ou indirectement, au futur travail de recherche – *points de prélèvements, composition du sous-sol, occupation du sol, etc.* –. Ce savoir-faire, j'ai d'ores et déjà pu le mettre en pratique, à la fois dans mon parcours universitaire – *classiquement lors d'exercices ou travaux demandant un support SIG* – mais également lors de stages. J'ai pu ainsi remobiliser des connaissances acquises dans plusieurs domaines pour les mettre à profit au sein du Laboratoire d'Océanologie et de Géosciences (*LOG*).

Les cartes ainsi réalisées traitent plusieurs thématiques qui m'ont, pour la plupart, été commandées lors des diverses réunions que nous effectuions pour discuter de l'avancée du projet et du stage. Le support cartographique a été privilégié car il permet d'amener l'information plus rapidement et avec davantage de lisibilité qu'un rapport écrit détaillé. La demande formulée ne nécessitait pas de détails trop importants mais plutôt une vue d'ensemble illustrant les différentes thématiques au sein du territoire d'étude. Toutes ces cartes s'inscrivent comme un préambule à une étude plus poussée du comportement des dépôts de poussières dans les sols sur la commune de Gravelines. Le sujet est fortement orienté vers la géochimie et les géosciences, pourtant la production cartographique attendue ne fait que rarement référence à ces disciplines – *à l'exception peut-être des cartes basées sur les forages<sup>62</sup> réalisés à Gravelines précisant la nature du sol aux différents points –*. Cependant il est utile d'obtenir des données de contextualisation pour anticiper à la fois les études sur le terrain mais également pour mettre en perspective les résultats qui seront obtenus.

## *2.3.2.2. Une modification du stage : la conception d'une enquête par questionnaire*

Une fois le travail de cartographie bien avancé, j'ai pu proposer d'ajouter une mission à celles déjà présente dans la commande de stage. J'ai pu proposer la réalisation d'une enquête auprès de la population gravelinoise concernant les questions de nuisances, de pollutions et de risques

<sup>62</sup> Cf. Annexe 11 : Figure IX – *Carte de recensement d'aquifères et de la profondeur des forages sur la commune de Gravelines*. Annexe 12 : *Carte de la granulométrie du sous-sol de Gravelines aux différents points de forages entre 50 cm et 1 m.*

où ressortirait, bien évidemment, la thématique du stage « *les retombées de poussières industrielles* ».

Cette proposition est le fruit d'une réflexion qui a débuté aux balbutiements du stage, lors de la réalisation de l'état de l'art. En effet, ne maîtrisant pas particulièrement la thématique des retombées de poussières d'origine industrielle, j'ai souhaité élargir mes recherches afin d'avoir à disposition des connaissances variées. De plus, bien que le thème des poussières soit récurrent dans la littérature scientifique, il existe peu d'articles traitant des dépôts de poussières, la majorité des recherches se concentrent sur les particules fines et très fines en suspension dans l'air. Or, comme expliqué dans le paragraphe « *2.3.1.1. Le comportement des poussières dans le sol et la qualité géochimique du sol* », il y a une différence importante entre pollution atmosphérique par les poussières et pollution par dépôt de poussières. Les impacts sanitaires étant bien plus conséquents pour la poussière en suspension – *pollution atmosphérique –* du fait d'un diamètre moyen des particules plus faible, pénétrant plus profondément dans l'appareil respiratoire. Concernant les pollutions environnementales, il n'y a pas d'études comparatives entre les poussières volatiles et sédimentables. Les enjeux sont importants pour la municipalité de Gravelines et les gravelinois, car même si le risque sanitaire est faible à l'inhalation – *attention cependant, il existe également une pollution atmosphérique sur la commune* – la question se pose quant à leur devenir dans les sols et leur possible mobilisation. C'est dans ce contexte, après avoir commencé le travail cartographique, que mon intérêt pour développer la vision, l'approche de ces nuisances par les riverains s'est consolidé. Décelant un manque de données sur le sujet, l'étude<sup>63</sup> réalisée en 2010 à l'échelle de la communauté urbaine de Dunkerque et l'ouvrage<sup>64</sup> « *La ville et ses risques : habiter Dunkerque* » qui utilise cette dernière abordent les questions de poussières, sauf que celles-ci traitent davantage de pollution atmosphérique que de dépôts de poussières. Néanmoins, la démarche fut intéressante puisque l'étude questionne les rapports entretenus entre les populations et les risques qui les entourent même si ces derniers ne sont pas toujours réels.

J'ai souhaité apporter une expertise différente de celle des autres membres de l'équipe de recherche. L'équipe n'étant constituée que de chercheurs en géosciences et géochimie, il fut intéressant de leur proposer une démarche en sciences humaines. La géographie permettant l'étude des populations avec un ancrage territorial, la nouvelle mission s'est construite en

<sup>63</sup> Cf. Collectif Irénée Zwarterook (2007-2010), *La concertation. Les risques et pollutions industriels sur le territoire du dunkerquois : des perceptions à la concertation*, les Cahiers de la Sécurité Industrielle, 145 p.

<sup>64</sup> R. Bavdek, C. Beaurain, I. Calvo-Mendieta, P. Chagnon, M. Chambon, N. Grembo, A-P. Hellequin, J-M. Joan, A. Le Blanc, M. Machado de Melo, C. Méha, J. Meri Santos, sous la direction d'Hervé Flanquart et Séverine Frère (2017), *La ville et ses risques habiter Dunkerque,* Presse Universitaire du Septentrion, 255 p.

mettant en avant la subjectivité des témoignages qui seraient recueillis et en les recontextualisant au sein de leurs territoires. L'enquête a été faite pour venir appuyer les données extraites de la thèse qui débutera en septembre de cette année. Elle donnerait de nouvelles clés à l'équipe de recherche pour décrypter les informations recueillies et en les ancrant dans une réalité territoriale et humaine. Originellement conçue comme des entretiens individuels semi-directifs, en raison de plusieurs contraintes, la technique d'enquête a dû être transformée en questionnaire<sup>65</sup> remplissable via internet. Nous avons pu conserver la même base de travail puisqu'une grille d'entretien avait été réalisée, celle-ci a alors été modifiée pour correspondre davantage à la forme et la technique d'un questionnaire.

### 2.3.3. Un parallèle de la thématique de recherche avec mon parcours universitaire

La thématique de recherche s'assimile davantage aux géosciences qu'à la géographie. Néanmoins, par plusieurs aspects ce travail se rapproche de mon parcours universitaire. Audelà du fait que j'ai effectué une année universitaire en Sciences de la Vie, de la Terre et de l'Environnement qui m'ont permis d'acquérir des notions élémentaires pour la bonne compréhension de la commande et des enjeux du stage. Ce dernier a fait régulièrement appel à mes connaissances en géographie.

Tout d'abord, bien que le sujet de recherche soit géochimique, il s'intègre au sein d'un questionnement environnemental lié à l'industrie, des risques et de leur gestion ainsi que les pollutions et nuisances qui les accompagnent – *ces derniers m'ont d'ailleurs évoqué un séminaire organisé par le laboratoire GEODE sur la thématique des pollutions industrielles et leurs devenirs –*. Ces thématiques s'accordent avec mon cursus dans le sens où la réflexion qui a conduit à cette recherche fait appel au champ vaste que constitue l'environnement aussi bien dans sa gestion, sa qualité ou sa préservation. De plus, la recherche à un fort ancrage territorial avec des enjeux sociaux – *les nuisances subie par les riverains* –, économiques – *l'industrie à la fois source d'emplois et de nuisances –* et politiques – *doivent jongler entre les deux autres enjeux en essayant de satisfaire chacun –* qu'il faut intégrer lorsque l'on construit le projet. L'équipe de recherche était consciente de la pluridisciplinarité de leur sujet, c'est pourquoi elle souhaitait intégrer un étudiant extérieur aux géosciences à l'équipe pour

<sup>65</sup> Disponible au lien suivant :

[https://docs.google.com/forms/d/1hV30AjVQyjkOUyxfD7Y0mV\\_7w4Z0qWM\\_bb8kLCi35QM/edit?usp=shari](https://docs.google.com/forms/d/1hV30AjVQyjkOUyxfD7Y0mV_7w4Z0qWM_bb8kLCi35QM/edit?usp=sharing) [ng](https://docs.google.com/forms/d/1hV30AjVQyjkOUyxfD7Y0mV_7w4Z0qWM_bb8kLCi35QM/edit?usp=sharing)

multiplier les approches et les regards sur la question de recherche. Mon rôle au sein de l'équipe aura également été celui de pivot interdisciplinaire, faisant le liant entre les sciences sociales – *notamment par le prisme de la géographie* – et les géosciences. Cette position se retrouve dans ce rapport qui cherche à concilier ces deux disciplines en le rendant intelligible par des spécialistes de chacun de ces domaines de compétences. La géographie vient régulièrement se placer à l'interface de plusieurs disciplines et sert la compréhension globale de la problématique donnée.

De manière bien plus évidente, les deux grandes missions du stage s'adressent directement à des géographes. Dans un premier temps, la cartographie, discipline souvent associée à la géographie qui n'est certes pas le cœur de ma formation académique y reste cependant fortement présente. La commande étant suffisamment simple pour ne pas nécessiter une formation spécifique en cartographie. Dans un second temps à la suite de mes propositions, l'équipe décida de modifier la seconde partie du stage portant sur l'analyse d'échantillons en laboratoire en une autre mission plus en adéquation avec mes connaissances et mes compétences. Ainsi fut décidé de réaliser une enquête auprès de la population gravelinoise. C'est un exercice fréquent en géographie, j'ai d'ores et déjà pu concevoir et réaliser des enquêtes auprès de population au cours de ma formation universitaire que ce soit en licence ou au niveau master prenant des formes variées tel que des questionnaires, ou des entretiens directifs – *on pose des questions précises et la personne y répond –* ou semi-directifs – *on oriente une conversation vers des thématiques voulues pour en discuter* –.

# *3. RETOUR RÉFLEXIF*

### **3.1. Critique de la production**

Le stage a eu un déroulement différent de ce qui avait été initialement prévu. Dans un premier temps, ce fut le contexte sanitaire et les mesures qui l'accompagnaient qui ont contraint tout d'abord à repousser les dates de stage, puis de maintenir ce dernier le plus possible en télétravail – *le présentiel n'aura duré qu'un peu plus d'un mois entre fin juin et début août* –. Dans un second temps, une fois le stage débuté, nous avons modifié les attendus du stage pour le faire davantage correspondre à mes domaines de connaissances et de compétences. Ainsi le stage s'est découpé schématiquement en trois parties (cf. Figure VI – *Division synthétique des trois étapes de travail du stage*) : (1) l'état de l'art, (2) la cartographie et (3) l'enquête.

#### 3.1.1. La construction d'un socle de connaissances par l'état de l'art

Le travail de recherche induit par l'état de l'art fut une étape cruciale, bien que longue, pour le meilleur déroulement du stage. N'étant pas des plus compétents dans les domaines des géosciences, j'ai dû concentrer une partie de mes recherches pour combler cette lacune. Ce handicap – *du moins au départ* – m'a forcé à avoir une vision large et globale des questionnements et des enjeux gravitant autour des retombées de poussières industrielles. Comme expliqué dans la sous-partie « *2.1.1. Première étape : l'état de l'art* » le manque de données sur le sujet de recherche m'a conduit à élargir le spectre de mes recherches bibliographiques. Grâce à cela j'ai pu avoir une approche différente du sujet. De plus, je me suis davantage intéressé à ce dernier à la suite de ces recherches et ça m'a permis de comprendre l'étendu des questions amenées, ce qui me permettra plus tard de proposer une enquête auprès de la population.

Fort heureusement, je n'ai pas été seul pour commencer la bibliographie, l'équipe m'ayant fait parvenir une sélection de quelques articles scientifiques dans le but d'aiguiller mes recherches. Par la suite, bien que j'eusse été laissé en relative autonomie dans la constitution de ma bibliographie, nous faisions une réunion hebdomadaire pour faire le point sur mes avancées, discuter de mes trouvailles et possiblement corriger l'orientation prise. Ces réunions ont eu un effet bénéfique pendant toute la durée du stage, me permettant d'éviter certaines erreurs et d'argumenter les choix ou directions que je prenais.

C'est à la suite de ces réunions que j'ai souhaité combiner les sources scientifiques et les sources journalistiques, apportant une dimension humaine à la recherche. De plus, le manque de données scientifiques sur le sujet était partiellement comblé par les informations issues de la presse pour établir la contextualisation de la situation sur la commune de Gravelines. Ainsi la bibliographie (Cf. 4. Références) comporte sept articles de presses, douzes articles scientifiques, et six ouvrages – *cela ne prend en compte que les références que j'ai utilisées et non l'entièreté de mes recherches bibliographiques* –. Bien entendu, cette dernière est complétée par des recherches internet sur des sujets divers dont les sources sont disponibles en note de bas de page et la sous-partie « *4.4. Sitographie et vidéographie* ».

Au-delà de la recherche bibliographique, j'ai également dû récolter des données qui me serviront pour la partie cartographique du stage. Ce travail joue le rôle de charnière entre l'état de l'art et la production cartographique. Une partie non négligeable de ces données provenant de ma base de données que j'ai constituée tout au long de mon parcours universitaire. Le reste provenant de recherche via internet ou de demandes auprès du service de cartographie de l'ULCO. Il est vrai que ce fut un point un peu plus négatif du stage, puisque l'équipe n'avait aucune donnée SIG à me fournir, j'ai dû prendre du temps pour constituer une base de données exploitable. De plus, je n'ai pas accès à l'ensemble des données disponibles sur internet, certaines étant à accès limités. Par chance, le laboratoire étant rattaché à l'Université du Littoral Côte d'Opale nous avons pu solliciter des cartographes pour qu'ils puissent me fournir certaines de ces données. Néanmoins la démarche fut lente, et il nous fallut plusieurs semaines pour les obtenir nous faisant perdre du temps pour la suite du stage.

## 3.1.2. La conception cartographique

La cartographie avait une place prépondérante dans la commande du stage. Comme précisé au début du rapport, j'ai utilisé le logiciel libre *Qgis*. Les responsables du stage m'ayant laissé le choix du logiciel que je souhaitais utiliser, bien que l'offre soit faible – *en prenant en compte les logiciels que je connais et maîtrise* – étant donné que l'homologue de Qgis, ArcGIS<sup>©</sup>, est payant. De plus, au regard de la commande du stage, il n'était pas nécessaire d'investir dans ce dernier. J'ai cependant perdu un peu de temps au début pour me réhabituer à l'interface du logiciel – *ayant eu l'intégralité des cours de master sur ArcGIS©* – mais aussi à régler quelques petits dysfonctionnement du logiciel m'empêchant d'actionner certaines commandes.

La production des cartes s'est faite en « *aller-retour* », c'est-à-dire que je les retouchais plusieurs fois à la suite de concertation avec les autres membres de l'équipe. Bien souvent, il m'était demandé de mieux faire ressortir certaines données, ou au contraire, de réduire voire de supprimer certaines autres jugées non-essentielles dans le cadre du sujet de recherche. La plupart des cartographies ont été refaite pendant le mois de juillet à ma propre initiative puisque de nouvelles données avaient été mises à ma disposition. Le but étant soit purement esthétique en proposant une meilleure palette de couleurs, soit pour obtenir davantage de précision dans les données exprimées – *les données, IGN principalement, que j'ai obtenues étant plus récentes et plus détaillées* –.

Hormis pour les cartes des sondages géologiques, les cartes réalisées restent relativement simples dans leurs conceptions. Les données étant déjà créées, il ne restait plus qu'à les faire apparaître telles que souhaitées sur la carte. Il y a cependant eu quelques rajouts de ma part notamment sur l'industrie où j'ai attribué un nom et une catégorie au grand bâti industrialocommercial. Finalement la partie la plus intéressante pour moi fut la conception des cartes sur les forages. En effet, bien que la collecte de l'ensemble des données pour chacune des soixanteseize fiches fût quelque peu rébarbative, j'ai réellement pu mettre à profit des connaissances nouvelles pour créer des cartes à l'aide de données que j'ai créées sous le logiciel *Office Excel©* avant de les importer dans le logiciel *Qgis*. Pour cette partie je me suis fait aider par un membre de l'équipe pour la collecte de certaines données.

Je suis dans l'ensemble satisfait de la production cartographique, même si elle pourrait toujours être améliorée. Je me suis attelé à proposer des cartographies allant dans le sens du sujet du stage, en prenant en compte les remarques de l'équipe pour les améliorer et j'espère qu'elles leur seront utiles pour le reste du projet de recherche. L'unique regret que j'ai pu avoir concerne directement les cartes des sondages géologiques. D'une part un certain nombre de points ne disposent pas de données sur la granulométrie du sol et du sous-sol les rendant inexploitable pour estimer le comportement du sous-sol lors des futurs forages. D'autre part, nous avions commencé à revoir les données collectées pour les simplifier et vérifier leurs rigueurs, cependant nous avons été interrompus et nous n'avons pas pu achever ce travail de relecture. Néanmoins j'ai tout de même pu faire de nouvelles cartes avec les données corrigées en ma possession, ce sont ces dernières qui apparaissent dans la carte<sup>66</sup> de l'annexe 12.

<sup>66</sup> Annexe 12 : « *Carte de la granulométrie du sol de Gravelines aux différents points de forages entre 50 centimètres et 1 mètre. »*

#### 3.1.3. Retour sur l'enquête

L'enquête est la partie du stage qui remplace les manipulations d'échantillons en laboratoire à la suite de la modification de la commande initiale. C'est également celle qui nécessite le plus de retours à la fois mélioratifs et péjoratifs allant de sa conception aux résultats.

#### *3.1.3.1. Le processus de construction de l'enquête*

Originellement, l'enquête a été pensée pour être réalisée via des entretiens individuels semi-directifs. J'avais d'ores et déjà préparé une grille d'entretien<sup>67</sup> à présenter à la fois à l'équipe de recherche mais également à la mairie de Gravelines qui avait approuvée le projet. Finalement, plusieurs contraintes – *Logistique, sanitaire, temporelle et administrative* – nous ont poussés à modifier la forme de l'enquête. Pour le détail de ces dernières je vous renvoie à la sous-partie « *2.2.5. La conception du questionnaire mise en parallèle avec la grille d'entretien* » qui les énumère. Cette modification est intervenue dans un contexte où le temps à y consacrer était limité. Bien que bénéfique, elle m'a contrainte également à concentrer mes efforts et mon temps uniquement sur la conception du questionnaire mettant de côté la réalisation des cartes.

L'expérience fut enrichissante puisque c'était la première fois que je concevais un questionnaire aussi long et surtout seul, du moins pour poser ses bases. La construction du questionnaire a nécessité un temps de réflexion supérieur à celui d'une grille d'entretien où l'on énumère des points clés à aborder. Ici, tout se devait d'être pensé. Le plus ardu étant de se mettre à la place d'un « *individu lambda* » ne maîtrisant pas les thématiques abordées. Il a fallu construire le questionnaire pour qu'il soit intelligible par tous. De plus les questions devaient être les plus neutres possible, nous avons travaillé, notamment avec Sylvie Philippe, sur cette dimension importante de la neutralité des questions mais aussi des choix de réponses pour éviter de biaiser les résultats que l'on obtiendrait. Nous avons par conséquent revu plusieurs fois les questions, fait plusieurs essais du questionnaire. Malheureusement nous manquions de temps pour effectuer des essais sur des échantillons tests, nous avons dû nous rabattre sur notre propre remplissage de ce dernier en nous mettant à la place d'un enquêté. Enfin, il y a également eu un travail d'écrémage des questions, nous souhaitions qu'un maximum de personnes répondent au questionnaire. Ainsi il a fallu trouver la juste balance entre le nombre de questions pour avoir du contenu à traiter et la durée du questionnaire pour éviter que les enquêtés se lassent. Le point primordial fut la pertinence des questions, à chaque fois, on s'interrogeait sur

<sup>67</sup> Cf. Annexe 13 : *Grille d'entretien*.

ce qu'apporterait cette question à l'analyse finale. Si pour notre sujet de recherche l'intérêt était faible alors la question était au mieux retravaillée – *simplification de la question et du choix de réponse –* et au pire supprimée pour raccourcir le questionnaire.

#### *3.1.3.2. La diffusion du questionnaire et les résultats obtenus*

Une fois le questionnaire construit, il fallut le diffuser et pour cela la mairie avait proposé son aide. Le projet a pu s'organiser grâce à l'accompagnement de la mairie de Gravelines. Ainsi lors d'un entretien téléphonique avec cette dernière, nous avions convenu qu'elle diffuserait le questionnaire sur ses réseaux sociaux, le site internet de la mairie voire possiblement le mettre à disposition au format papiers directement en mairie. Cela nous permettant de toucher largement la population la ville. Malheureusement à la lecture du questionnaire les élus se sont ravisés, ne souhaitant plus publier l'enquête sur leurs réseaux de diffusion, le sujet ayant été jugé trop sensible, la mairie craignant un emballement de l'énervement de la population – *la question des retombées de poussières étant très politique encore plus à cette période faisant suite au fort épisode de mars 2020* –.

La mairie nous a tout de même proposé une solution de secours que nous acceptâmes. Une liste de diffusion d'une trentaine d'individus nous fut communiquée et nous pouvions envoyer le questionnaire à ces personnes. De plus, nous demandions aux enquêtés de relayer ce questionnaire évitant ainsi à la mairie d'être responsable de sa diffusion. Cette liste fournie par la mairie comprenait des agents, des élus ou des proches de la mairie ce qui nuisit grandement à l'objectivité de l'enquête, quand bien même ces personnes l'auraient rediffusée par la suite cela serait resté dans leur entourage proche. Là encore, ça ne s'est pas passé comme souhaité puisque la diffusion du questionnaire n'a donné suite qu'à une seule réponse rendant de ce fait complètement inenvisageable toute analyse de ce dernier.

Ce fut le plus gros échec du stage, d'autant plus frustrant au regard de l'investissement qu'il a nécessité et des arrangements que nous avions dus faire pour maintenir la réalisation de l'enquête. Il a peut-être été trop optimiste de croire qu'il aurait été possible de mettre en place une enquête auprès de la population dans un délai aussi court, qui plus est en période estivale. Je pense néanmoins, que la liste de diffusion de la mairie ne nous a pas aidés, ces personnes étant impliqué dans la politique de la ville, elles ont peut-être préféré s'abstenir. Quoi qu'il en soit, l'enquête restera inachevée et ce n'est peut-être pas un mal lorsque l'on met en perspective toutes les contraintes subies. Les résultats de l'enquête auraient été très probablement biaisés et donc criticable. Cependant je ne regrette pas d'y avoir passé du temps, cela m'aura apporté une expérience dans la conception des enquêtes par questionnaire même si je n'aurais pas pu m'exercer à leurs analyses.

### **3.2. Retour réflexif sur le stage**

### 3.2.1. Les apports personnels et professionnels

Un stage est l'occasion de développer de nouvelles compétences, savoir-faire et savoirêtre pouvant trouver une utilité à la fois dans le milieu professionnel mais aussi personnel. Mon stage au sein du Laboratoire d'Océanologie et de Géosciences ne fait pas exception. Ce dernier m'a permis de développer des compétences dans plusieurs domaines via les différentes missions du stage et leurs constructions. Le tableau ci-dessous (cf. Tableau 3) développe les compétences, savoir-faire et savoir-être que j'ai pu mobiliser au cours de mon stage de master au sein du LOG :

#### Tableau 3 – *Compétences, savoir-faire et savoir-être développés pendant le stage au LOG*

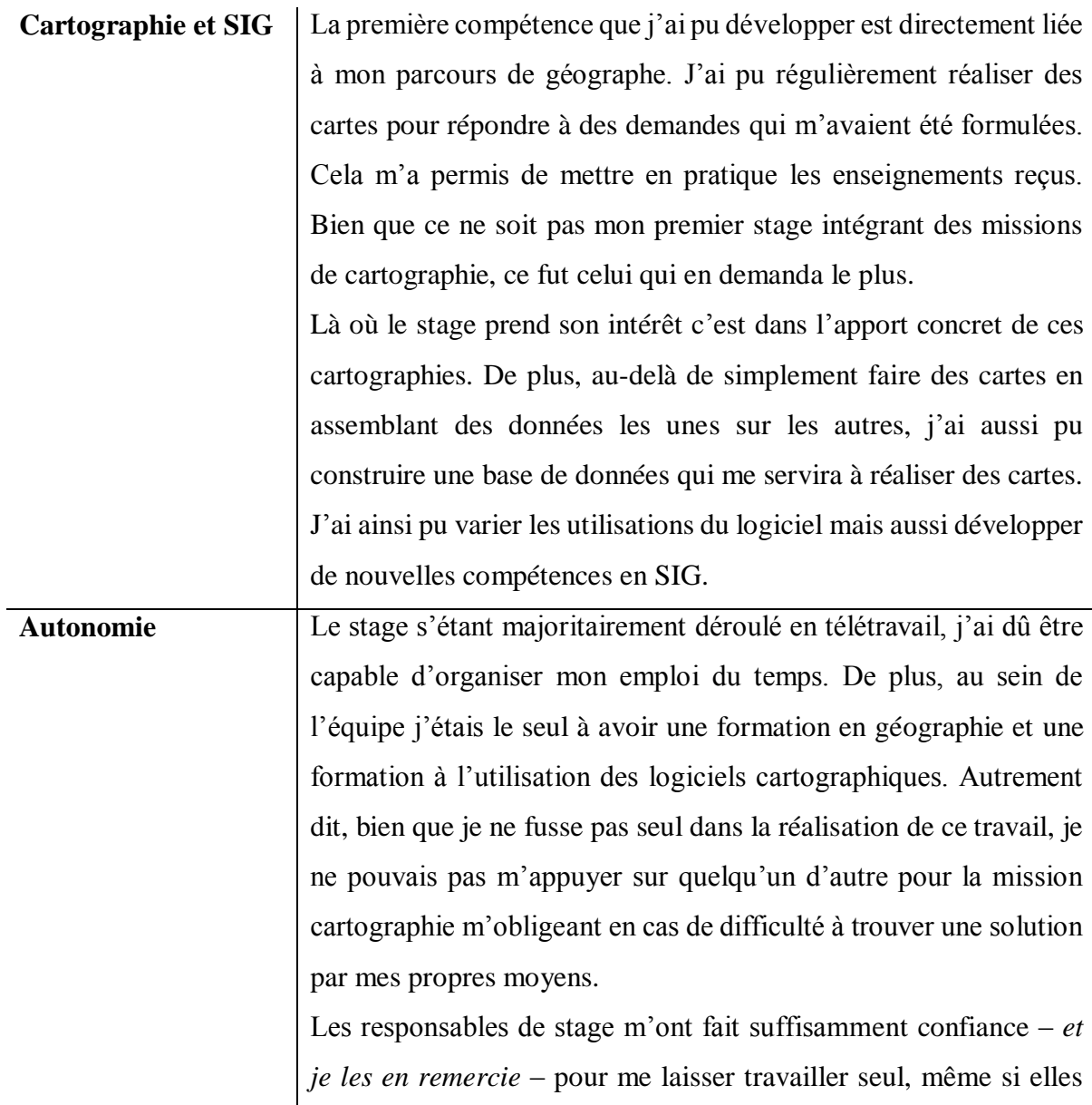

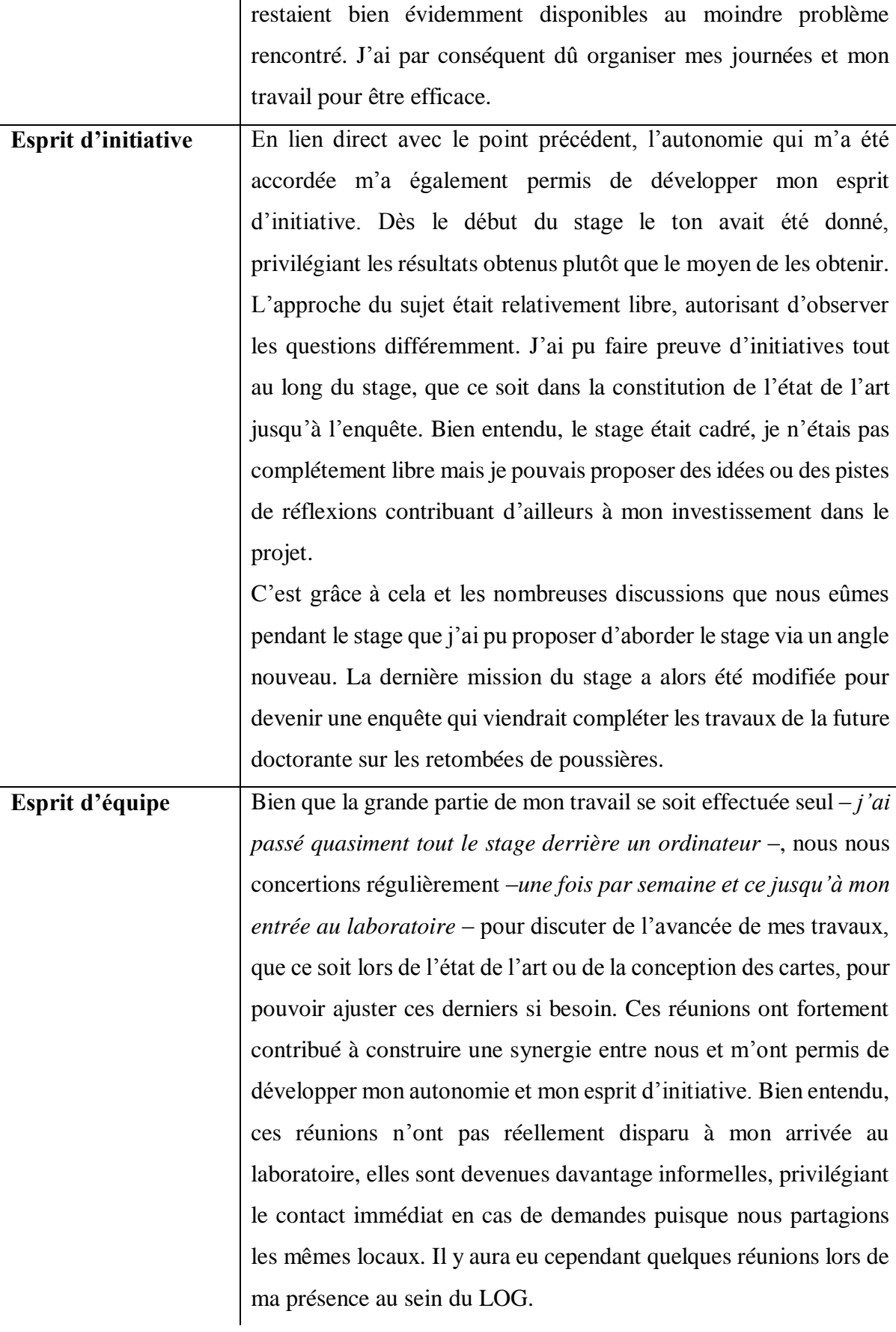

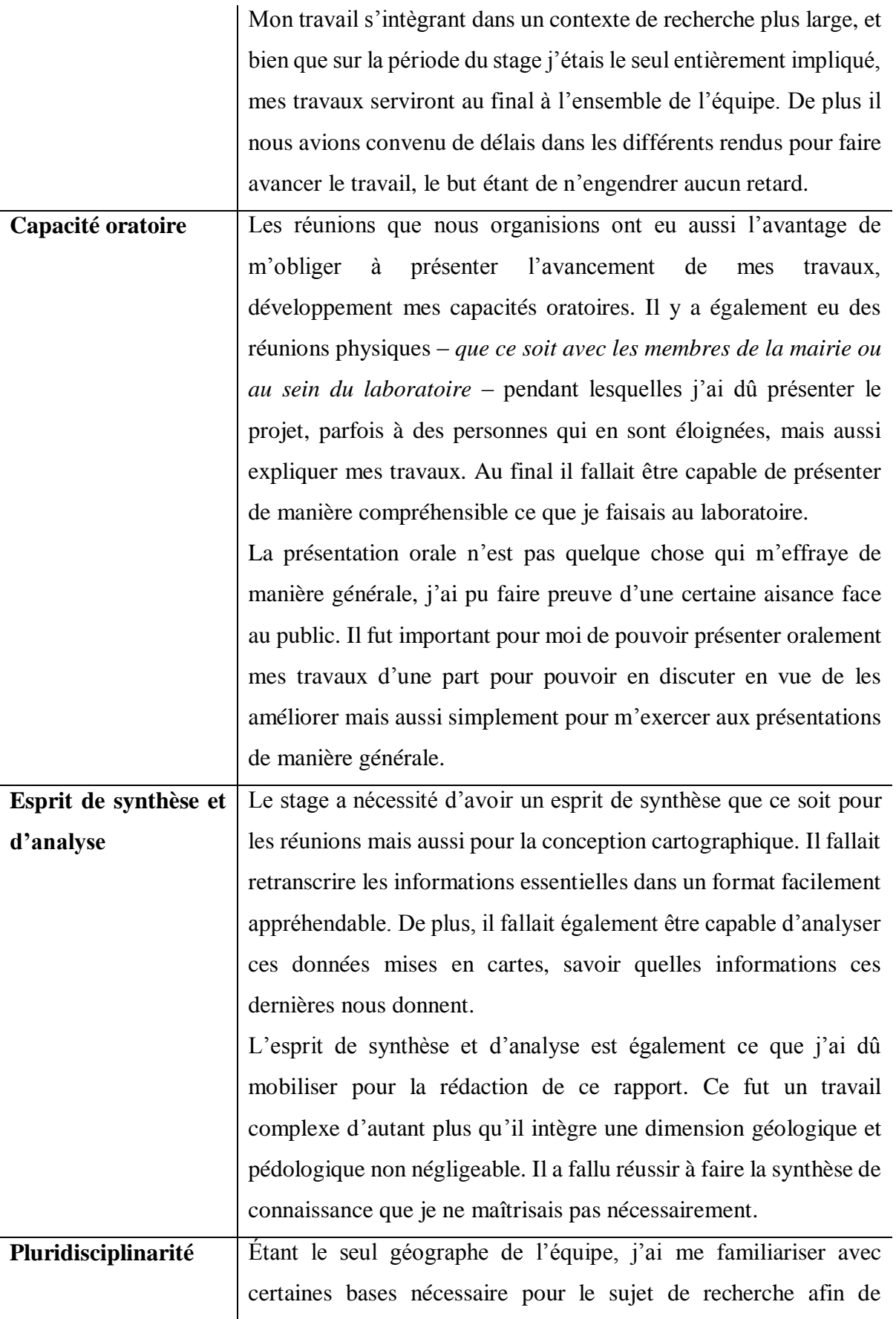

comprend les questionnements formulés autour des retombées de poussières.

C'est également agréable de sortir de sa zone de confort et de se confronter à des sujets que l'on ne maîtrise pas. Cela oblige à redoubler d'effort pour réussir à l'appréhender. De plus, il y a un gain dans ce rapport puisque cela m'a obligé à expliciter au maximum les termes employés facilitant de fait sa lecture.

Le stage au sein du LOG a été une expérience personnelle enrichissante, faisant appel à plusieurs compétences que je maîtrisais ou que j'ai pu développer. Je suis satisfait de ce dernier car j'ai appris grâce à lui mais j'ai également pu réellement apporter quelque chose de différent à l'équipe. Pour commencer, ma formation en géographie a contribué à développer un nouvel angle d'approche du sujet de recherche, et j'espère que la dynamique que j'ai insufflée perdurera dans la suite du projet. Cela a permis aussi de développer le support cartographique au sein de la recherche, qui jusqu'alors consisté à reprendre des cartes existantes. Grâce aux missions du stage, j'ai la sensation d'avoir personnellement contribué au projet de recherche et non juste assisté une équipe de chercheurs. Le travail en a été que plus gratifiant.

### 3.2.2. Critique du stage

Le stage au sein du Laboratoire d'Océanologie et de Géosciences s'est bien déroulé dans sa globalité. Cependant, il a été difficile de commencer le stage en télétravail. Je ne maîtrisais pas totalement le sujet de recherche, et je ne connaissais pas exactement les attentes. Néanmoins, je n'ai pas été laissé seul puisque nous avions convenu d'une réunion en visioconférence pour que l'on m'explique ce qu'on attend de moi et de me permettre de poser des questions. C'est à partir de ce moment que nous décidâmes de fixer un rendez-vous hebdomadaire pour discuter de l'avancée de mon travail. Ces rendez-vous auront un impact très positif sur le bon déroulement du stage, me permettant d'échanger sur mon travail, mes questionnements ou mes doutes tout en évitant la sensation d'être laissé seul dans son travail. Ces derniers m'auront permis de rencontrer les membres de l'équipe – *Jacinthe Caillaud, Sylvie Philippe et Lucie Courcot* – créant une synergie de groupe et m'encourageant à développer mes propres idées et approches de la question, pour finalement faire des propositions sur les missions du stage. Le stage s'est déroulé dans une relative autonomie – *que ce soit en télétravail ou en présentiel* – grâce à la confiance que m'a accordée l'équipe et aux responsabilités qui m'ont été confiées. Ces responsabilités n'étaient pas administrives mais tenaient davantage de l'honnêteté et de la rigueur dans le travail effectué.

Un des aspects intéressant du stage fut sa pluridisciplinarité me permettant de confronter ma vision et mes connaissances – *principalement issues de la géographie* – avec celles des autres membres de l'équipe – *davantage orientées en géosciences* –. Les nombreux échanges que nous eûmes furent enrichissant puisque complémentaires. Il était valorisant d'être le seul géographe car j'ai réellement pu amener des éléments nouveaux dans la recherche, évitant les stages où le stagiaire est « *l'assistant* » de son maître de stage.

Il n'y a presque pas eu de points sombres dans le stage. Bien-sûr, la finalité de l'enquête a porté un coup dur au travail qui avait été réalisé. Cependant, l'expérience que j'ai pu en tirer a elle été bénéfique bien qu'elle ne trouvera pas d'application concrète dans ce stage. De même, nous avons eu quelques difficultés à obtenir des données SIG auprès des cartographes de l'ULCO – *bien qu'au final nous les reçûmes plus tard* – nous faisant perdre un peu de temps. Nous ne reçûmes pas non plus de réponses favorables à notre demande d'obtention des données collectés lors d'une précédente enquête<sup>68</sup> auprès de la population du Dunkerquois. Néanmoins cette absence de données ne nous handicapera pas puisque l'enquête n'aboutira pas. Je suis suffisamment satisfait des cartes que j'ai fournies à l'équipe, elles pourraient toujours être améliorées mais je considère qu'elles forment une base de travail correcte pour la doctorante qui prendra la suite de mon stage.

Je souhaite également souligner toute l'aide que m'a apporté l'ensemble de l'équipe d'une part pendant le stage, mais également dans la rédaction de ce rapport de stage. Étant elles-mêmes enseignantes à l'ULCO, leurs conseils furent d'une grande utilité. Elles ont également pris le temps de m'accompagner pendant la rédaction en me proposant des corrections et en discutant des éléments présents dans le rapport.

Ce fut une expérience enrichissante par bien des aspects, j'ai pu en apprendre davantage sur le monde méconnu de la recherche et je suis heureux d'y avoir contribuée. Malgré le fait que la thématique du stage soit davantage orientée en géosciences, je ne pense pas qu'il y ait de gros changements à apporter à ce dernier ayant finalement réussi à l'accorder avec mon domaine de compétences. Il m'a donné l'envie de continuer à m'intéresser au monde de la recherche, même si je souhaiterais à l'avenir découvrir la recherche en géographie.

<sup>&</sup>lt;sup>68</sup> L'enquête en question sert de base à la rédaction du rapport suivant : Collectif Irénée Zwarterook (2007-2010), *La concertation. Les risques et pollutions industriels sur le territoire du dunkerquois : des perceptions à la concertation*, les Cahiers de la Sécurité Industrielle, 145 p.

# *4. RÉFÉRENCES*

### **4.1. Articles de presse**

*Gravelines : 2565 arbres et arbustes plantés au Nord Banc*, La Voix du Nord, parution le 12 mars 2020.

*Le retour à l'âge des poussières*, La Voix du Nord, parution le 11 décembre 2004.

*Les habitants déplorent le retour des envols de poussières*, La Voix du Nord, parution le 22 avril 2020.

*Les habitants vents debout contre les retombées de poussières industrielles*, La Voix du Nord, parution le 13 juillet 2018.

*Pavillon Noir aux Huttes*, Nord Littoral, parution le 9 juin 2015.

*Poussières en suspension : un avis de pollution*, La Voix du Nord, parution le 3 février 2006.

*Une nouvelle association dit non aux nuisances industrielles et portuaires*, La Voix du Nord, parution le 13 mai 2020.

### **4.2. Articles scientifiques**

Denis Hleis, Ignacio Fernandez-Olmo, Frédéric Ledoux, Adib Kfoury, Lucie Courcot, Thérèse Desmonts & Dominique Courcot (2013), *Chemical profile identification of fugitive and confined particle emissions from an integrated iron and steelmaking plant*, Journal of Hazardous Material (Elsevier), pp. 246 – 255.

F. Henry, S. Philippe, S. Gontharet, L. Courcot, W. Dörr & J. Caillaud (2016), *First investigations of metal contents and lead (Pb) isotopes in protected salt marsh sediments (north sea coast of France)*, issu du "*18th International Conference on Heavy Metals in the Environment*".

Jacques Donze (2012), *Habiter les territoires à risque*, Géocarrefour, vol. 87/1, 5 p.  $\rightarrow$  <http://journals.openedition.org/geocarrefour/8542>

Jorge Boczkowski & Sophie Lanone (2019), *Impact de la pollution de l'air sur la santé humaine*, Annal des Mines – Responsabilité et Environnement, n°96, pp. 17 – 21.

 $\rightarrow$  <https://www.cairn.info/revue-responsabilite-et-environnement-2019-4-page-17.htm>

K. Deboudt, P. Flament, M-L. Bertho, J-P. Dupont, S. Dardier & E. Puskaric (avril-juin 1997), *Influence des émissions du quai à pondéreux ouest du Port Autonome de Dunkerque sur la*  *charge particulaire atmosphérique présente à Gravelines*, revue Pollution Atmosphérique, pp. 60-72.

Didier Paris (1991/2-3), *Le littoral du Nord-Pas-de-Calais face à l'enjeu européen : dynamique économique et aménagement de l'espace à Dunkerque*, Homme et Terre du Nord, pp. 158 – 163.

 $\rightarrow$  https://www.persee.fr/doc/htn 0018-439x 1991 num 2 1 2335

*Plan de protection de l'atmosphère de l'agglomération Dunkerque* (2002), SPPPI Côte d'Opale – Flandres & Opal'Air Flandres Côte d'Opale, 19 p.

> $\rightarrow$  [http://www.hauts-de-france.developpement-durable.gouv.fr/IMG/pdf/ppa](http://www.hauts-de-france.developpement-durable.gouv.fr/IMG/pdf/ppa-dunkerque.pdf)[dunkerque.pdf](http://www.hauts-de-france.developpement-durable.gouv.fr/IMG/pdf/ppa-dunkerque.pdf)

Adib Kfoury, Frédéric Ledoux, Cloé Roche, Gilles Delmaire, Gilles Roussel & Dominique Courcot (2016), *PM2.5 source apportionment in a French urban coastal site under steelworks emission influences using constrained non-negative matrix factorization receptor model*, Journal of Environmental Sciences (Elsevier), n°40, pp. 114 – 128.

Patrick Oddone (2013), *Le port de Dunkerque entre tourmentes et réussites économiques*, Nord', n°61, pp. 19 – 30.

 $\rightarrow$  <https://www.cairn.info/revue-nord-2013-1-page-19.htm>

Avis de l'Autorité Environnementale sur l'étude d'impact (2016), *Projet de création de deux buttes paysagères à Gravelines*, DREAL Hauts-de-France.

> $\rightarrow$  [https://www.hauts-de-france.developpement](https://www.hauts-de-france.developpement-durable.gouv.fr/IMG/pdf/avis_projet_buttes_paysageres_gravlines_59__publi.pdf)[durable.gouv.fr/IMG/pdf/avis\\_projet\\_buttes\\_paysageres\\_gravlines\\_59\\_\\_publi.pdf](https://www.hauts-de-france.developpement-durable.gouv.fr/IMG/pdf/avis_projet_buttes_paysageres_gravlines_59__publi.pdf)

L'Observatoire Régional de l'air en Hauts-de-France (ou Atmo Hauts-de-France), *Les poussières sédimentables*.

> $\rightarrow$  [https://www.atmo-hdf.fr/en-cours-de-developpement/28-sensibilisation/79-les](https://www.atmo-hdf.fr/en-cours-de-developpement/28-sensibilisation/79-les-poussieres-sedimentables.html)[poussieres-sedimentables.html](https://www.atmo-hdf.fr/en-cours-de-developpement/28-sensibilisation/79-les-poussieres-sedimentables.html)

Sophie Vaslin-Reimann (2019), *Présentation Générale de la pollution de l'air*, Annal des Mines – Responsabilité et Environnement, n°96, pp. 5 – 8.

 $\rightarrow$  <https://www.cairn.info/revue-responsabilite-et-environnement-2019-4-page-5.htm>

**4.3. Bibliographie scientifique**

J. Leplat, J. Sommé (1989), *Carte géologique de France (1/50 000ème),* feuille CALAIS (2) – Orléans : Bureau de recherches géologiques et minières (BRGM).

(Collectif *Irinée Zwarterook*) Christophe Beaurain, Julien Bernard, Iratxe Calvo-Mendieta, Hervé Flanquart, Séverine Frère, Frédéric Gonthier, Anne-Peggy Hellequin, & Antoine Le Blanc (2007-2010), *La concertation. Les risques et pollutions industriels sur le territoire du dunkerquois : des perceptions à la concertation*, les Cahiers de la Sécurité Industrielle, 145 p.

Michel Robert (1996), *Le sol : Interface dans l'environnement, ressource pour le développement*, éd. Masson, 244 p.

Michel-Claude Girard (directeur), Christian Walter, Jean-Claude Rémy, Jacques Berthelin & Jean-Louis Morel (2005), *Sols et Environnement*, éd. Dunod, 816 p.

Jean-Michel Gobat, Michel Aragno & Willy Matthey (2003), *Le sol vivant*, 2ème édition revue et augmentée, éd. Presse Polytechniques Universitaire Romane, 569 p.

Denis Baize (1997), *Teneur totales en éléments traces métalliques dans les sols (France)*, INRA édition, 409 p.

Séverine Frère (dir.), Hervé Flanquart (dir.), Rachel Badvek, Christophe Beaurain, Iratxe Calvo-Mendieta, Philippe Chagnon, Mylène Chambon, Nicolas Grembo, Anne-Peggy Hellequin, Jean-Marc Joan, Antoine Le Blanc, Milena Machado de Melo, Christelle Méha & Jane Meri Santos (2017), *La ville et ses risques : habiter Dunkerque*, éd. Presse Universitaire du Septentrion, 255 p.

### **4.4. Sitographie et vidéographie**

Base de données Cassini :<http://cassini.ehess.fr/>

BASOL :<https://basol.developpement-durable.gouv.fr/accueil.php>

Bureau de Recherches Géologiques et Minières :<https://www.brgm.fr/>

Communauté urbaine de Dunkerque :<https://www.communaute-urbaine-dunkerque.fr/>

*géo2france* :<https://www.geo2france.fr/portail/>

Google *Forms :* <https://www.google.com/intl/fr/forms/about/>

IGN Remonter le temps :<https://remonterletemps.ign.fr/>

*Infoterre* :<https://infoterre.brgm.fr/>

INSEE :<https://www.insee.fr/>

Laboratoire d'Océanologie et de géosciences :<https://log.cnrs.fr/>

*latitude*.*fr* :<https://www.laltitude.fr/>

*poussieres.infos* :<http://www.poussieres.info/surveillance/?Dispositif-de-suivi-des-nuisances>

Projet Marco :<https://marco.univ-littoral.fr/>

Questionnaire :

→ [https://docs.google.com/forms/d/1hV30AjVQyjkOUyxfD7Y0mV\\_7w4Z0qWM\\_bb8k](https://docs.google.com/forms/d/1hV30AjVQyjkOUyxfD7Y0mV_7w4Z0qWM_bb8kLCi35QM/edit?usp=sharing) [LCi35QM/edit?usp=sharing](https://docs.google.com/forms/d/1hV30AjVQyjkOUyxfD7Y0mV_7w4Z0qWM_bb8kLCi35QM/edit?usp=sharing)

Vidéos de présentation du projet CAP2020 :

- → <https://www.youtube.com/watch?v=-xnauQS2Los>
- $\rightarrow$  [https://www.youtube.com/watch?v=qA6LMB64uTs.](https://www.youtube.com/watch?v=qA6LMB64uTs)

*Wikipedia* :<https://fr.wikipedia.org/>

# *5. ANNEXE*

Annexe 1 (Figure I) : Carte des divisions locales de Gravelines (Benoît Martel)

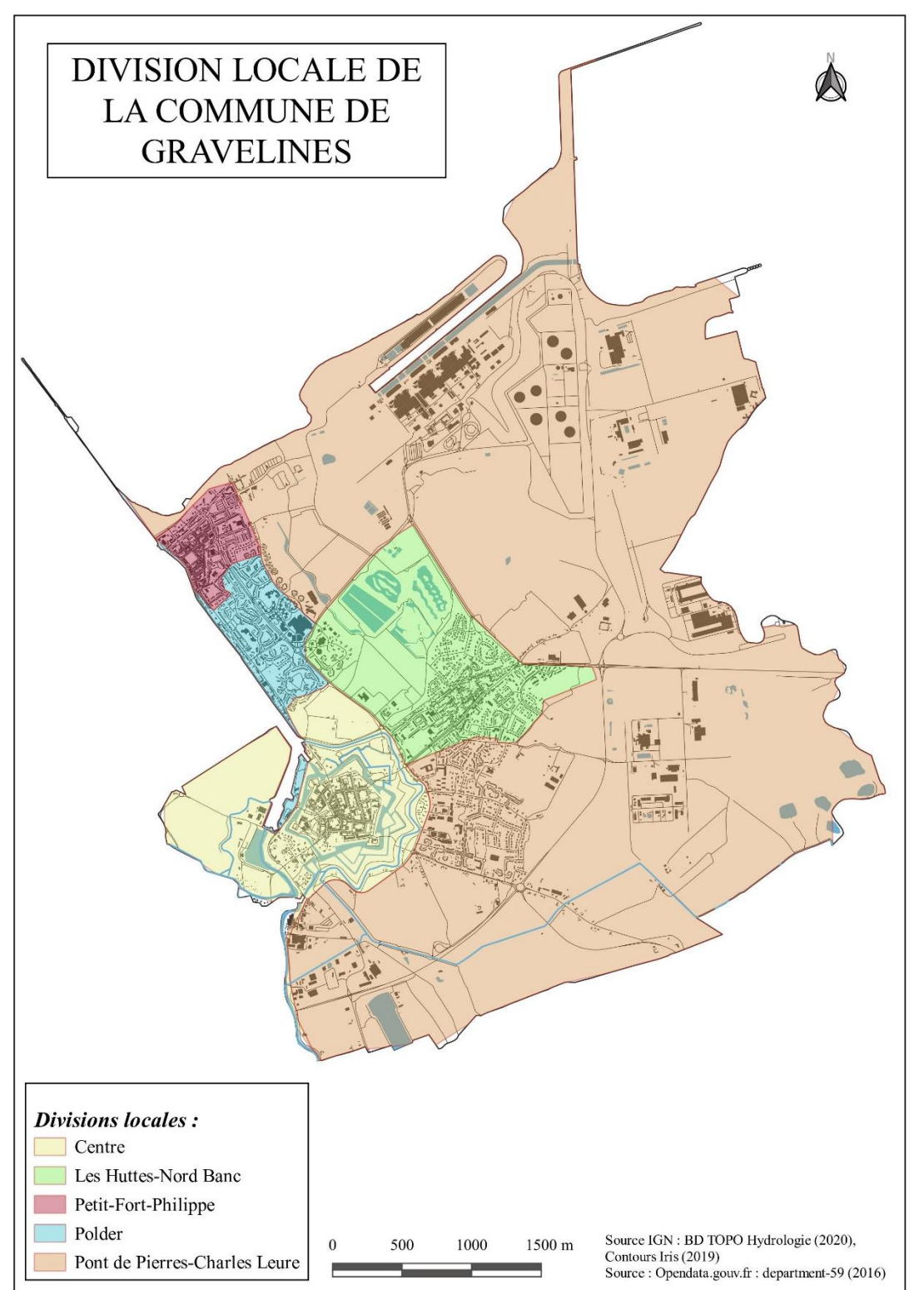

Annexe 2 (Figure II) : Carte du couvert forestier à Gravelines en 2014 (Benoît Martel)

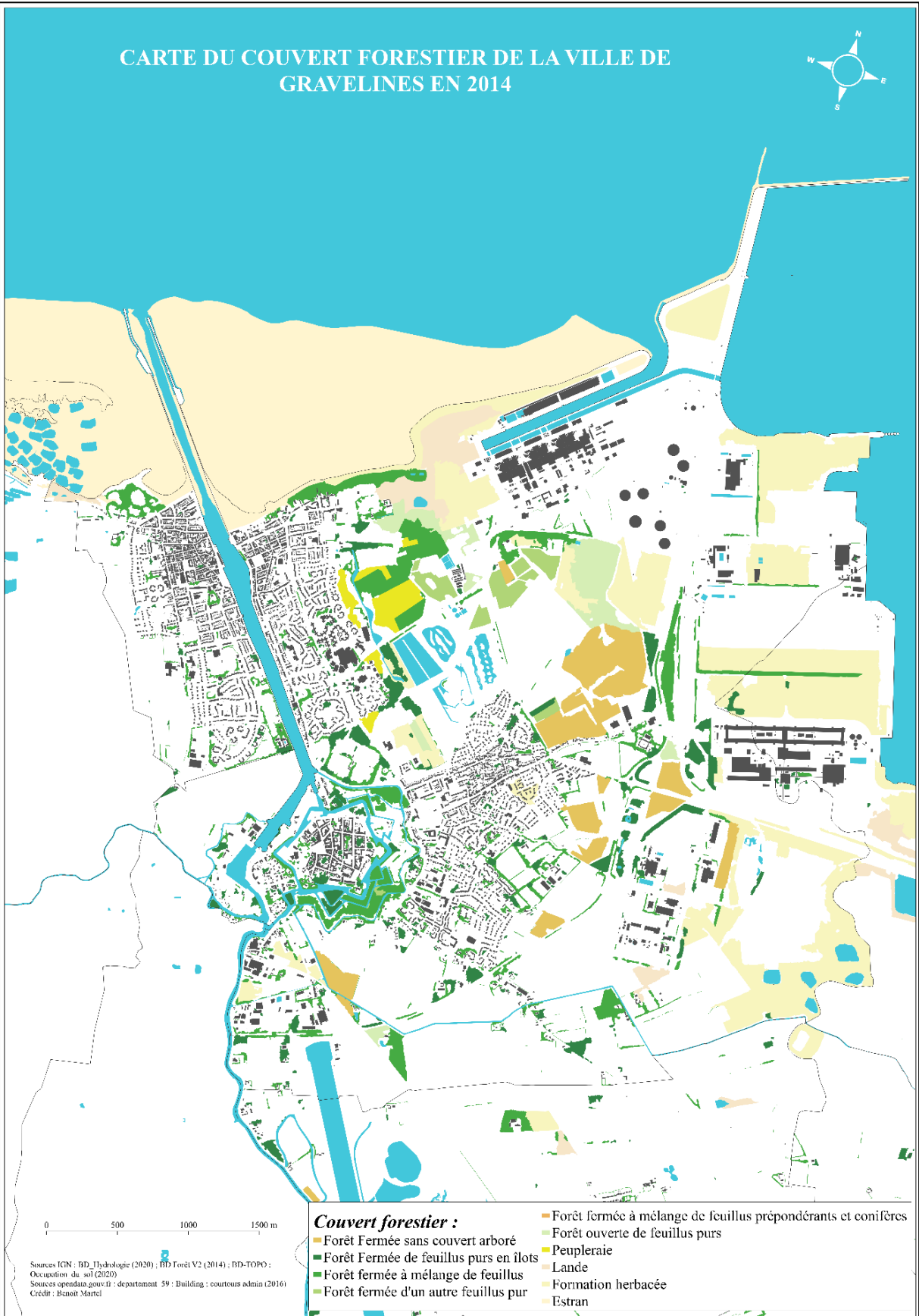

Annexe 3 (Figure V) : Carte des zones de prélèvement sur la commune de Gravelines (Benoît Martel)

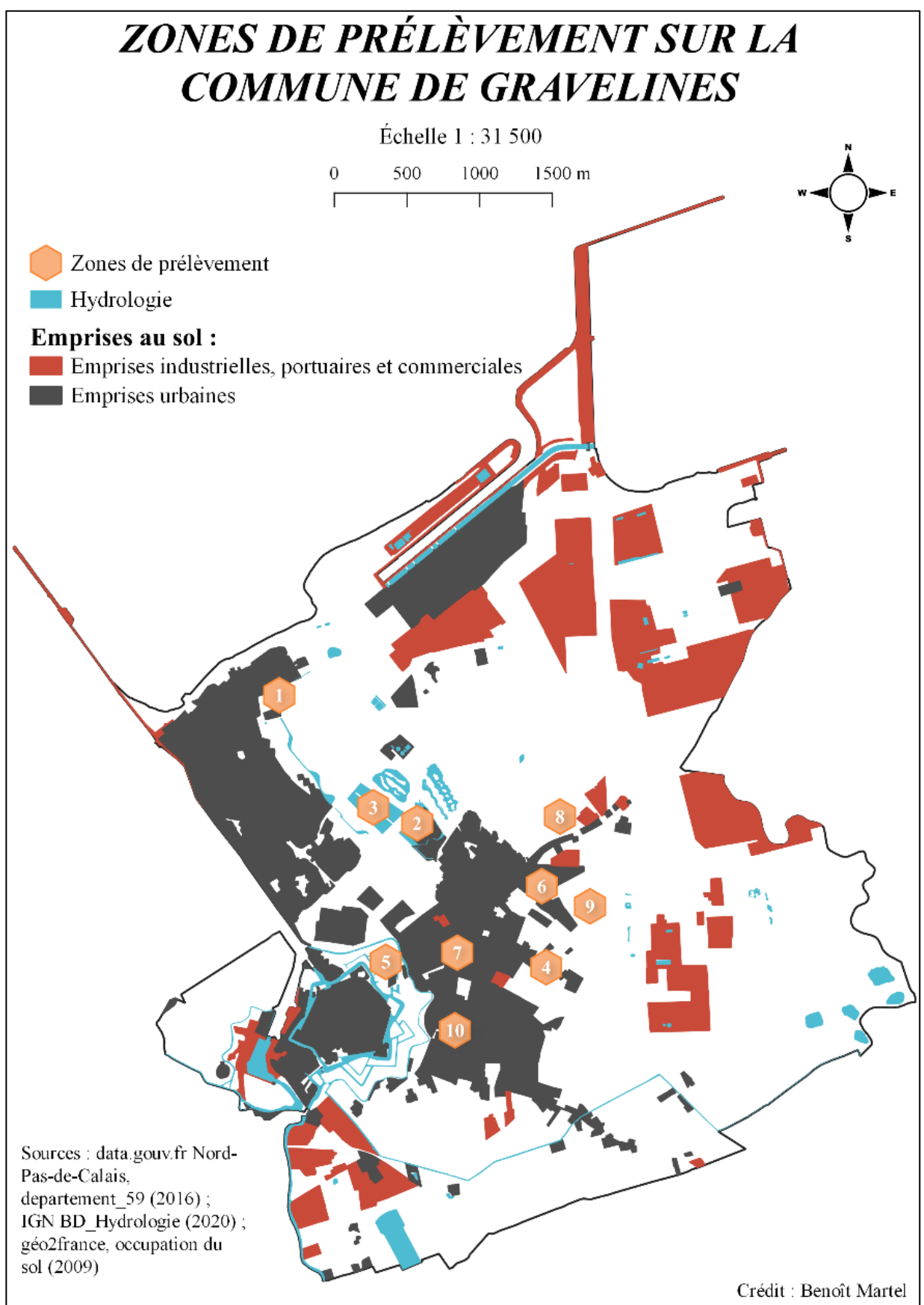

# Annexe 4 (Figure VIII) : Carte générale de l'occupation du sol sur la commune de Gravelines (Benoît Martel)

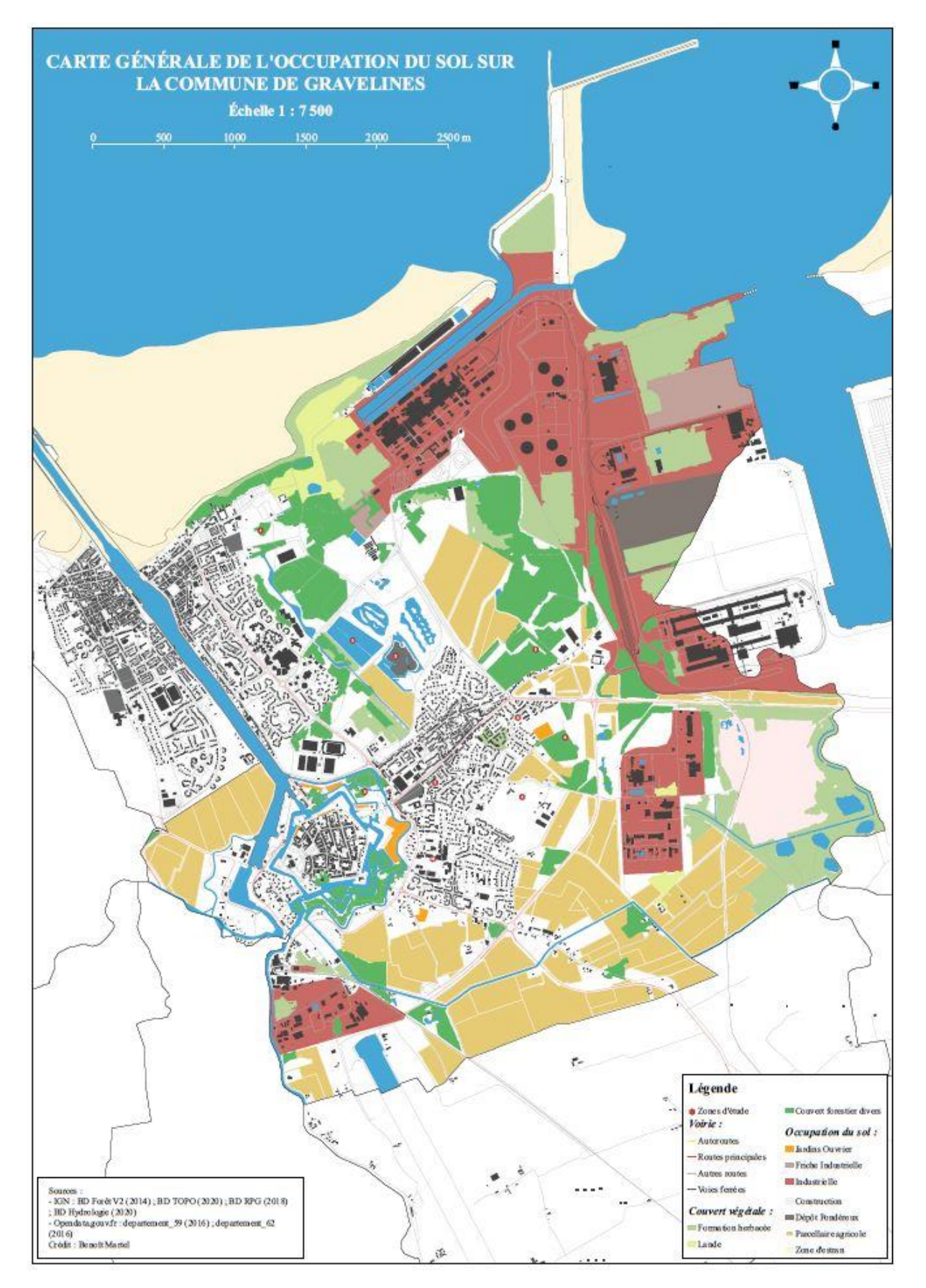

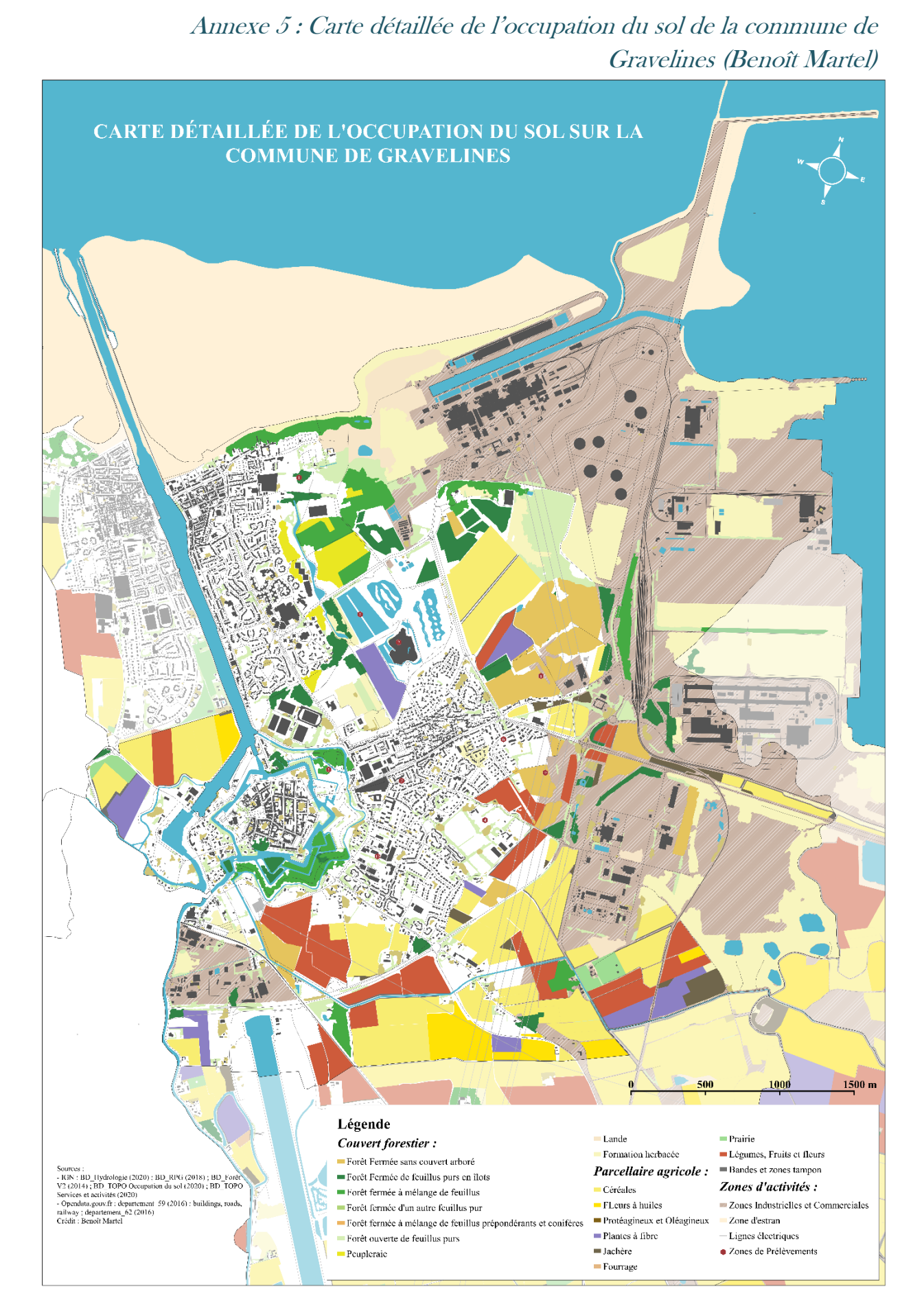

## Annexe 6 : Carte du parcellaire agricole détaillé de la commune de Gravelines en 2018 (Benoît Martel)

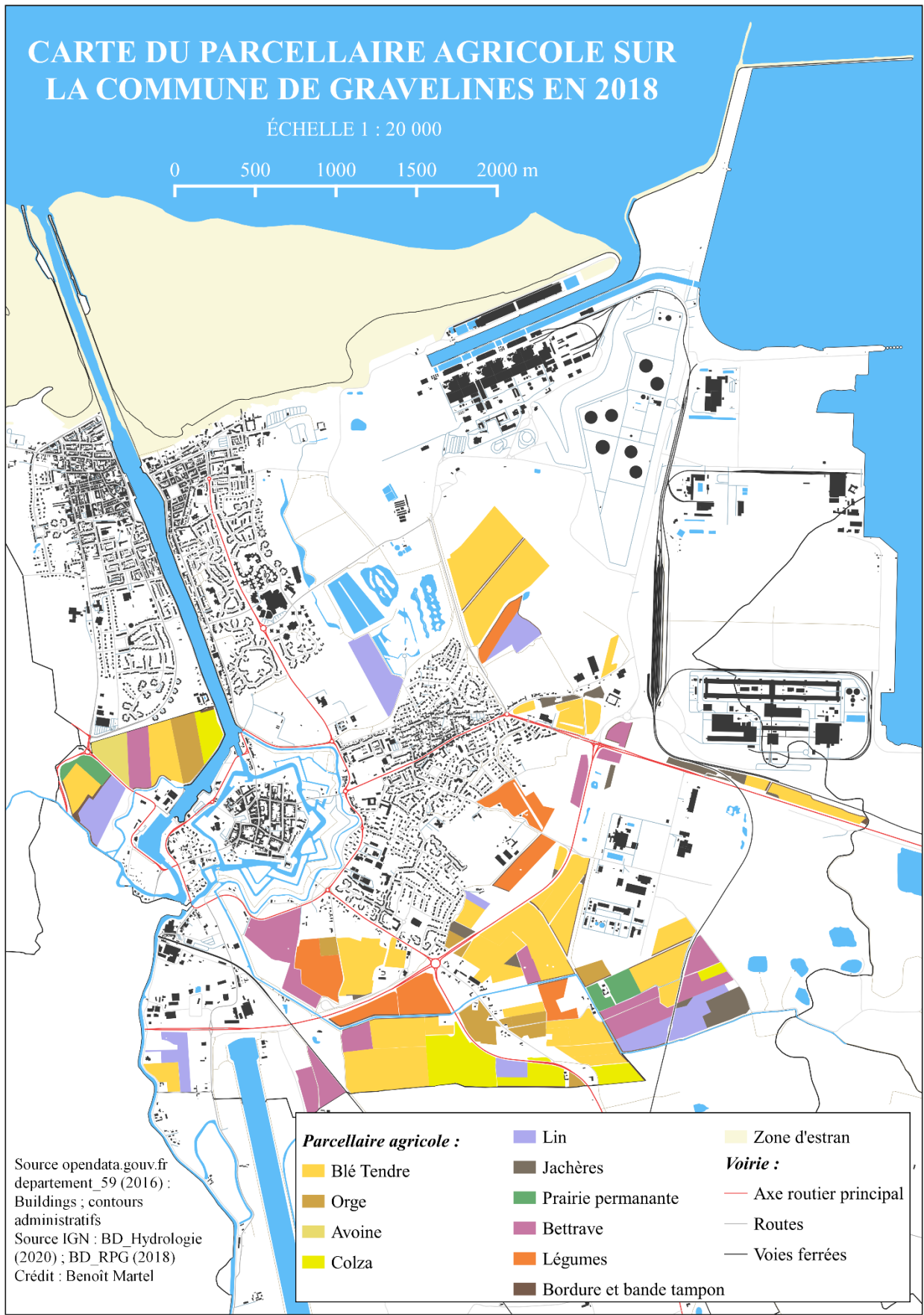

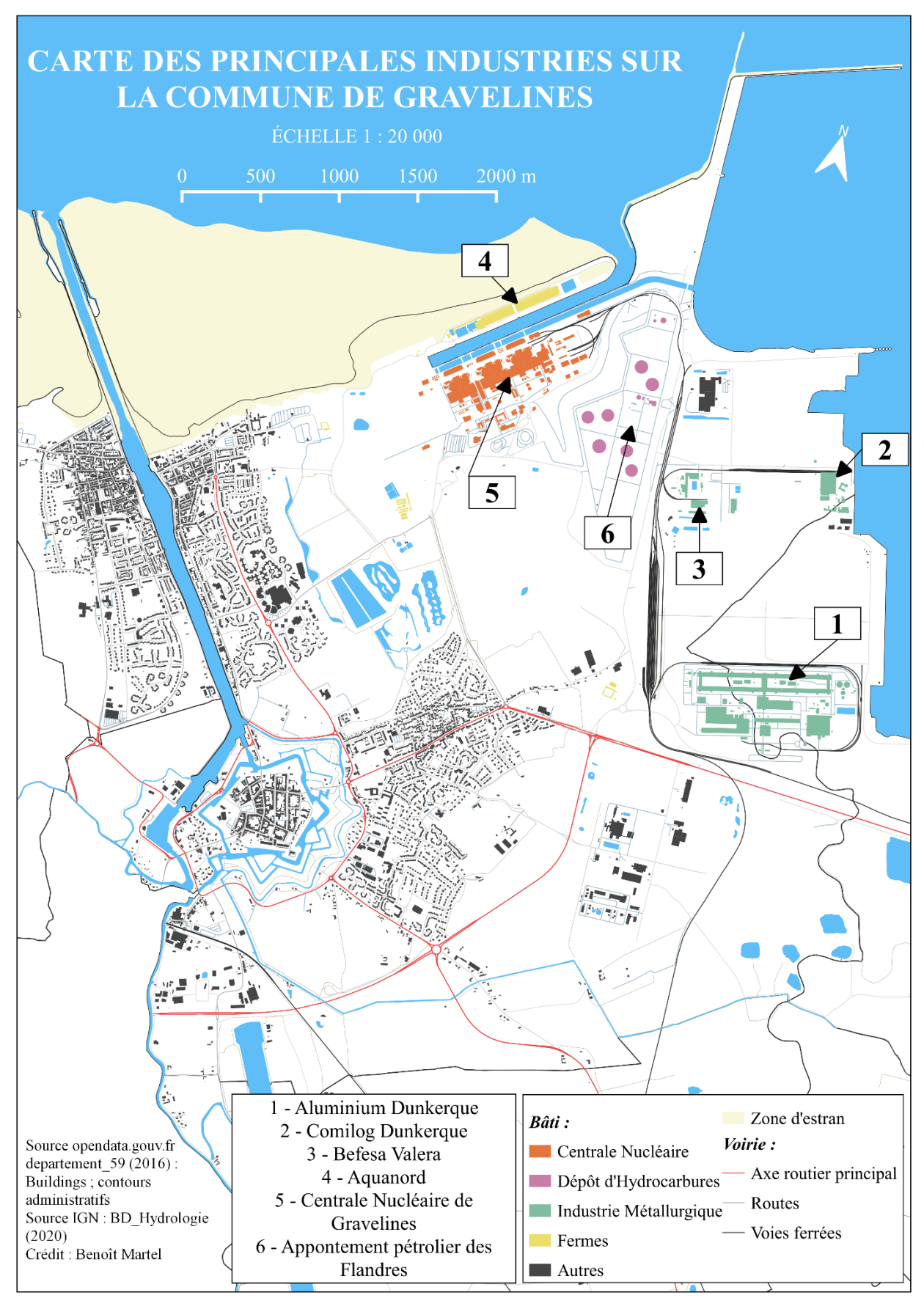

# Annexe 7 : Carte des principales industries présentent sur la commune de Gravelines (Benoît Martel)
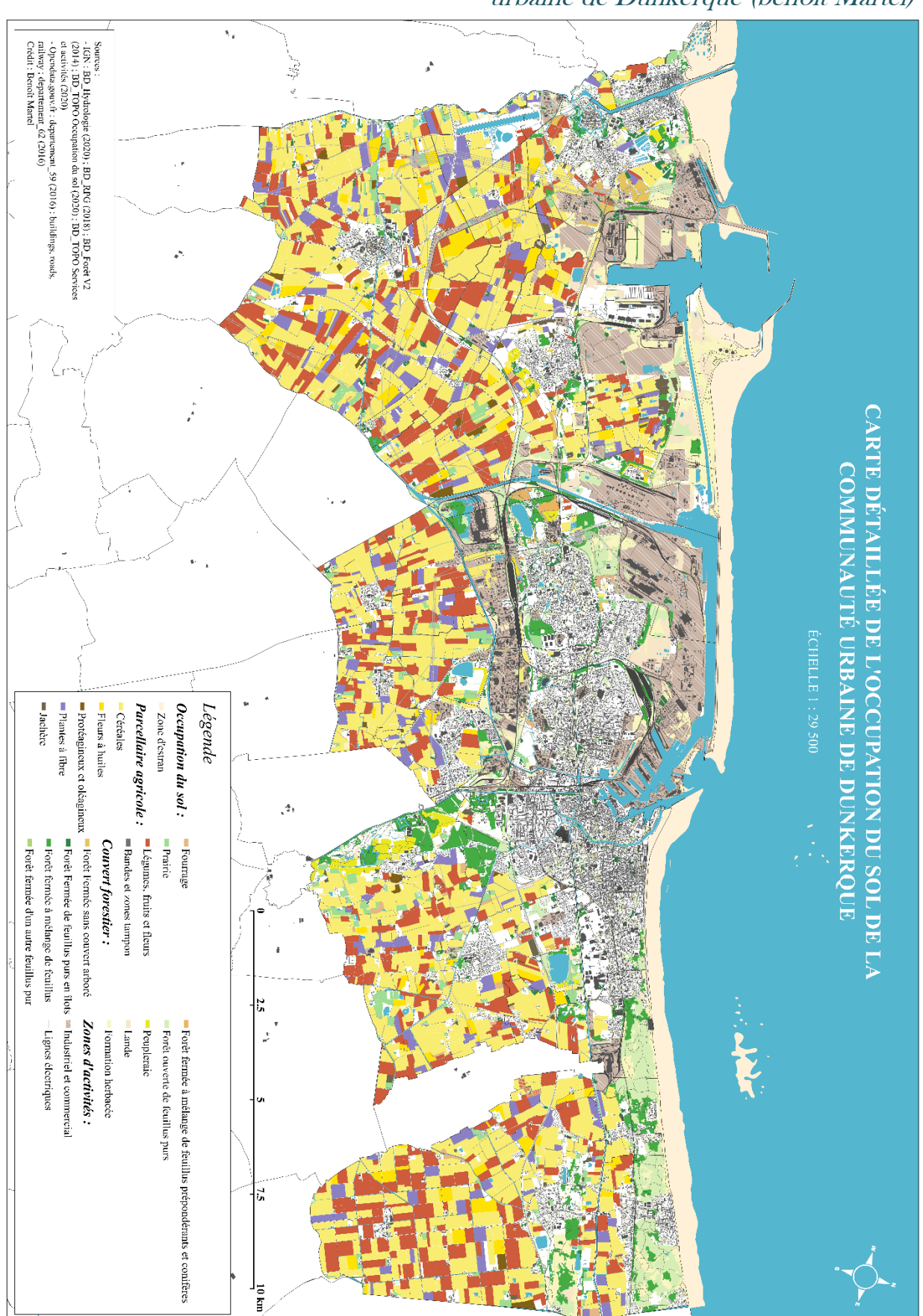

Annexe 8 : Carte détaillée de l'occupation du sol de la communauté urbaine de Dunkerque (benoît Martel)

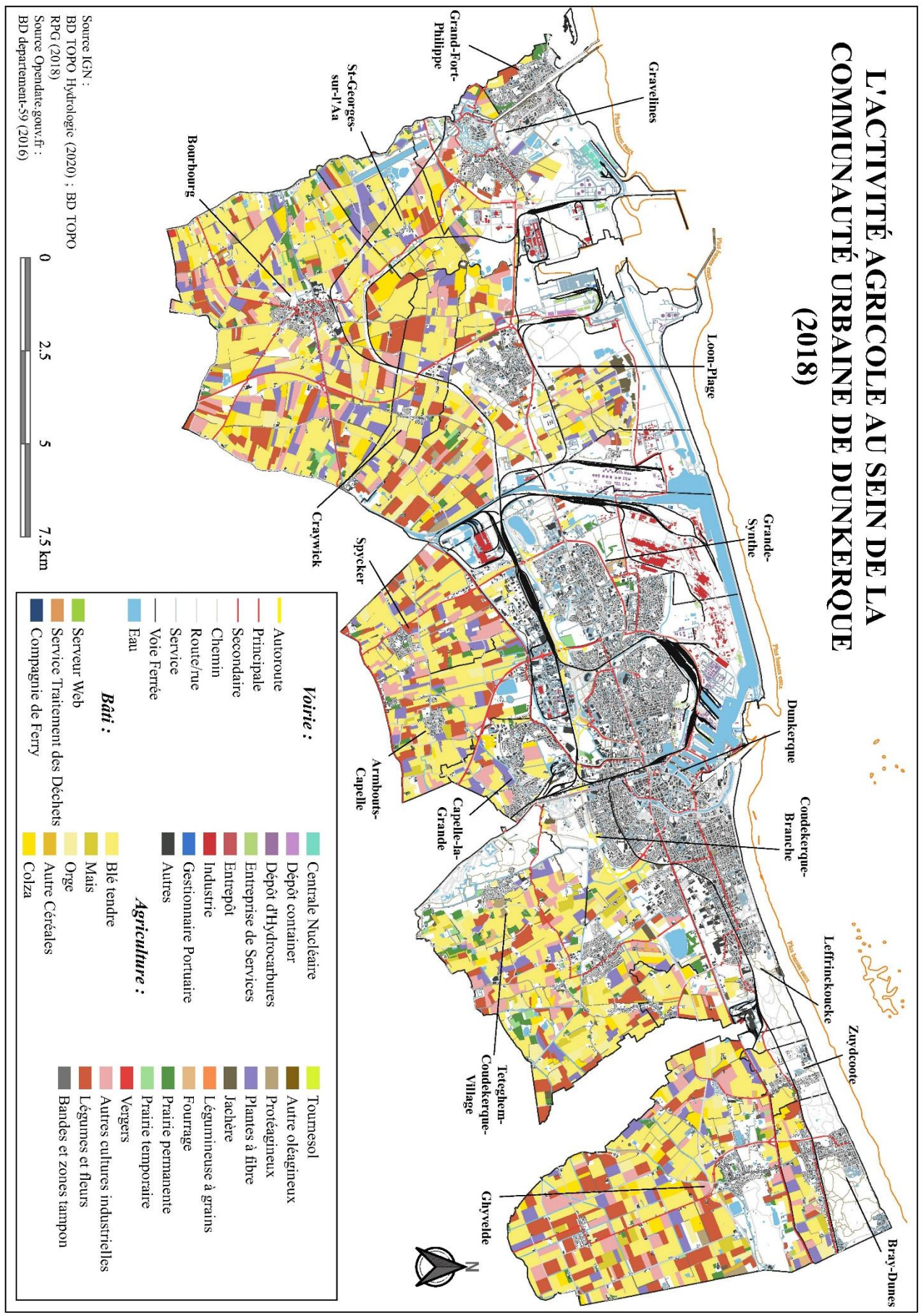

Annexe 9 : Carte du parcellaire agricole de la CUD (Benoît Martel)

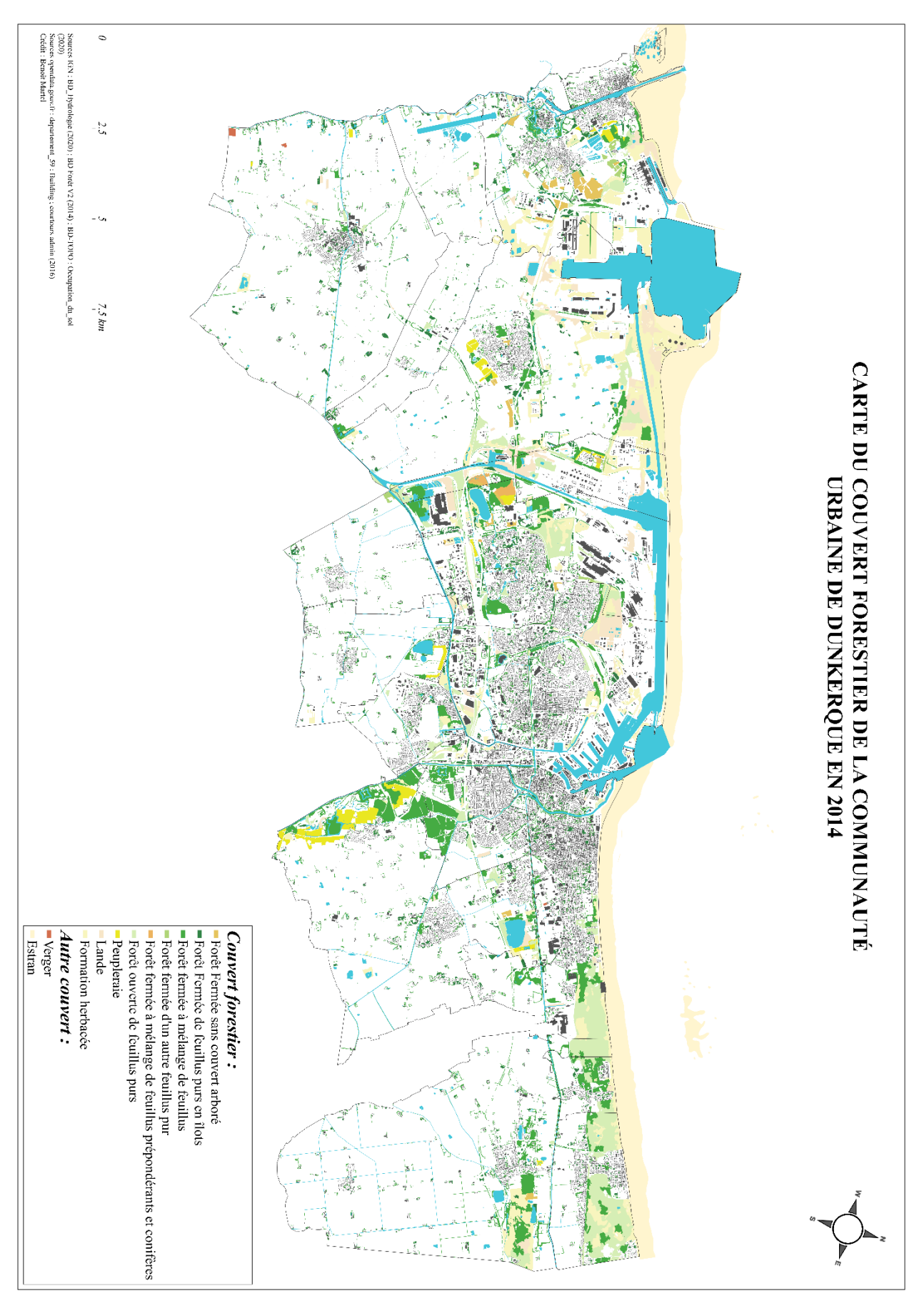

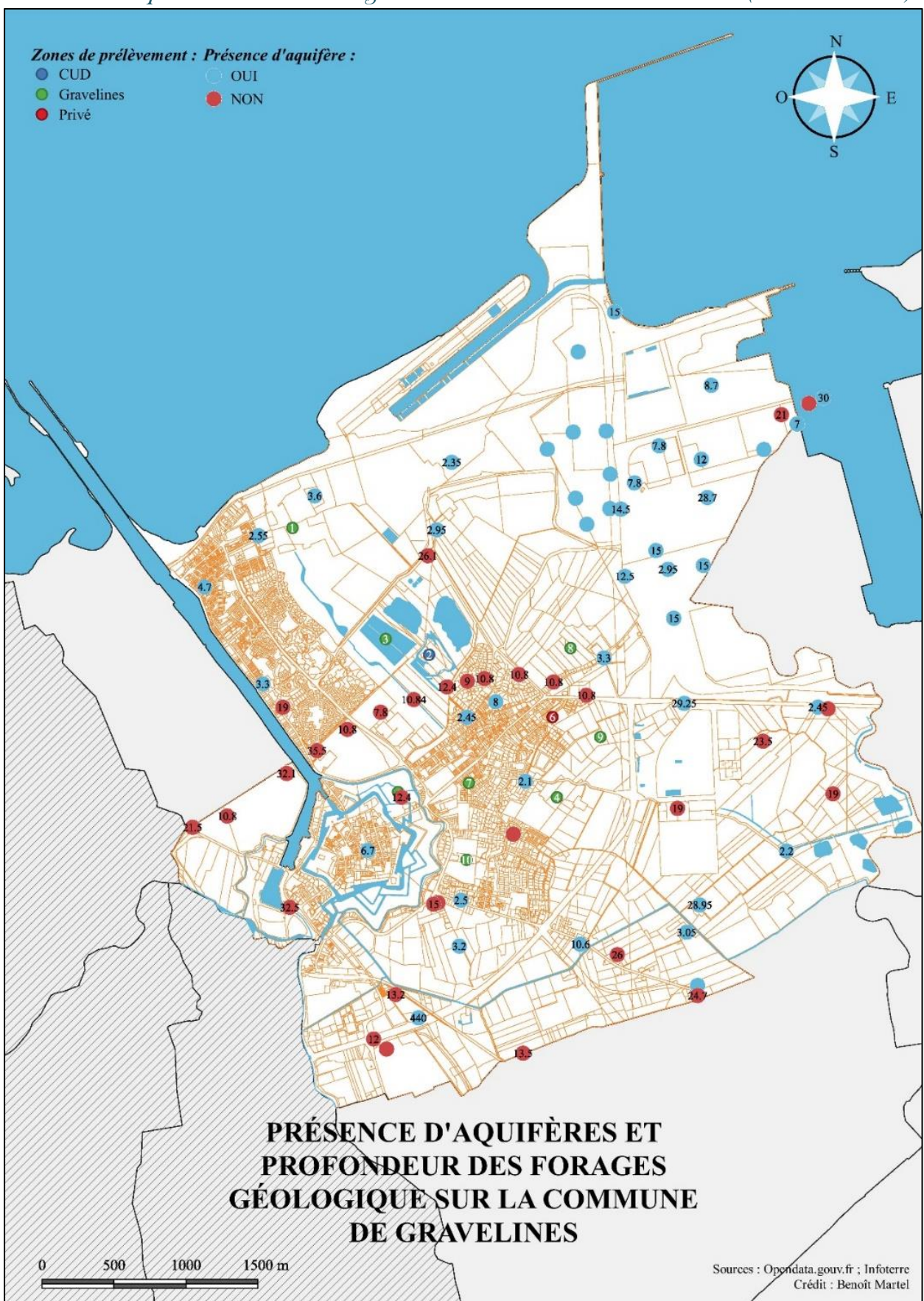

Annexe 11 (Figure IX) : Carte du recensement des aquifères et de la profondeur des forages sur la commune de Gravelines (Benoît Martel)

Annexe 12 : Carte de la granulométrie du sol de Gravelines aux différents points de forages entre 50 cm et 1 m (Benoît Martel)

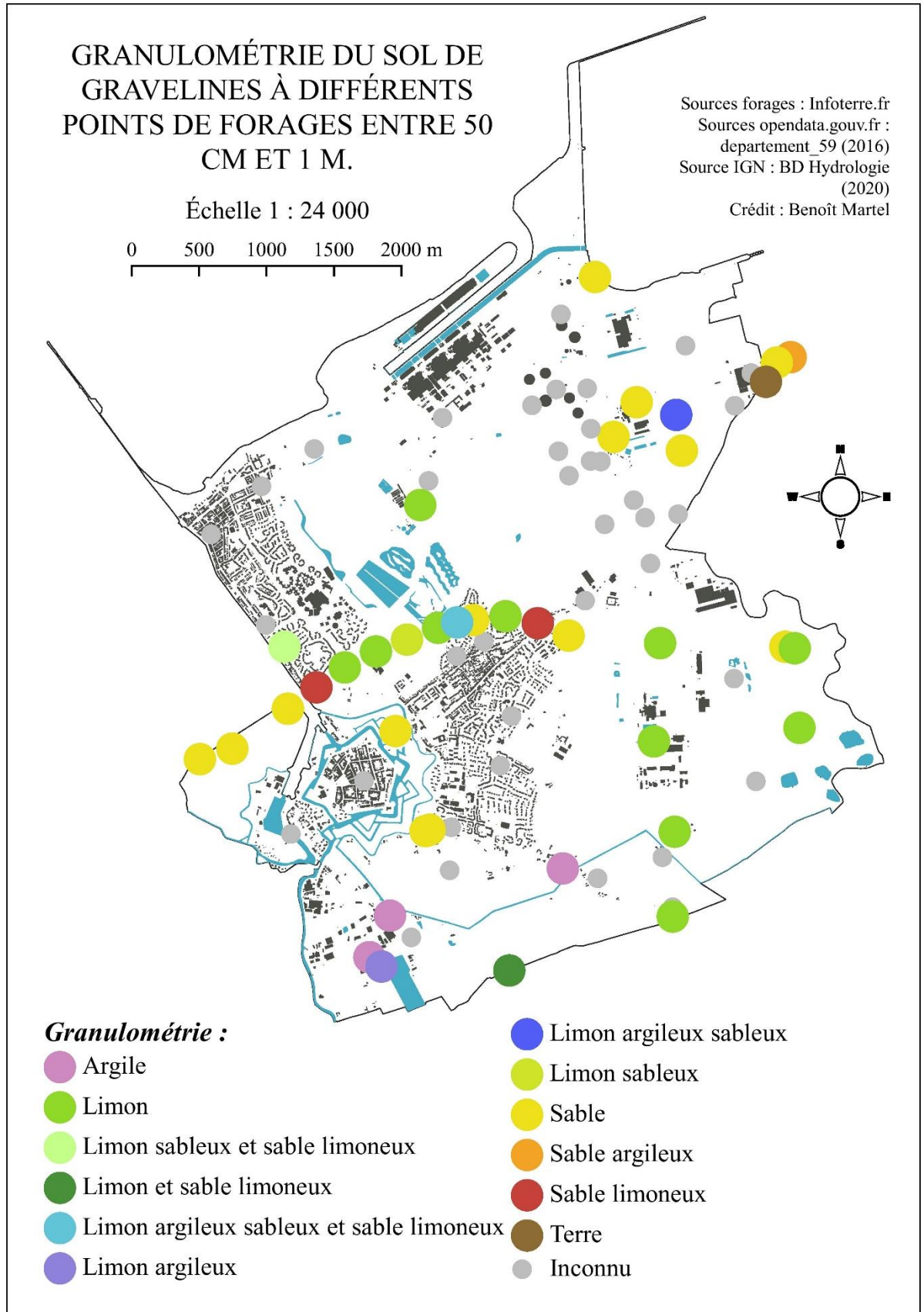

#### Annexe 13 : Grille d'entretien (Benoît Martel)

« *Denique Antiochensis ordinis vertices sub uno elogio iussit occidi ideo efferatus, quod ei celebrari vilitatem intempestivam urgenti, cum inpenderet inopia, gravius rationabili responderunt; et perissent ad unum ni comes orientis tunc Honoratus fixa constantia restitisset.* »

## INFORMATIONS PERSONNELLES : Âge (-18 /18-25 /25-35 /35-45 /45-55 /55-65 /+65ans) Sexe Adresse Ancienneté de résidence sur la commune de Gravelines Composition du ménage Enfants (-16ans)/ Petits-enfants Profession/ Ancienne profession Diplôme le plus élevé obtenu

#### MODE DE VIE :

Habitat Maison/ Appartement Possède un jardin/ une cours/ une terrasse/ un balcon/ autre Pratique d'une activité extérieure (jardinage/ potager) Répartition du temps passé à l'intérieur/ à l'extérieur Pratique de loisir Implication dans la vie locale Militantisme

### RAPPORT À L'INDUSTRIE :

Parcours professionnel en lien avec l'industrie

Proches travaillant sur le Port maritime de Dunkerque

Mémoire d'un accident industriel (gravité peu importante) sur le Port maritime de Dunkerque

Mémoire d'un accident industriel (gravité peu importante) hors du Port maritime de Dunkerque

Bénéfices apportés par l'industrie personnellement ? Pour la collectivité ?

NUISANCES ET POLLUTIONS : Gêne générée par les nuisances/ pollutions

Connaissances/ témoignages de gênes ? Quelle(s) nuisance(s) ? Impacts des nuisances ? (bruit...) Origine présumée des nuisances Quelle(s) pollution(s) ? Problème découlant de la pollution Concerné par les poussières industrielles Une période de prédominance des poussières au cours de l'année ?

#### PERCEPTION DES RISQUES INDUSTRIELS :

Gestion de la prévention des risques par les industriels ? Par la collectivité ?

Gestion des rejets par les industriels

Qualité des informations concernant les risques industriels

Sentiment d'être soumis aux risques ? Le(s)quel(s) ?

Modification du comportement/ évitement de certains lieux à cause du risque

Place de la centrale/ activités industrielles en terme de risques ?

Annexe 14 : Localisation des capteurs ADA-Mass sur la commune de Gravelines (Benoît Martel)

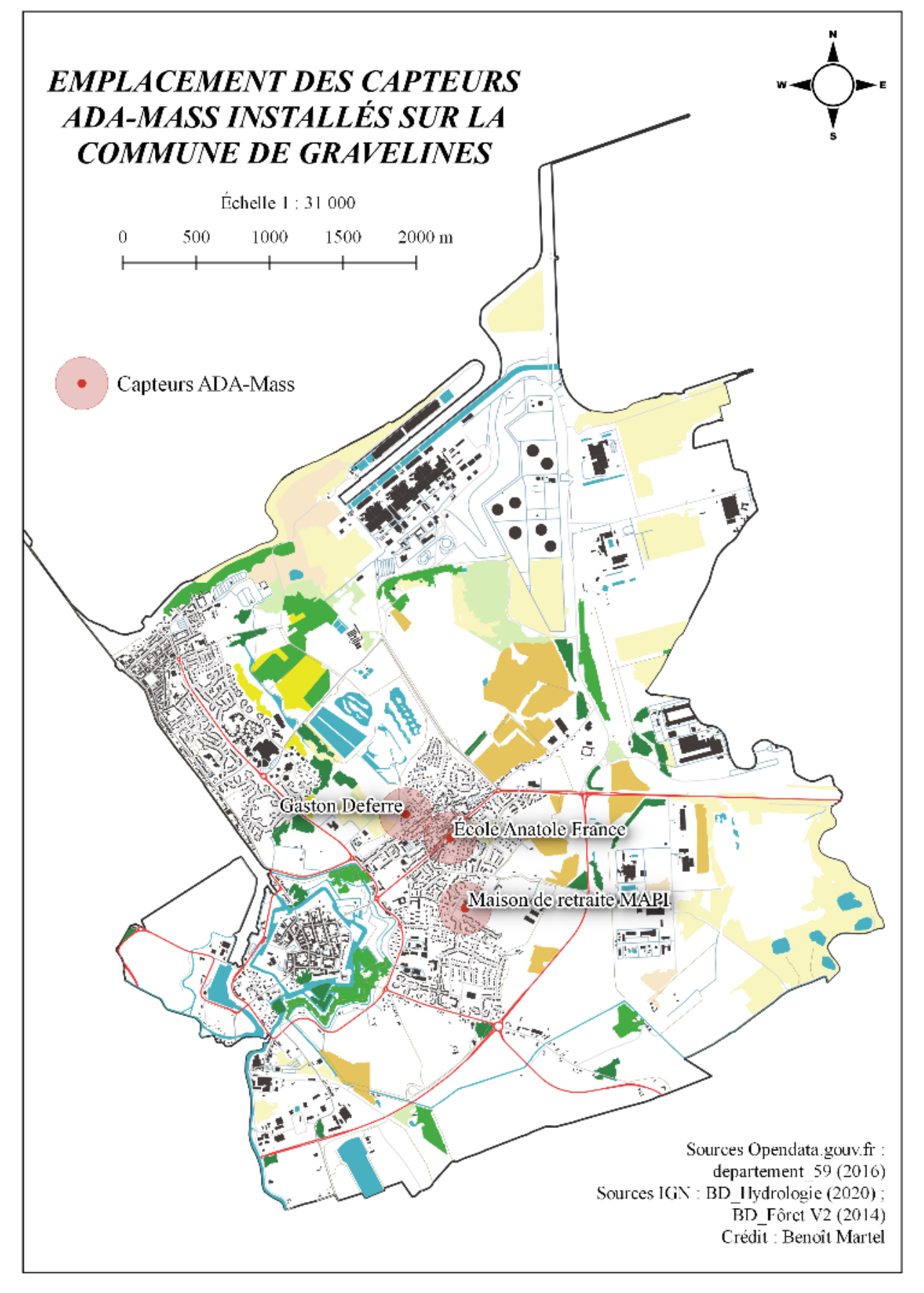

## Annexe 15 : Fiche descriptive de l'historique de l'occupation du sol pour le point n°7 (Benoît Martel)

# Zone 7:

**État actuel** : La zone de prélèvement 7 est située en pleine zone résidentielle. Elle correspond à un peu terrain communale, en herbe, entouré de maisons et longé par la route. Un petit arbre se dresse sur le terrain.

#### **Remonter le temps :**

- 1938 : les Huttes n'étaient aussi développés qu'aujourd'hui et n'atteignaient pas les fortifications Vauban. Le cimetière existait déjà. La parcelle d'étude est constituée de terres agricoles. Quelques bâtiments de fermes sont visibles sur les photographies.
- 1949 : La zone n'a pas changé par rapport à 1938.
- 1957 : Des habitations ont été construites le long la voie principale reliant Gravelines et les Huttes. La

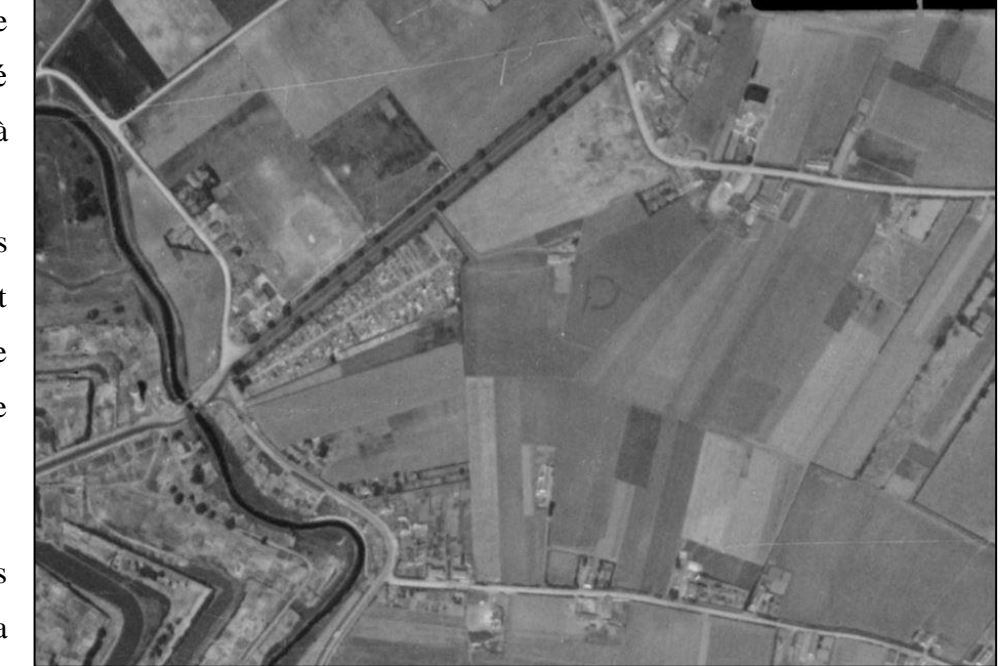

parcelle d'étude *Photographie aérienne de la zone de prélèvement n°7 prise en 1949.*est quant à elle toujours à vocation agricole. Cependant une ferme a été construite sur l'emplacement de la zone de prélèvement.

- 1967 : le quartier des huttes continue de croitre mais pas sur la parcelle d'étude. Cette dernière ne change pas.
- 1972 : La zone est en train d'être urbanisation une partie du quartier est déjà construit dont l'endroit où se situe la parcelle. La partie Sud du quartier est en cours de construction.

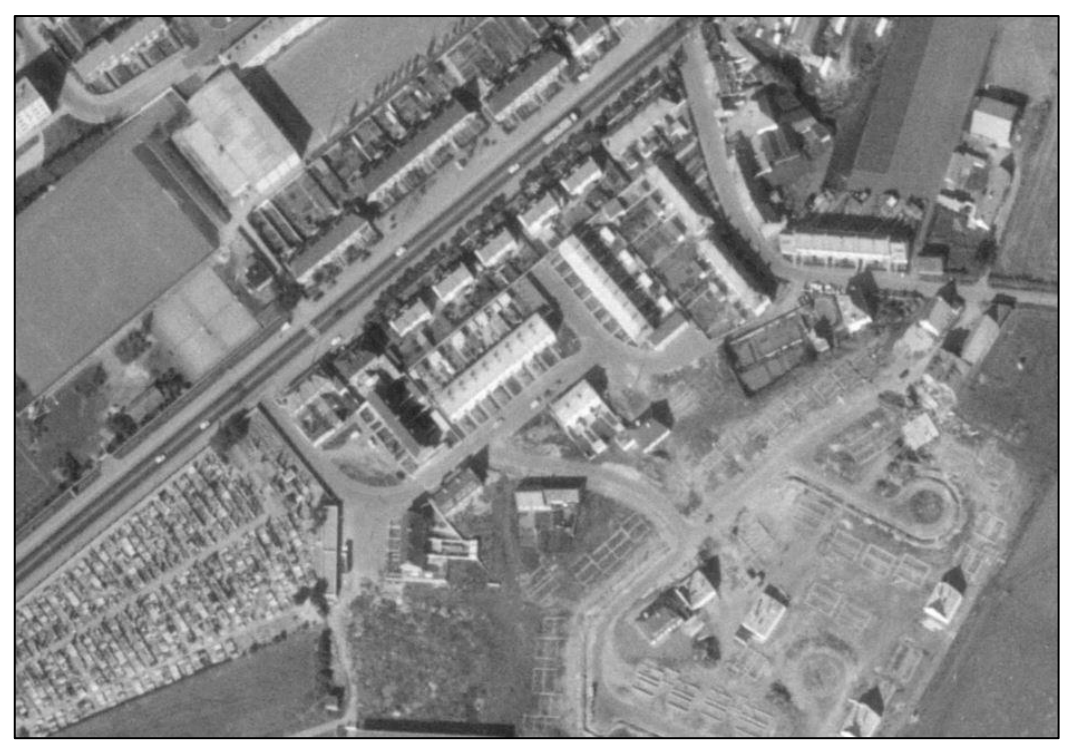

1977 : Toutes les terres agricoles qui entourées la zone ont été urbanisées. Le quartier à la *Photographie aérienne de la zone de prélèvement n°7 prise en 1972.*

même configuration qu'aujourd'hui, les bâtiments semblent identiques. La parcelle d'étude correspond à un bout de terrain sans construction situé à un carrefour.

> - 1991 : l'intégralité de la zone a été urbanisée.

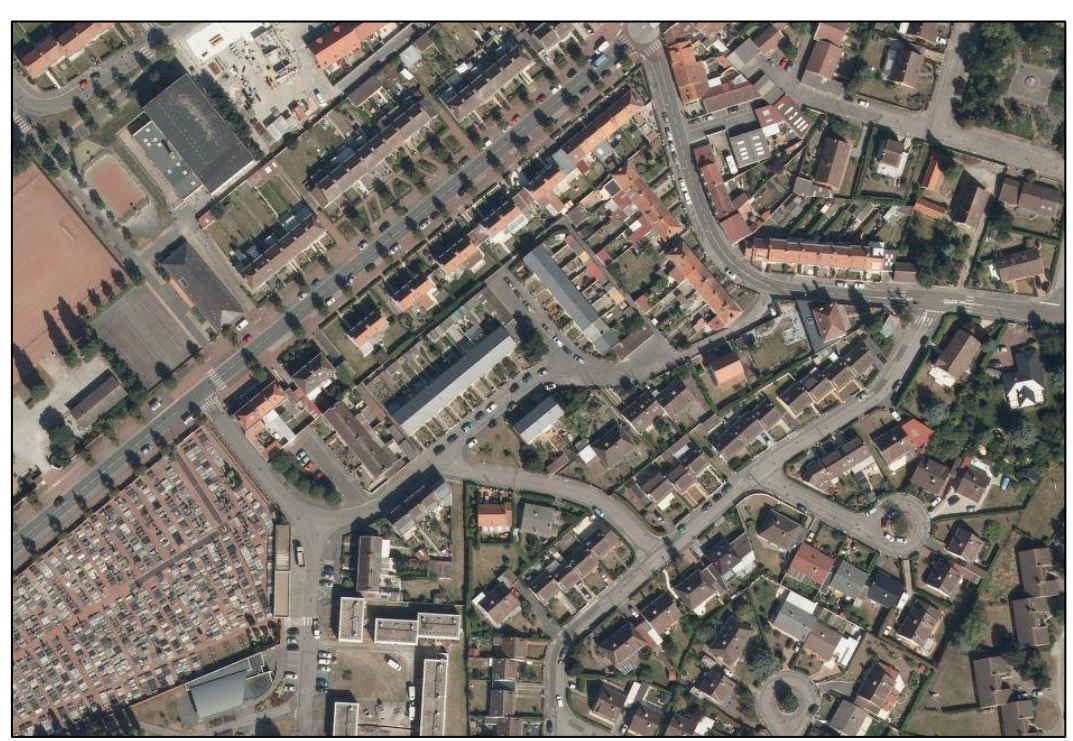

- 2001 : pas de *Photographie aérienne de la zone de prélèvement n°7 prise en 2012.*changements.
- 2012 : pas de changements.

*Nota bene* : l'ensemble des photographies sont issues du service IGN *remonter le temps*.